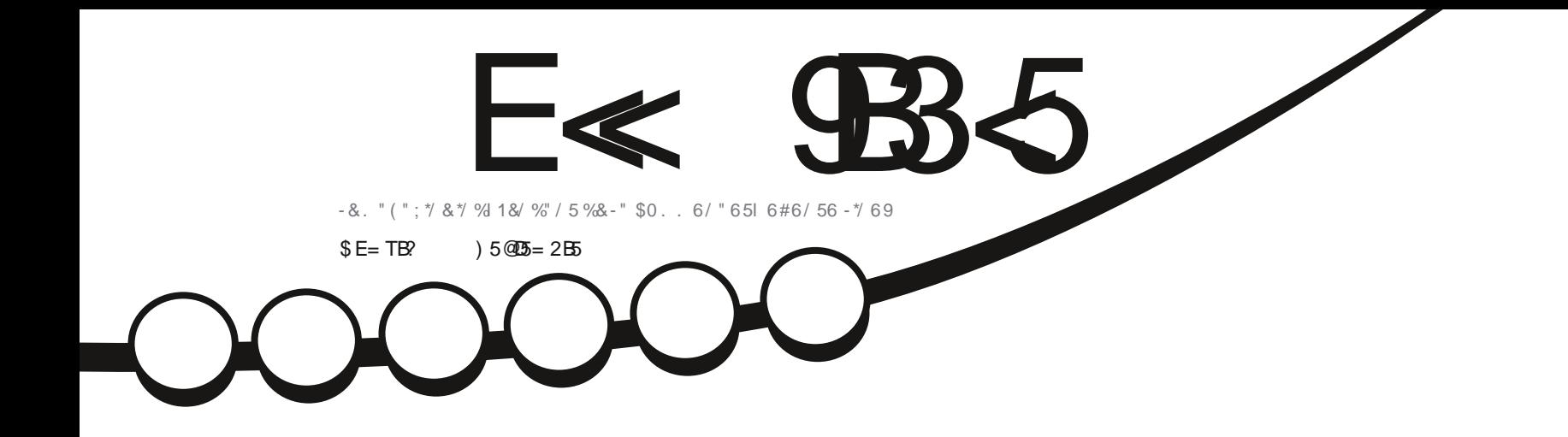

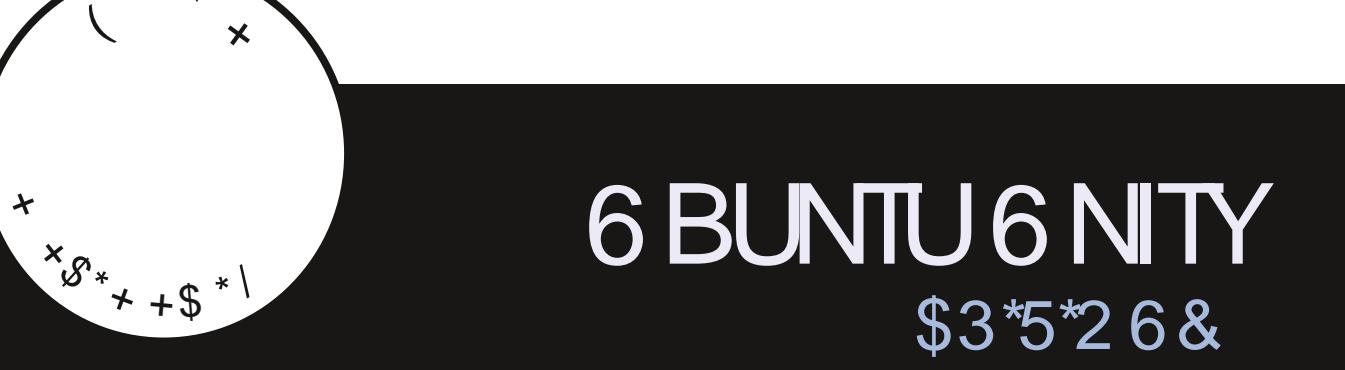

<span id="page-1-0"></span>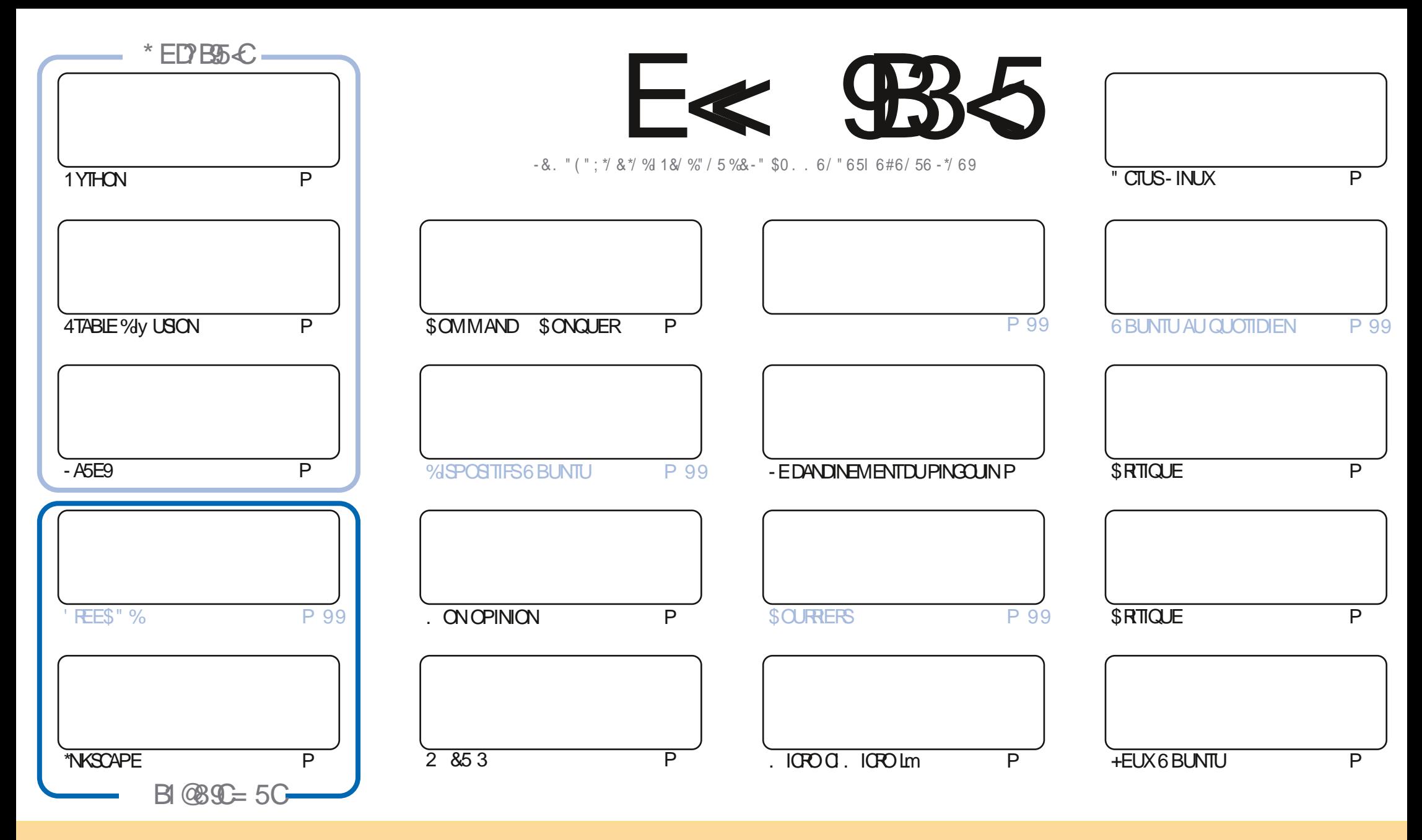

- ES ARTICLES CONTENUS DANS CE MAGAZINE SONT PUBLIQS SOUS LA LICENCE \$ FEATIVE \$CMMONS" TIRBUTION 4HARE "LIKE 6NPORTED LICENSE \$ELA SIGNIZE QUE VOUS POUVEZ ADAPTER COPIER DISTRIBUERET TRANSMETTRE LES ARTIGESMAIS UNQUEMENT SOUSIES CONDITIONS SUIVANTES VOUS DEVEZ CITERLE NOM DE LAUTEURD UNE CERTAINE MANDRE AUMOINSUNNOM UNE ADRESSE EMAILOUUNE 63- ETIENOM DUMAGAZINE f'ULSIRDE. AGAZINE hANSIQUEL63- WWW.FULIORDEMAGAZINE ORG SANS POURAUTANT SUGGHERQUILSAPPROVENT VOTHE UTILISATION DE LC UVE 41 VOUSMODIZ EZ TRANSFORMEZ OU ADAPTEZ ŒTTE GRATION VOUS DEVEZ DISTRIBUERLA GRATION QUI EN RISULTE SOUS LA Mr ME LICENCE CULNE SMILARE

E≪ 983-5 #171J9-5 5CD5>D95B5= 5>D9-4T@5>41>D45 1>?>931< 5 C@'>C?B45C @P:5DC+2E>DE, ?EC >5 45F5J 5> 1E3E> 31C @BTCE= 5BAE5 5C 1F9C 5D-5C ?@99'>C 5H@B2=TC939?>DB5RE<1@@B221D9>45 1>?>931<

M  $* 0/$ 

#### $\frac{1}{2}$ ,  $\frac{1}{2}$ ,  $\frac{1}{2}$ ,

 $\mathbf{u}$ 

SE MOSCI POUR VOITE PLAISIR NOUS VOUS PROPOSONS 1 YTHON 4TABLE %V USON - ASE9. ICRO CI MICRO Lin \*NGCAPE ET QUI PILISEST LA COURTE SORE SURCOMMENTESSAYER- INUX AVEC DIVERSES MOTHODES CONTINUE

" DAM CONTINUE SON EXAMEN DE LA SQRE AVECLA PROSENTATION DE 6 BUNTU 6 NTY LA DEUXIQUE CRITQUE DUNE DISTRO EST CELLE DE 1 IKAO 4 1 CURIA RUBROUE + EUX 6 BUNTU JEXAMINE - ITTIEMOOD SIE BONJEU DE RIJE DAGROUTURE ETD ARTISANATME PLASTOUCURSBEAUCOUP - ITTIEWOOD PEUT ILME CONVAINGRE SONTINUEZ VOTRE  $IFCHF$ 

/ CUBILEZ PAS NOUSAVONSUNE 5ABLE DESMATIDRESQUILISTE CHAQUE ARTICLE DE CHAQUE NUMQRODU' \$. . ILLE MEROSm1AUL3OMANOQUIEMANTIENT HTTPS GOOGLTP0, QM ET SIVOUSCHERCHEZ DE LAIDE DESCONSEILS CUTCUTSMPLEMENTUNPEUDE BAVARDAGE NOUBLIEZ PASCUE NOUSAVONSUNG POUPE SURSELEGRAM HTTPS TME JONGHAT EC Q '0; J %C + ESP DHE VOUSY VOIR 7 ENE ENE BONIOUR

#595 EBC FV EH @ FB  $(11.8)$ **RONNEL FUILGROEM AGAZINE CRG** 

 $#MLS$ )  $#$ HTTPS WWWPATREONCOM FULLORDEMAGAZINE  $5 = 171J9551TT3BT1F53$ 

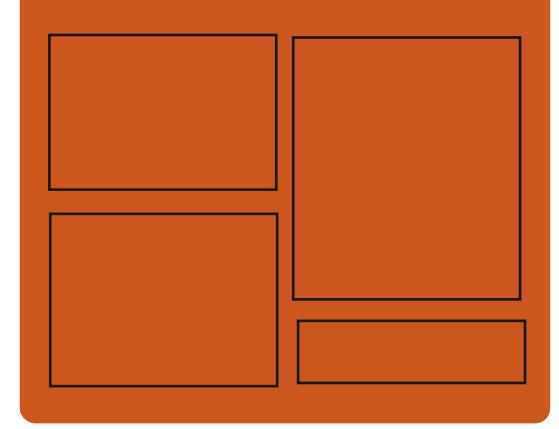

 $*$  PPF5.1 F  $*$  988.0 FB **FACEBOOK COM FULIORDEM AGAZINE** 

**TWITTERCOM FUILGROEMAG** 

**HTTPS MASTODON SOCIAL** ! FULLGROEMAGAZINE

#### $$?FF5&6C8524?=14195C$

HTTPS FULLORDEMAGAZINE ORG PODCASTS INDEX XML HTTP WWW.STITCHERCOM S  $RFZD$  SIPR  $7D$ HITP TUNFIN COM RADIO'ULL *SIRCLE 8 EEKLY/ EWSP* 

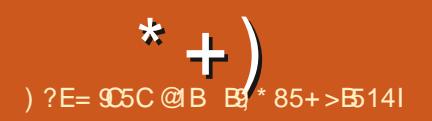

<span id="page-3-0"></span>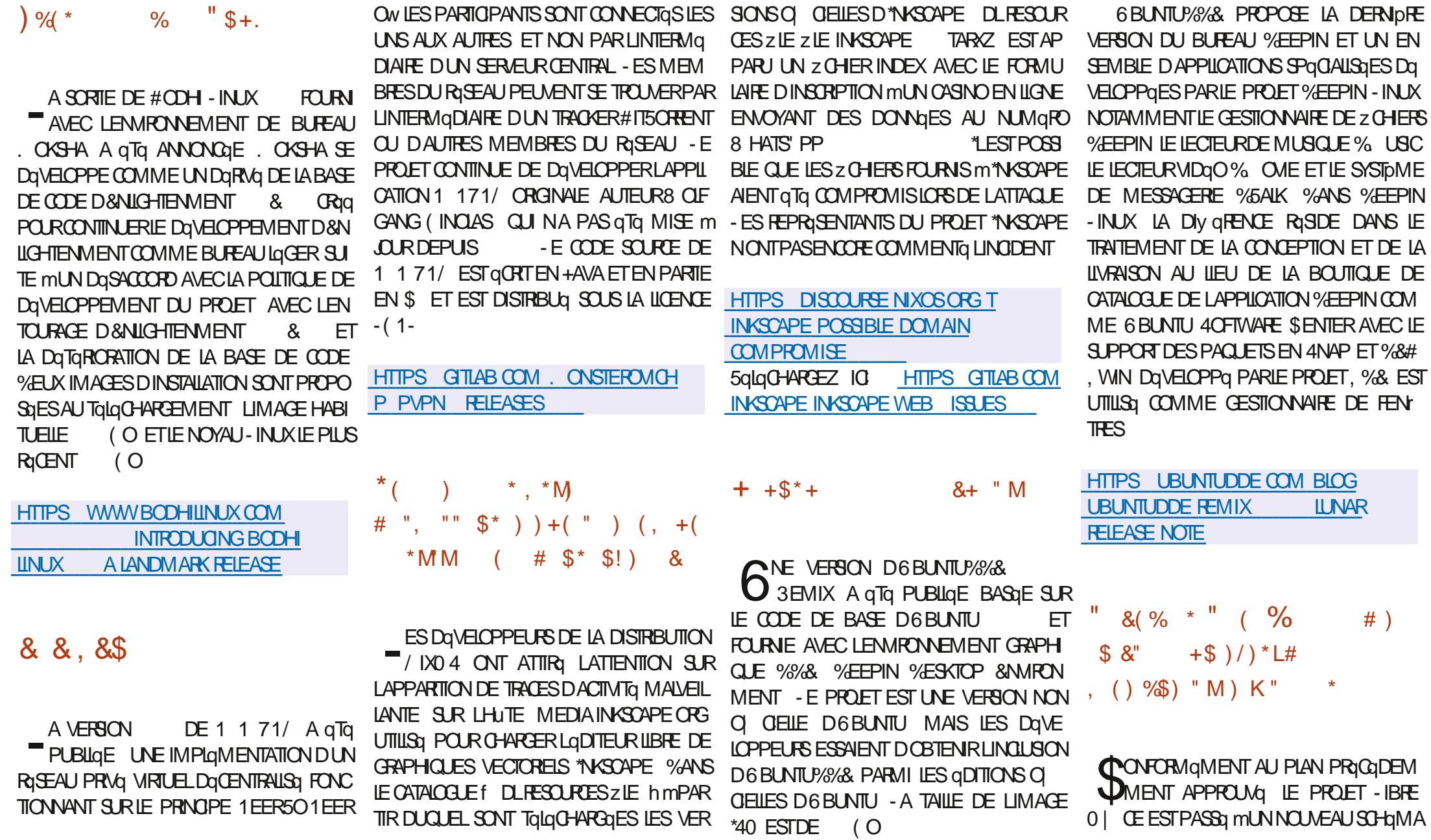

 $($  O

DE NUMQROTATION DES VERSIONS LIQ AUX  $8 +$  " DATES REI GTANT LANNGE ET LE MOS DE LA VERSON - A PROCHAINE VERSON APROS  $-BFE0$   $CE$  $SFR - IBFE0$   $E$ **IE NUMGRO INDIQUE QUE LA VERBON SORT &IIE SERA SUME PARIA** EN FOVRER **VERSON PRIVUE POURAOXT** 

- A NUMGROTATION BASGE SURIA DATE DE SORTIE EST PILIS PRATIQUE POUR LES UTILISATEURS QUI PEUVENT IMMODIATE MENT QVALUERLA PERTINENCE DE LA VER SION UTILISTE ET COMPRENDRE LE MO MENT DE SA GRIATION 1 OUR LES DQVE LOPPEURS LE NOUVEAU SOHUMA EST ADAPTO EN RAISON DU MODOLE DE PRO PARATION PLANIZ QE DES VERSIONS OW LA DATE DE LA PROCHAINE VERSON ESTINITIA LEMENT CONNUE &N CUTTE LE NOUVEAU SCHOMA EST PLUS OPTIMALENTERMES DE **MARKETING CARILSGNALE QUE DES AMa ILORATIONS SIGNZ CATIVES SONT PROMUES** DANS CHACLE NUMGRO ET PAS SEULE MENT DANS DES BRANCHES KONCLES IN **DIVIDUELLES** 

**HTTPS WIKI DOCUMENTFOUNDATION OFG 3 ELEASE/ OTES** 

 $# +$  $*$  %

ON TANT QUQMUATEUR 2 & 6 VOUS **CONFIDEX COUTER UN PROFAMME CONOU POURUNE PLATEFORME MATGRELLE** SUR UN SYSTOME DOTG DUNE ARCHTEC POUR" 3. SURUN 1\$ COMPATIBLE X PERFORMANCES DU CODE DANS UN EN VIRONNEMENT ISOLG SONT PROGHES DU DIFECTE DESINSTRUCTIONS SURLE \$16 ET m PRIPARIES SUPPORTANT LE MODE - IVE MODUE, 7.

- E PROET A gTg GRgg mLCRGINE PAR LES PROCESSEURS". % 3YZEN 5HREAD ABROE #ELLARD POUR PERMETTRE LE LAN 3IPPER ET &1: \$ - ES VERSIONS DE, %& CEMENT DEXQUITABLES - INLX X SUR SONT FOURNES EN VERSION RODUTE DES ARCHTECTURES AUTRES QUE X "U (O ET EN VERSICN COMPLIDTE) ZL DES ANS LA PRSE EN CHARGE DE EXISTE QGALEMENTUNE VERBON SERVEUR LGMUATION COMPLDTE DE TURES MATGRELLES A GTG ACUTGE ET LE 3ASPBERRY11 ET3ASPBERRY11 NOMBRE DE PORPHORQUES MATORELS gMUgSADgPASSgLES - ORS DE LA HTTPS WWW OPENMANDRVA ORGEN **PRIPARATION DE LA VERSON PLUSDE** MODIZ CATIONS ONT GTG APPORTGES PAR DQVELOPPEURS

HTTPS LISTS NONGNU OFG AFCHIVE **HTMLQEMUDEVEL MSG HTML** 

 $\%8$  \$# \$ (,  $\%4$ 

DUNE TAILE DE

NEWS ARTICLE OPENMANDRVA ROME

AND A GUMPSE OF OMLX

 $\frac{1}{2}$  "  $\frac{1}{2}$  \$+.  $\frac{9}{4}$  \*

PEN ANDRVA A PUBLIQ LA VERSION ALL-INUX **BASQE SUR%EBIAN** DO PEN ANDRVA 30. & LA FT CONDUE POUR TESTER LES SYSTO RIDACTION DE LA DISTRIBUTION UTILISANT LE MESEN MATIDRE DE VUINGRABILITGS DAU MODOLE FOLLING FELEASE - A VERSION PRO DIT DANALYSE DESINFORMATIONS RISPUBLIES TURE COMPIDTEMENT DIV GRENTE PAR POSGE PERMETDACGOERAUX NOUVELLES ET DE DGTECTION DES CONSGOLENCES EXEMPIE DEXQUIER UNE APPILOATION VERSIONSDESPAQUETSDQVELOPPQSPOUR DUNE ATTAQUE EST SORTE 5OUSIESDQ LA BRANCHE O PEN ANDRVA - X SANS VELOPPEMENTS ORGINALLY ORGISAU SEIN &NMODE VIRTUALISATION DANS2 & 6 LES ATTENDRE LA DISTRIBUTION CLASSQUE 1 OUR DE LA DISTRIBUTION SONT DISTRIBUGS SOUS **IE TOLOGHARGEMENT DES IMAGES \*40** LICENCE (1- ETSONTDISPONBLESVIALEUR m (O AVEC LES DOPUT (IT PUBLIC 1 LUSEURS VARANTES SYSTOME MATGREL GROE MLEXQUITION BUREAUX, 9% (/ 0. & ET-92 T SONT DIMAGES ONT GTG PROPARGES POUR LE TalgOHARGEMENT %ES VERSIONS SONT LUTILISATION DE LHYPERVISEUR9 EN CU DU - ES VERSIONS POUR, %& ET - 92 T SONT DISPONBLES POUR I  $X \quad \omega \quad "3.$ PROPAROES EN X @ ET EN VERSION ARMIFFET ARMEL 3 ASPBERRY 11 # ANANA foZNVER h ASSEMBLAGE OPTIMISQ POUR 11 "3. \$HROMEBOOK 0 DROID 1AR DOFAUT LE BUREAU 9FCE EST PROPOSO MASLESBUREAUX, %& (/ 0. & . "5& -9%& ET&NUGHTENMENTE SONTSUP (0 %L PORGSENOPTION

> ARCHTEC AINS QUE DES IMAGES POUR LES CARTES HTTPS WWW KALL ORG BLOG KALL **LINUX RELEASE**

> > $M\&P^*$  "# "\$+.,  $8' + * )$  +  $88''$  M#  $$*$  ()

E PROET " LMA INUX A ANNONG LA " GRIATION DE DEUX NOUVEAUX DOPUTS **QUI PUBLIERONT DES PAQUETS DIV GRENTS** DE CEUX DE 3ED) AT&NTERPRSE - INUX

**FULLORDE MAGAZINE Ng** 

DE PAQUETS SUPPLAMENTAIRES A COM DaPuT &1& MAIS DEMANDaS PARIES **I MIISATEL AS D" IMA INLX 4YNERGY EST** PRISENTA COMME UN COMPLAMENT DE &1& DONC DANSIE OAS DUN PACUET SIMILANE DANS & 1 & SA VERSON D" LMA - INUXSERASUPPRIMGE DE 4YNERGY

" CIUELLEMENT LE DaPuT 4YNERGY A Dajin PUBILIQ DES PAQUETS AVEC LENYI **RONEMENT 1 ANTHEON PERSONALISG DG** VELOPPO PARLE PROJET & LEMENTARY 04 - A COMPOSTION COMPREND GGALEMENT DES APPLICATIONS ET DES COMPOSANTS TELS QUE ZEITGEIST RYGEL PLANK GALA FOKS PANTHEON GUPNP SMTO-BOARD **XO FROREN GRANTE MOBTOOS MAKON TENT LIBGD LIBGDA LIBADWATA DFF** ET BAMF &N CUTTE LUTILITAIRE 8 ARPI NATOR DE - INUX . INT CONOU POUR LE PARTAGE DE Z CHEFSCRYPTQSENTRE DEUX

%ANS LE DOPUT 4YNERGY LA FOURNTURE CROINATEURS A OTO ACUTO - E DOPUT PEUT IT THE UTILISQ DANS" LMA INUX 0 4 MENG INTALEMENT ABSENTS DE LA BASE ET AINSI QUE DANS TOUTES LES AUTRES + DE DONDES DE PAQUETS 3) & ET DU DISTRIBUTIONS BASQUES SUR 3) & X ET X YCOMPRS3) & ET\$ENT04

> - E DaPuT 5ESTING CONTENDRA DES PAQUETS DESTINGS maILM IN ERIES VUNG RABILITGS QUI NONT PAS ENCORE GTG PU BLIGES PAR3ED) AT POUR LA BASE DE PACLETS3) & - EDQPUTESTCONOUPOUR D6BUNTU A ANNONCO LA GRATION DU UN ACCOSANTICIPQ AUX CORRECTIONS DANS DQPUT; ABBLY \*LA COMMENCQ MPUBLIER " IMA INUX 04 ET " IMA INUX 04 MAISNEST PAS FECOMMANDQ POURUNE SONS DU NOYAU - INUX POUR % EBIAN ET UTILISATION DANS DES ENVIRONNEMENTS LES VERSIONS -54 D6 BUNTU - E DQPUT DE TRAVAIL CAR LES CORRECTIONS PROPO SQLES DANS CE DQPUT NONT PAS ENCORE **RIUSS MTOUTE LA BATTERE DE TESTS**

**HTTPS AIMAINUX ORG BIOG NEW REPOSTORES FORALM ALINUX OS SYNERGY AND TESTING** 

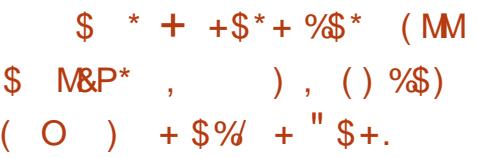

**ATGPHANE (RABER CHEF DU PROET-1) HAUX SONTAINERS MEMBRE DU CON** SEIL TECHNOLE D6 BUNTU ET MEMBRE DE LaQUIPE RESPONSABLE DE LA SORTIE DES PAQUETS AVEC LES NOUVELLES VER PRISENTG PERMETTRA DES VERSIONS 6 BUN TU ET %EBIAN DU NOYAU PILIS RICENTES QUE LES NOYAUX LIVRIS PAR LE SYSTOME **RIGULERDE MISESMOUR** 

- A RAISON DE LA GRIATION DUN NOU **VEAU DQPUTEST QUILEST NQCESSARE DE** FOURNR AUX UTILISATEURS LA POSSIBILITG **DUTILSERDES NOYAUX AVEC LES DERNERS**  PILOTES ET UN SUPPORT DQCUPEMENT PILIS LARE LORGUALION PILOTE NEST DISPONBLE POURLE NOUVEAU MATGREL

**HTTPS STGRABERORG STABLE LINUX MAINLINE BUILDS** 

 $\mathcal{R}$ "  $\mathcal{S}$ M "%&& # \$\*  $+ +$  \$\* +  $1 * 9/8$ 

**MANOLA PUBLIQ UN APERU DU DQ WEICPPEMENT DE LA DISTRIBUTION 6 BUNTU %ESKTOP - ARTICLE MENTIONE GGALEMENTQUE PILISDE MILLIONSDUTI ILSATEURS ACTIFS UTILISENT LES BUILDS 6 BUN** TU POUR LES OPDINATEURS DE BUREAU DONGESBASGESSURIESSECTIONSMEN SUELLES DES STATISTIQUES DE LIVRAISON DE MISES mUCUR i EN JUGER PAR LE CLAS SEMENT DE 4TACK 0 VER OW LA DISTR **BUTION 6 BUNTU %ESKTOP EST UTILISQE PAR DES DqVELOPPEURS INTERPOGGS MTTTE DE COMPARAISON %E BIAN EST UTILISQE PAR** DES Rq PONDANTS " PCH-INUX ' EDORA  $3)$ \$HROME 04 1 ARMILES  $#4%$ UTILISATEURS - INUX ACTIFS DU SERVICE DE **JEUX 4TEAM LA PART D6 BUNTU** EST DE 4TEAM04 " RCH-INUX  $-IMX$ .  $INT$ . ANJAPO-INJX

#### HTTPS CANONICALCOM BLOG UBUNTU **DESKTOP CHARTING A COURSE FOR THE RJTURE**

#### $\%$  \$\*  $(M + $)$  $\frac{9}{4}$  !  $*$  ((  $%#$

**CREANISATION f 0 PEN5' h A ANNON** <sup>1</sup> Ca QUELLE ALLAT DQVELOPPERUN FORK DE LA PLATEFORME DE GESTION DE CON **Z GURATION ET D AUTOMATISATION POURLA MAINTENANCE DE LINFRASTRUCTURE 5ERRA** FORM "L EST PRIVU QUE LE DOVELOP PEMENT SOT TRANSFORD MILA' ONDATION - INUX POUR LA POURSUTE DU DQVE **IOPPEMENT DE LA PIATEFORME CEO SUR** UNE PIATEFORME NEUTRE DE LA SICLID / ATIVE SOMPUTING' CUNDATION AVECIA **PARTICIPATION DENTREPRGES FT DE PAS** SONAS INTGRESSAS PAR LE PROJET - ADHgSON m LA ' ONDATION - INUX GA **RANTIRA LOUVERTURE DE LA PLATEFORME ET** PROTOGERA LE PROET CONTRE LES CHAN **GEMENTS DE POLITIQUE DES DIY GRENTES ENTREPRSES " CTUELLEMENT TOUS LES** DOCUMENTS NgCESSAIRES ONT GTG PRG PARGS POUR JOINDRE LE PROET M LA **ENTREPRSES** ' ONDATION - INLIX DQVELOPPEURS INDIVI **PROETS ET** DUELS ONT ANNONG LEUR SOUTIEN MILA NOWELLE CREAN SATION ET LEURINTENTION DE PARTICIPER AU DQVELOPPEMENT DU DaRVa

- A RAISON DE LA GRIATION DU FORK EST IE TRANSFERT DES PRODUITS VERS UNE II CENCE PROPROTAIRE #4-**RESTRE** GNANT LUTTLISATION DU CODE DANS LES SYSTOMES EN NUAGE EN CONCURRENCE AVECIESPRODUTSET SERVICES DE ) ASH \$OP - OBECTIF DU PROET 0 PENS' EST DE PRISERVERIE CARACTORE TOTALEMENT *CLMERT DE LA PLATEFORME 5ERRAFORM ET* DE CONTINUERMIA DISTRBUERSOUS UNE LICENCE LIBRE - E NOUVEAU PROJET SIM PILZ ERA GGALEMENT LA PARTICIPATION DEN **TREPRGES TIERES ET DE PASSIONAS AU** DOVELOPPEMENT ET m LA PRSE DE DO CRON

**HTTPS OPENTFORG ANNOUNCEMENT** 

 $#$  $\frac{9}{4}$  \*

**O EUX ANSET DEMI APRISIA DERNIPIE CERSONMAEURE LAVERSON DE LA** DISTRIBUTION - INUX . AGEIA A qTq PU BLIGE DANS LAQUELLE UNE COMMUNAUTO **INDQPENDANTE DE PASSIONAS DQVE IOPPE UN FORK DU PROET. ANDRVA %ES INSTAILATIONS BITET BIT**  $($  O ET UN ENSEMBLE DIMAGES - IVE (OBASQES SUR ( / 0. & , % ET 9 FOE SONTDISPONBLESAUTgLgCHARGEMENT

**HTTPS WWWMAGEIA ORG EN** 

A SORTE DE LA DISTRIBUTION - IVE La  $\blacksquare$   $\Theta$   $\mathsf{R}$  "  $\mathsf{N}$   $\mathsf{N}$   $\Theta$ **CONSTRUTE SUR%E** BIAN ET AXGE SUR LES GOUPEMENTS **OBSOLDTES A GTG ANNONGLE - A VERSION** EST BASQE SUR %EBIAN **MAIS EST LIVRIE SANS GESTIONNAIRE SYSTEMD ET** AVEC EUDEV AU LIEU DE UDEV 3 UNTOU SYSVINT PEUVENT ITHE UTILISAS POUR **LINTIALSATION - ENVIRONEMENT UTILISA** TEUREST \*CE8 . PARDGFAUT MAIS{ UX BOX JVM ET HERBSTILLFTVM SONT GGA **IEMENT INCLUS DANS LA LIVEAISON 5AILE** DE LIMAGE \*40 (O COMPIDTE INCIUT-IBREO | CE ET GESTIONNARES DE FEN TRES \*CE8. { UXBOX JAM ET **HERSTILLFTWM** (O BASE  $\Omega$  $\overline{O}$ SANS AI CHACE GRAPHIQUE ET MISE EN RISEAU %ES #UILDS SONT PRIPARIS POUR LES ARCHITECTURES  $X \odot \Box$ 

**HTTPS ANTIXUNUX COM ANTIX RELEASED** 

 $\frac{6}{4}$  + " \$+.

**II PROS DEUX MOIS DE DQVELOPPE** MENT - INUS 50R/AIDS A PUBILG LE NOYAU - INUX 1 ARMI LES CHANGE MENTS LES PLUS NOTABLES LA PRSE EN

CHARGE DU MQCANSME DE GESTION DE LAIMENTATION \*NTEL 51. \* LAPPEL SYS TOME CACHESTAT LA POURSUTE DE LIN TO GRATION DE LA PRSE EN CHARGE DE **3 UST LA PRSE EN CHARGE DU PROTOCOLE** 6 NACCEPTED. EMORY LA PRSE EN CHAR **GE DESINSIR CTONS VECTORELLES 3 \*4\$ 7** IE MaCANSME f FPROBE EVENTS h IE **TRANSFERT VERS LE MOCANISME CBSCLDTE** DE DISTRIBUTION DE LA MOMORE 4- " # LE MODE f DATA ONLY h DANS 0 VERAYES IE MODE DE MONTAGE f BENEATH h

- A NOUVELLE VERSION A ACCEPTO **DqVELOP**  $\mathsf{d}$ **CORRECTIONS DE** PEURS - A TAILLE DU CORRECTIF EST DE O LES CHANGEMENTS ONT AVECTO z CHERS ACUTO **IIGNES**  $\mathsf{d}$ DE CODE SUPPRMa LIGNES &N DE TOUS LES CHANGEMENTS **VIRON** DANSIA VERSON SONT LIQSAUX PILOTES DE PORPHORQUES ENVIRON **DES** CHANGEMENTS SONT LIQS MIA MISE MOUR DU CODE SPaCIZ QUE AUX ARCHITECTURES SONT ASSOCIAS MILA PILE **MATGRELLES RISEAU** AUX SYSTOMES DE Z CHERS AUX SOUS SYSTOMES INTERNES DU FT. **NOYAU** 

**HTTPS IKMLORG IKML** 

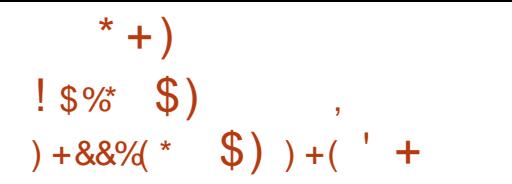

 $N$  $N$  $\%$  4 INSERE R% 4 DAI TORTG MHAUTE PERFORMANCE LE Rg CURSEUR EST FAIT COMME UNE APPIL CATION SQPARGE CUI SUPPORTE TOUTES **IES CAPACTOS DES % 4 MCDERNES EST** SORII - E PROET EST DOVELOPPO PAR LE **FEGSIFE TO-bQLE DE \$: / \*\$ aCRTEN91 ETDISTRIBUG SOUSLAILLENCE (1-V)** 

NOT% 4 SE CARACTORSE PAR LAC **CENTIMIS SURIA HAUTE PERFORMANCE DU TRATEMENT DES RECULTES POUR LEQUEL LIMPIGMENTATION MULTTHEAD ET POUR** LESSENTIEL NON BLOCUANTE SADAPTE BIEN AUX SYSTOMES 4. 1 "LEXISTE DES FONCTIONNALITGS TELLES QUE LACUT ET LA SUPPRESSION DE ZONES m LA VOLGE LE **TRANSFERT DE ZONES ENTRE SERVEURS LE** %/ 4 PARDESSUS) 5514 %%/ 4 MISESm JOUR DYNAMIQUES / 4\*% 3' \$ 8%/4 ET LES EXTENSIONS %/ 448\$ Y **COMPRS/ 48\$ LESUMITESDINTENSTG** DEROPONSE 33-

HTTPS WWW.KNOTDNSCZ **VERSICN HTML** 

 $\frac{9}{4}$  \* + \*% (+%)

DU SYSTOME DEXPLO A VERSON TATION 50ARU 4 DE TYPE 6 NX GORT m PARTIR DE ZQRO ET FOURN AVEC SON NOYAU SON CHAREUR SA BIBLIOTHOLES STANDARD SON GESTIONNAIRE DE PAQUETS **JESCOMPOSANTSDESPACE UTILISATEURET** SON INTERFACE GRAPHQUE AVEC UN GES **TIONAIRE DE FEN TRESCOMPOSTE AGTG** PUBLIQE - E PROET A qTq DqVELOPPq m LORGINE ML6 NIVERSTO DE L'ILINOIS EN TANT QUE TRAVAILDE RECHERCHE DANS IE DOMAINE DE LA GRIATION DE NOUVELLES **INTERFACES GRAPHIQUES COMPOSTES MAIS** IL A ENSUTE QTQ TRANSFORMQ EN UN SYSTOME DEXPLOTATION DISTINCT - E CODE DU PROET EST GORT EN LANGAGE \$ ET DISTRIBUG SOUS LICENCE #4% 1 CURIE TalgOHARGEMENT ILS ONT PROPARO UNE **IMAGE - IVE DUNE TAILE DE**  $.0Q$ PEUT THE TEST GE DANS 2 & 6 7. WARE **QJ7IRTLAHOX** 

50ARU 4 EST BASQ SUR UN NOYAU UTILISANT UNE ARCHTECTURE MODUAIRE HYBRDE QUI COMBINE UNE BASE MO NOLITHQUE ET DES CUTILS POUR LUTILISA **TION DE MODUES TOLOGHARGEABLES QUI** FORMALISENT LA PILLPART DES PILOTES DE PORPHOROLES EXISTANTS TELS QUE LES PILOTES DE DISQUES 1"5" ET "5" 1\* 895 ET\*40 **FRAMEBUY ER CLAMERS** SOURS CARESRISEAU ". %1\$NET' " 45

 $ET 130. SD^*NIEL$ **3EATEK 35-**- ENOYAU SUPPORTE LES { UX 6NX 55: VIRTUAL '4 PSEUDO' 4 PROC MULTI THREADING \*1\$ RAMDISK PTRACE Ma **MORE PARTAGOE MULTTASYING ET DAUTRES** CARACTORSTIQUESTYPIQUES \$ ESTAUSS LA BASE DES DISTRIBUTIONS COMME 1 CNY 04

**HTTPS GTHUB COM KLANGE TOARLOS RELEASES TAG V** 

 $0/2$  \*

Lg**GHARGEMENT** 

**ENVIRONEMENT UTILISATEUR 3 EGOLITH**  $\blacksquare$  % ESKTOP DaVELOPPa PAR LES DQVELOPPEURS DE LA DISTRIBUTION - INUX DU Mr ME NOM EST SORTI 3 EGOLITH EST **BASQ SURIES TECHNOLOGIES DE CESTION** DE SESSION ( / 0. & LE GESTIONAIRE DE FEN TRESI ET LES SERVEURS COMPOSTES 1100M ET 4WAY - E PROET EST DISTRIBUG SOUS LICENCE (1-V %ES PACLETS POUR MAIS LES UTILISATEURS ONT LA POSSIBILITG **6 BUNTU** ONT gTg PRgPARgS POUR LE Tg

- E PROET SE POSTIONE COMME UN **ENJRONEMENT DE BUREAU MODERVE** DaVELOPPa POUR UNE EXaCUTION PILUS RAPIDE DES ACTIONS TYPIQUES GRIGE m LOPTIMISATION DES PROESSUS ET mLaIL MINATION DES DGSORDRES INUTILES - OB

**JECTIFEST DE FOURNIRUNE INTERFACE FONC TIONELLE MAIS MINIMALISTE QUI PEUT** r THE PERSONALISTIE ET GTENDUE EN FONC **TION DES PRIFORENCES DE LUTILISATEUR 3 EGOLITH PEUT INTO RESSERIES DOBUTANTS HABITUGS AUX SYSTOMES DE FEN TRES TRADITIONELS MAIS QUI SOLHATENT ES** SAYERIESMaTHODESD AGENCEMENTDES **FEN TRES MOSAGLE** 

**HTTPS WWW FREELSTS OPG POST FEGOLITH LINUX 3 EGOLITH %ESKTOP GENERALAVAILABILITY ANNOUNCEMENT** 

 $# S$  $\star$ 

A VERSON DU SYSTOME DEXPLO TATION. IDNGHT#4% BASQ SUR' REE #4% AVEC DES glgMENTS PORTGS DE %RAGON LY #4% 0 PEN#4% ET / ET#4% A gTg ANNONCgE - ENVIRONEMENT DE BUFEAU DE BASE EST BASQ SUR( / 6 STEP ET %EBIAN DINSTAILER8 INDOW. AKER (/ 0. & 9 FCE **OU-UMINA 6NE IMAGE DINSTALLATION**  $DE$  (O I AMD A gTg PRgPARgE **POURLE TOLOG-ARGEMENT** 

> *SONTRAFEMENT AUX AUTRES VERSONS*  $DE' REE#4\%$ . IDNGHT#4% 04 A gTg DQVELOPPG MLORGINE COMME UN FORK **DE ' REE#4%** BETA QUI EN  $\overline{A}$ gTg SMO-PONSg AVEC LA BASE DE CODE

'REE#4% ET A PARLA SUTE ABSORBG - FS PACLETS BRANCHES ' REE#4% DE. IDNGHT#4% UTILISENT LE SYSTOME MPORT QUI UTILISE UNE BASE DE DON NOES42 - ITE POURSTOOKERIES INDEX ET **IESMGTADONGES - INSTAILATION LA SUP** PRESSION ET LA RECHERCHE DE PACLETS SEV ECTUENT MLAIDE DUNE SEULE COM MANDE MPORT SOMME ALTERNATIVE **LINSTAILATION DES PORTS 3 AVENPORTS EST SUPPORTGE** 

HTTPS WWW.JUST.OURNALCOM USERS **MBSD ENTRY** 

 $\frac{9}{4}$  \*  $\sim$  ,  $^{-1}$ 

E NAVIGATEUR 7 IVALDI EST DIS PONBLE %ES VERBONS DE 7 IVAIDI SONT PRIPARIES POUR-INUX 8 INDOWS " NDROID ET MACO 4 % ES MODIZ CATIONS ONT gTg APPORTgES mLA BASE DE CODE *SHROMIUM LE PROET EST DISTRIBUL SOUS* UNE LICENCE CUVERTE - INTERFACE DUNA **VIGATEUR EST GORTE EN +AVA4ORPT m** LADE DE LA BIBLIOTHOQUE 3 EACT DE LA PLATEFORME / ODE S DE # POWSERFY ET DE DIVERSMODULES/1. PR TS mLEM PLOI - IMPIGMENTATION DE LINTERFACE EST DISPONBIE DANS IE TEXTE SOURCE MASSOUSUNE LICENCE PROPROTAIRE

**%ANS LA NOUVELLE VERSON LES DQVE** DE NOMBREUSES FONCTIONALITGS DES LOPPEURS ONT BEAUCOUP TRAVAILLA SUR LOPTIMISATION DU CODE CE QUI A PERMIS DACCOLOPER CONSIDORABLEMENT LE NAVI GATEUR &N PARTIQUIER LA NOUVELLE VER SION DESKIOP A gTg INTgGRgE m L" 1\* **3EACT CE QUI A POUR CONSIGLENCE DACQIQRERLOWERURE DUNE NOWELLE FEN THE DE** PARRAPPORT mIA VER SON PRICIDENTE DU NAVIGATEUR ET DE PARRAPPORTAU NAVIGATEUR7 IVAIDI - ES TESTS ONT QTQ RQALLSQS AVEC UN PROZ LPROPRE SURUNE MACHINE QCUI POE DUN PROESSEUR "NIEL \$ OFE I CA DENG m () Z - ES DaVELOPPEURS DU NAVIGATEURQVOQUENT LES GRANDES PERS PECTIVES DE CETTE TECHNOLOGIE ET PRI **VOENT DE LUTILISER POUR ACCOLOPER LE** FONCTIONNEMENT DAUTRES COMPOSANTS ET FONCTIONS DU NAVIGATEUR SELA AUG MENTERA CONSIDGRABLEMENT LA VITESSE DU NAVIGATEURET LE NIVEAU DE CONFORT DES UTILISATEURS QUI TRAVAILIENT ACTIVE **MENTSURIE RISEAU** 

> HTTPS VIVALDI COM BLOG VIVALDI ON **DESKTOP**

 $$)$   $$$  $$$ %  $+88%$  $1"$  \$  $\mathbf{r}$  $S^{*}$  ""  $$)$  "

**ET#RANSA ANNONG LA MISE EN c U TVE DU PROTOCOLE DE SUPPORT 8 AY** LAND DANSLA PLATEFORME CUVERTE \*NTELL+ ET LES ENVIRONEMENTS DE DQVELOPPE MENTINTGGRGS - ESCHANGEMENTSSONT **IMPORANTSPOURTOUSIESDQVELOPPEURS DAPPILCATIONS GRAPHQUES EN LANGAGE +AVA CARILSCOUVENT GGALEMENT LACUT** DU SUPPORT 8 AYLAND DANS 0 PEN+% 6NE FOSIESMODIZ CATIONS APPORTGES m LUNE DES PROHAINES VERSONS DO PEN +% LES PROGRAMMES +AVA POURRONT r THE EXQUITGS DIRECTEMENT DANS DES **ENVIRONEMENTS BASGS SUR 8 AMAND** SANS UTILISERIA COUCHE 98 AMAND + ET #RANS3UNTIME **IE FORK DO PEN+%** AVEC LE SUPPORT INTO GRQ DE 8 AY LAND UTILISQUE DANS LES PRODUTS +ET #RAINS EST DgJn DISPONBIE POUR IES **TESTS** 

HTTPS BLOGJETBRAINSCOM PLATFORM **WAYLAND SUPPORT** 

 $\left($ ) \* M " (M% ) %"L \*  $$)$  "  $$% +$  " $$+$ .

O ANSIA BASE DE CODE DU NOYAU - I **JQK UNE MODIZ CATION A GTG ACCEPTGE QUI FAIT PASSER LIMPLAMEN** TATION DU SYSTOME DE Z CHEFS3 EISER 4 DE LA CATGGORIE DES SYSTOMES DE Z CHERS PRS EN CHARGE MOELLE DES SYS TOMESDE z CHEFSCBSOLOTES O BSCIETE " UPARNANT LA QUESTION DE LA SUPPRES SON DU SYSTOME DE Z CHEFS 3 EISER 4 DU NOYAU - INUX A qTq DISCUTGE EN **FOVRER** ET A CONDUIT MLACUT AU **NOYAU** DE LA NOTE SUR LOBSO LESCENCE %EPPECATE POUR 3 EISER 4 - INTENTION EST DARR TER SON SUPPORT **FN** ET LES RECOMMANDATIONS SONT DE TRADUITE LES ENVIRONNEMENTS EXIS TANTSENBTRES XFSCUEXT - A RAISON DU **TRANSFERT DE 3 EISER 4 DANS LA CATGGORE** DESSYSTOMESCBSOLDTESEST LE DGSRDE RIDUITE LES COXTS DE MAIN DC UVE POURLA MAINTENANCE DES SYSTOMES DE CHANGEMENT BASGS SURIES Z CHEFS AS SOOGS MILA PRSE EN CHARGE DUNE NOU VELLE " 1\* POURLE MONTAGE LIOMAP ET **IFSECIOS** 

\*IS ONT GGALEMENT MENTIONAL LA STAGNATION COMME RAISON LE PROBLOME NON RISOLU DE LA DATE DE **ET IE** MANQUE DE POSSBILITGS DE TOLGRANCE

AUX PANNES OV ERTES PARIES SYSTOMES CONTRE LES DOMIMAGES EN CAS DACHO VEMENT DURGENCE OU DE COMPRO MISSION - A BASE DUTILISATEURS DE 3EI **SER 4 EST ESTIMOE INSGNZANTE ET EN CONSTANTE DIMINUTION - A DERNOFE DIS TRBUTION MAEURE QUI PRENAIT EN CHAR CE3EGER4 GTATOPEN464& MASILYA** UN AN LES DOVELOPPEURS DOPEN464& ONT CESSO DE SUPPORTERCE SYSTOME DE Z CHERS DANS IE DOPUT 5UMBIEWEED DANS 464& LE SUPPORT A QTQ INTER **ROMPUILYA ANS** 

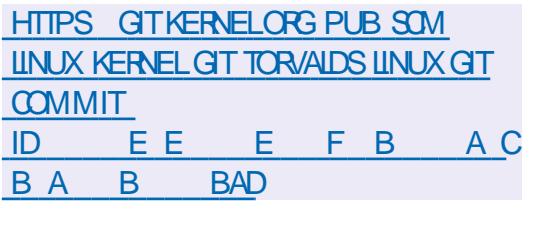

- A VERSON DE ZOHERSMODERNESPOURSE PROTOGER VRE LA OPPAOTO DE DOLOGUERDESESPACES 6 NIT PEUT EXOCUTER PILISIEURS APPILOA DE NOWS DANS: '4 Œ QUI PERMET AU TIONS DANS DIV GRENTS LANGAGES DE DES4(#%ETDESSYSTOMESDE SERVEURS CONTENEUR DACCODER m LA GESTION DE PROGRAMMATION EN Mr ME TEMPS LES AUX SHELLS GRAPHOLES ET AUX LECTEURS SON ENSEMBLE DE DONNAES DANS : '4 PARAMOTRESDE LANCEMENT PEUVENT : TRE - A BOSTE MOUTILS A ACUTO LA PRSE EN MODIZOS DYNAMIQUEMENT SANS QUIL CHARGE DE LA COPIE DE LINSTANTANO DES SOTTNOCESSAIRE DODTERDESZ CHERS DE PARTITIONS SURVIN AUTRE HUTE AVEC UNE CON ECURATION ET DE REDOMARRER - E NOUVELLE PARTITION %ANS LUTILITAIRE DE CODE EST QORT EN \$ ET EST DISTRIBUDE RICLPGRATION LA DOZNITION DES POOLS SOUS LA LICENCE " PACHE DE STOCKAGE INCONNUS ET LA REGRATION TORISTIQUES DE / ( \* 9 6 NT PEUVENT DES ENFEGISTREMENTS DANS LA BASE DE TTRE TROUVAES DANS LANNONCE DE LA **DONGESONT GTG ACUTGES - 9%** AQUIG LA PRSE EN CHARGE DU TOLOCHAR GEMENT DUNE MACHINE VIRTUELLE m PARTIRDE LIMAGE \*40 DESINFORMATIONS SURIA GESTION DES ADRESSES \*1 ET DES **MODIZ CATIONS DES PROPRATAS DES CB** 

**ETSIXC** 

HTTPS CANONICALCOM BLOG LXD **ISNOW AVAILABLE** 

 $8<sub>+</sub>$  $*$  %

**MANONCAL A DOVOIG LES NOUVELLES DAERSONS DU SYSTOME DE GESTION** DE CONTENEURS-9%  $ET$ **RCR** MGES APPOS LA TRANSFORMATION DE - 9% DUN PROET DOVELOPPO PAR LA COM MUNAUTG - INUX \$CNTAINERS EN UN PRO **ET DENTREPRSE ENTIDREMENT CONTRILO** PAR \$ANONOAL - E CODE DE -9% EST **GORTEN (OETDISTRBUG SOUSIA LICENCE)** " PACHE

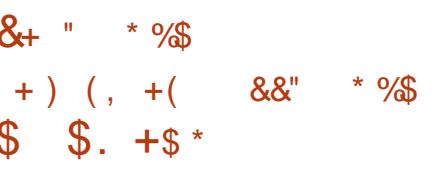

EST DOVELOPPOE POUR PERMETTRE AUX LE CODE SOURCE DES LOGICIELS NOCES APPIICATIONS8 EB DE FONCTIONNERDANS SAIFES #EYOND - INUX ' FOM 40FATCH Div a RENTS LANGAGES DE PROGRAMMA TION 1YTHON 1) 1 1 ERL (O +AVA4ORPT

DE-9%METENCU / ODE SSB BS' SSEMBLY ET +AVA / ( \* 9) - ES CARAC A PREMIDREVERSION

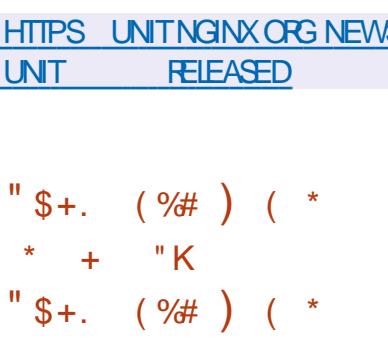

ES NOUVELLES GDITIONS DE - INUX " ROM 40RATCH -'4 ET#EYOND PROGS - INUX ' FOM 40FATCH  $\#$ -'4 ANS  $QLE - 4$  ET  $# - 4$  AVEC IA GESTION DE SYSTEMD SONT SORTES %ANS-INUX' FOM 40RATCH DESINSTRUCTIONS SONT DONNAES MSG E SERVEURD APPLICATION / ( \* 9 6 NT POURCR) ERUN SYSTOME - INUX DE BASE m AgTg PUBLIG OWUNE SOLUTION PARTIRDE ZGPO EN UTILISANT UNQUEMENT

COMPIDTE LES INSTRUCTIONS DE - ' 4 AVEC

DESINFORMATIONS SURIA FACON DE COM

PILERETDE CON EL GLAERENMARIN **IO** GOELS COUVENT DIVERSES APPILCATIONS **MUJIMaDIAS** 

1 CUR#EYOND - INUX ' ROM 4 CRATCH ILA aTa NOTa  $MISESm, \Omega$ <sub>R</sub>  $DONT (10. &$ 9FŒ  $, %$  $, %$  (EARS) 1 LASMA  $-IBFE$  $0 \mid \mathbb{E}$ ' MPEG \*NKSCAPE  $'$  IRFFOX 5H NDERBIRD  $(* 1)$ 4FA (NKFY)  $TBS$ . \*( % \*  $1$  $\overline{\text{CSE}}$  $X$ MK& #\*/  $\frac{9}{6}$ " PACHE HTTPD ETC - ENVIRON NEMENT UTILISATEUR-92 T A a Ta AQUTa **6NE MOTHODE ALTERNATIVE DE COMPILA TION DUNE VERSON COMPACTE DE LA BI** BLIOTHOCLE 2 T UTILISANT MONS DE Da PENDANCES A GTG PROPOSOE %ANS LA PROCHAINE VERSION ILEST PROVUDE MET THE ZN MILA PRSE EN CHARGE DE LENM **RONEMENT UTILISATEL R- 9%& ET DU SYS** TOME DE ZOHERS 3EISER 4 REISERRS

HTTPS USTSUNUXFROMSORATCHORG SMIPA APC LFS ANNOUNCE **HTML** 

 $*$  +  $)$  $($  # **S** 

**AVERSON** D" RMBIAN QUI FOUR "NT UN ENVIRONEMENT SYSTOME **COMPACT POUR DIVERS CROINATEURS MO** NOOARIES AVEC DES PROESSEURS BASGS SURIES ARCHITECTURES "3. 3\*4\$7 ET  $X$ DONT DIVERS MODDIES DE 3ASP BERRY 11 0 DROD 0 RANGE 11 # ANANA 11 **IELOS PINE / ANOPIET SUBIEBOARD BASG SUR" ILMINERAGTG ANNONGE** 

**YEBIAN ET6 BUNTU SONT UTILSGSPOUR** FORMER LES BUILDS MAIS LENMRONNE MENT EST COMPIDTEMENT RIASSEMBLO EN UTILISANT SON PROPRE SYSTOME DAS **SEMBLAGE AVEC LINGUSON DOPTIMISA TIONSPOURRIDUITE LA TAILLE AUGMENTER** LA PRODUCTIVITG ET LUTILISATION DE MG CANSMES DE PROTECTION SUPPLAMEN TAIRES 1 AREXEMPLE LA SECTION VARIOG **ESTMONIGE MLADE DE ZRAM ET SICOKGE** EN 3". SOUS UNE FORME COMPRESSOR **GORTE DANS LES DONNGES DE STOOKAGE** UNE FOSPAROUROU EN Z ND UTILISATION - A SECTION TMP EST MONTGE MLAIDE DE **TMPFS** 

- E PROET PREND EN CHARGE PILIS DE **VERSONS DU NOYAU - INUX POUR DIF** FORENTES PLATEFORMES" 3. ET" 3. 1 OUR SIMPILE ER LA GRATION DIMAGES SYSTOME DE PAQUETS ET D QUITIONS DE DISTRIBUTION UN4% EST FOURN - ORSDE LIBRE

LENTRIE DANS44) UNE OPTION EST FOUR NE POUR LUTILISATION DE LAUTHENTIZ CATION mDOUBLE FACTEUR - A COMPOS TION INCLUTLANULATEURBOX QUI VOUS PERMET DEXQUIER DES PROGRAMMES ASSEMBLGSPOURDESPROESSEURSBASGS SURLARCHTECTURE X & BLE PROPOSE DES PAQUETS PR TS M LEMPLOI POUR LANCER DE CONTENUS MULTIMQDIAS - E GESTION DESENVIRONEMENTSPERSONALIS ASSESSIS SUR, %& (/ 0. & #UDGE \$INN4MON I WM. ATE 9FCE ET9MONAD

HTTPS WWW ARM BIAN COM **NEWS ASH ARMBIAN** 

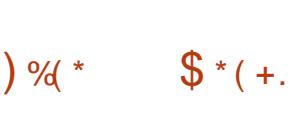

**ITRIX CONSTRUTS RY FBIAN LES TECHNOLOGIES, %& ET LE SYSTOME DINTIALISATION 0 PEN3\$ A aTa PUBLIC** - E PROET OV RE SON PROPRE BUREAU / 9 **YESKICP OU EST UNE EXTENSION DE** .% 1LASMA 6N ENSEMBLE DAPPLICA **TIONS UTILISATEUR TYPIQUES EST EN COURS** DE DOVELOPPEMENT QUI PEUVENT ITTE UTILISQESmLA FOSSURLESORDINATEURSDE BUFFAU FTIFSAPPARELISMOBILES FTQU SONT BASGES SURIA BIBLIOTHOLLE. AU " PP\*MAGES EST PROMU POUR INSTALLER **DES APPILCATIONS SUPPIGMENTAIRES - A** TAILE DE LIMAGE COMPIDTE EST DE (O - E PROETEST DISTRIBUT SOUS LICENCE

#### - E BUREAU / 9 % ESKTOP O KE UN **DESGN DIV GRENT SA PROPRE IMPLAMEN** TATION DE LA BARRE DES TOGES DU CEN THE DE SORTIE DES NOTIZ CATIONS ET DE DIVERS PLASMODES TELS QUUN CONVEC **TEUR RISEAU ET UN APPIET MUJIMQDIA** POURCONTRIERIE VOLUME ET LA LECTURE

NAIRE DE ZOHERS \*NDEX VOUS POUVEZ gGALEMENT UTILISER % OLPHIN LGDITEUR A DQVELOPPG 4 ERVO ET LA PLACG SOUS DE TEXTE / OTE LOMULATEURDE TERMINAL 4TATION IE IECTEURDE MUSIQUE 77 AVE IE IECTEUR VIDGO \$IIP IE CENTRE DAP PILCATIONS / 9 4 CFTWARE \$ ENTER ET LA **VISONEUSE DIMAGES 1IX SONT AUTANT** DAPPLICATIONS GRIGES MLAIDE DU CADFE . AU, IT

#### **HTTPS NXOSORG CHANGELOG RELEASE ANNOUNCEMENTNITRUX**

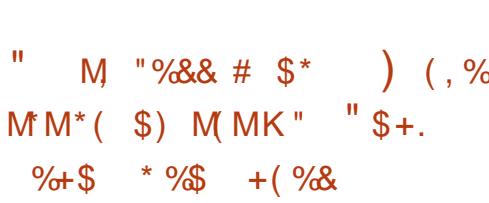

E DQVELOPPEMENT DU MOTEUR DE NAVIGATION 4ERVO A qTq Q GELLE MENTOONE G MLORGAN SATION MBUT NON HTTPS SERVOORG ILUTRATIF - INUX ' CUNDATION &UPOPE "L **JERA DQVELOPPQ EN TANT QUE MOTEURDE** NAVIGATEURINDGPENDANT SURUNE PLATE FORME NEUTRE AVEC LIMPILCATION DE LA

**COMMUNAUTG DESDGVELOPPEURSET DES ENTREPRSESINTARESSAS** 

- E PROET4EROA qTq CRqq EN PAR. OZILLA DANS LE CADRE DUNE EXPO RENCE VISANT MAM GLICKERLA SQCURTG ET **IE MUTTHEADING DE 'IREFOX &N** 4AMSUNG A RECONT LE DQVELOPPEMENT  $8N$ . OZILIA A LICENCIA LAQUIPE QUI LAILE DE LA - INUX ' CUNDATION " PROS **CELA LE DQVELOPPEMENT DU MOTEURA** STAGNG PENDANT ENMRON DEUX ANS &N

\*GAILA UN MEMBRE DE LA - INUX ' CUNDATION &UPOPE A FELONT LE DOVE **ICPPEMENTDE 4ER/O 4CUSIESAUSPICES** DE LA - INUX' CUNDATION &UPOPE \*GALIA A ROUSS MRASSEMBLERUNE NOUVELLE GOU PE DINGQNIEURS POUR LE DQVELOPPE **MENTDE 4ER/O** 

4 ERIO EST GORT EN 3 UST ET SE DIS **TINGLE PARIA PRSE EN CHARGE DU FENDU** MUJTHEAD DESPAGES8 EB AINS QUE PARIA MISE EN PARAILDIE DESOPORATIONS AVEC LE %0. %COLMENT 0 B.ECT. O DEL SERTAINES PARTIES DE 4ERIO COM ME UN MOTEUR\$44 MUJTTHREAD ET LE SYSTOME DE DESSIN 8 EB3 ENDER ONT Daying Ta INTaGRaESm' IREFOX

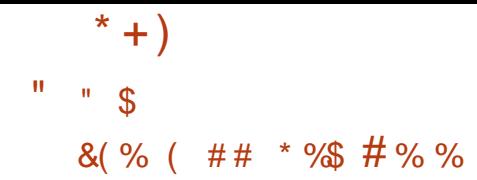

ESDaVELOPPEURSDU LANGAGE DE PRO **GRAMMATION, OD ONT CUVERT LAC** CoSmLA BOSTE mOUTILS, OLO 4% CU PERMET DE COMPILERDES PROETS SURIE SYSTOME LOOAL - A VERSION DE. 0.04% POURLA PLATEFORME - INUX A a Ta PROPA ROE POURLE TOLOCHARGEMENT - INSORP **TION SURIE STE DU PROET EST NOCESSAIRE** - E CODE ORGINAL DU COMPILATEUR ET **DAUTES PARTIES DU PROET DEVRAIENT** T THE CUVERTS APPOSLACHOVEMENT DE LA **CONCEPTION DE LARCHTECTURE INTERNE** 

-E4% QDCOMPRENDLESCOMPO SANTS NaCESSAIRES AU DAVELOPPEMENT DAPPIICATIONS, OD NOTAMMENT IE **COMPILATEUR LE RATTIME UN SHELL3&1-INTERACTIF POUR LASSEMBLAGE ET LEXQ** CUTION DE PROGRAMMES UN COMPLA MENT mLgDTEURDE CODE 7 ISUAL4TUDIO \$CDE 74 \$CDE AVEC PRSE EN CHARGE DE LAUTO ADDITION DU CODEFRINGING ET DE LA COLORATION SYNTAXIQUE UN MO DUE DINTGGRATION AVEC +UPYTER POUR LA COMPILATION ET LE LANCEMENT DUN CARNET DE NOTES. OD %ANS UN AVENIR PROJE UNDQBOGUEURSERA GCALEMENT AQUIG m LA COMPOSITION PRENANT EN CHARGE LE DOBOGAGE ET LINSPECTION DES PROGRAMMESqTAPE PARqTAPE

- E PROET. OD EST DQVELOPPQ SOUS SOTEN PROFONDE STAGNATION **IA DIRECTION DE SHRS-ATTNER FONDA** TEUR ET ARCHTECTE EN CHEF DU PROET -- 7. ET CRIATEUR DU LANGAGE DE PRO **GRAMMATION4WFT** HTTPS WWWMODULARCOM BLOG **MODITSZNALY HERE**  $8 +$ # " " %  $%8'$  $\frac{0}{0}$ 

 $+$ .

 $(M)$  \$

\*MM

 $-BFE0$   $E$ PREMIDRES SEMAINES QUI ONT SUM LA \*\* SORTIE DE - IBREO | Œ **IE LOGOELA** gTg TgLgGHARGg DEPUSIE STE DUPROET LESSTATISTIQUES RELEASES TAG NE TIENNENT PAS COMPTE DES UTILISA **TEURS DE DISTRIBUTIONS UTILISANT - IBRE** 0 | CEMPARTIRDE DQPUTSRQUILERS

41 NOUS COMPARONS CELA MLANGEN PROET" PACHE O PENO | CE LA DERNIDRE VERSON D" PACHE 0 PENO | CE GTAIT LA PUBLIQE EN FOVRER ELLE A QTO TalgOHARGaE **FOSAU COURDES DEUX PREMIDRES SEMAINES ET** MIL LION DE FOIS DEPUIS BIEN QUE LE PROET

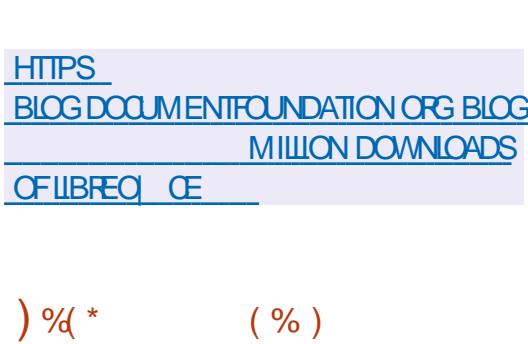

E PROET FHERCES EST DISPO NBIE "LRECRIE IE MOTEUR DE) E ROESCE IGHTAND, AGC<sup>\*\*</sup> mPARTIRDE ZGRO-ECODEDUPROETEST GORTENS ET DISTRIBUG SOUS LICENCE (1-V - E DQMARRAGE DU JEU NQCESSTIE DES Z A %COLMENT ' CUNDATION A PUBLIQ CHERSCONTENANT LESTESSOURDES DU EU DES STATISTIQUES SUR LA SORTIE DE QUI PEUVENT I THE OBTENUS IMPARTIR DU " U COURS DES DEUX JEUCRGINAL) ERDESCF. IGHTAND. AGC

MILLION DE FOIS HTTPS GITHUB COM IHHUB FHERCES

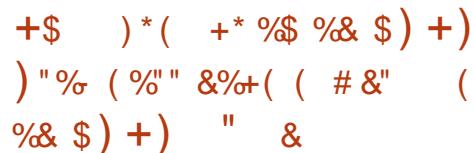

E PROET OPEN464& A COMMENCQ IE DQVELOPPEMENT DUNE NOUVELLE DIS TRBUTION OPEN464& 4LOWROLL GRIGE m

PARTIRDE LA DISTRIBUTION OPEN464&5UM BLEWEED MAIS QUI DIV DFE PARLE CYCLE PILSIENT DE MISE M.Q.REN CONTINU DE OG LA VERSION DU PROGRAMME "LEST PROVU **QUE DE NOUVELLES VERSONS DOPEN464&** 410 WPOLSO ENTORGESTO USIES MOISCU TO ISIESDEUX MOIS AVECIA PUBLICATION PERMANENTE INTERMADIAIRE DE MISES m **OURDE PACLETS AVEC DES CORRECTIONS** DE BOGLES ET DE VUINGRABILITGS %ES **IMAGES PRIES m LEMPICI SONT PRI** (O POUR LARCHTECTURE **PARGES**  $X \quad \omega$ 

> OPEN464& 4IO/WROLL SE POSTIONNE **COMME UNE OPTION INTERMADIARE ENTRE OPEN464& 5UMBIEWEED CONSTAMMENT** MIS m, CUR ET OPEN464& - EAP PILIS CONSERVATEUR TOUS DEUX BASG SURDES PACLETS UNLIX DE 46.4& &NTERPRSE \*L EST PRIVU QUE LES MISES MUURSOIENT DABORD TRANSFORGES VERSIE DOPUT' AC **TORY 5UMBIEWEED ET APROSUN CERTAIN TEMPS ALCUA MUNSPECTION ET MUDEN TIZ CATION DES PROBLOMES AUTOMATI QUEMENT TRANSFORDES VERS LE DOPUT** 410 WPOL 410 WPOL PEUT DONC THE CON SDaR COMME UNE VARANTE DE 5UM BIEWEED ON IES PACUETS AURONT UN **CERANDOLA POURSE STABILISER**

HTTPS EN OPENSUSE ORG OPEN464&

 $*$  +  $)$  $1/1$  " \$ + . %  $\frac{9}{4}$  \*

A NOUVELLE VERSION **DE LA DISTR BUTION 4YS INUXO 4 CONSTRUTE SUR** %EBIAN ET OPTIMISGE POURIES INTO **GRATEURS ET ADMINISTRATEURS SYSTOME EST DISPONBIE 7 OUS POUVEZ TOLOGHAR** GERLES VERSIONS ( $/0.8$  $($  O  $E$  $.$  "5& (O - ENVIRONNEMENT FONC TIONNE EN MODE - IVE MAISPREND GGA **IEMENT EN CHARGE LINSTAILATION SUR IE** DISCUE MLAIDE DE LINSTAILEUR \$ ALAMA **RES** 

\*LOOMPREND UNE SQLECTION DAPPLI CATIONS PRINSTAILGES POUR LA SURVEIL LANCE ET LE DIAGNOSTIC DUN RISEAU LE **TUNNELAGE DU TRAZ C LE LANCEMENT DUN** 71/ LACCO S m DISTANCE LA DQTECTION **DINTRISON LES CONTRILES DE SQCURTQ** LA SIMULATION DE RISEAUX ET LANALYSE DU TRAZ C QUI PEUVENT I THE UTILISQUES **IMMQDIATEMENT APROS AVOR TOLOGHAR** Gq LA DISTRIBUTION SURUNE CLq 64# - ES APPILCATIONS INCLUSES SONT 8 IRESHARK &THERAPE &TTERCAP 1ACK85) 1ACKET SENDER 1 UTTY / MAP (/ 4 - SSID 1 AC KET5RACER8 INE 7 IRTUALBOX 5 EAM VIE WER" NYDESK 3 EMMINA; COM 4KYPE 1 ACKETSENDER 4PARROW8 1z "NGRY \*P 4CANNER ' ASTOL 4PEED 4PEED IP IP IP JAILS \$ACTI "ONGA . ONT / AGIOS "AIL BAN 8 IREGUARD 0 PEN71/ "IRE FOX SHROME SHROMIUM . IGROSOFT & DOE

ET 50R#POWSER %ANS LA NOUVELLE VER SON LE NOYAU - INUX A qTq MISmUCURm **IAVERSON** 

HTTPS SYSUNUXOSCOM SYSUNUXOS **RELEASED** 

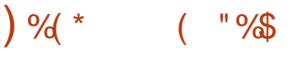

A SORIIE DE LUTILITAIRE ROONE CUI ESTUN ANAIQQUE DE FSYNC CONDU POUR COPIER ET SMO-PONSER LES DON NOES ENTIE LE SYSTOME LOOAL ET DIVERS STOCKAGES EN NUAGE TELS QUE (COGLE **YRVE " MAZON YRVE 4 YROPBOX ETC** A aTa ANNONCaE - UTILITAIRE PEUT rTRE UTILISG POUR STOCKER DES SAUVEGARDES **CRYPTGESDANSDESSYSTOMESEN NUAGE TRANSFORERDESDONNOESENTRE DESSICC** KAGESEN NUAGE MONTERDESSTOCKAGES EN NUAGE DANS DES ROPERTORES LOCAUX ET PRISENTER PILISEURS ' 4 EN NUAGE **COMME UNTOUT - E CODE DU PROET EST GORTEN (OETDISTRBUG SOUSIA LICENCE** DU. 5

HTTPS FORUM FOLONE OPG T FOLONE **FELEASE**  $\vee$ 

&( M %\*  $+88%$ 

 $\mathcal{S}$ ) !

 $\frac{9}{4}$ 

**\*E. CLONEY DE LOQUIPE DINGONERE** DE LA PLATEFORME COMMUNAUTAIRE 'E DORA A PUBLIQ UN PLAN POURLA TRANSTION VERS LENVIRONEMENT UTILISATEUR, %& 1 LASMA DANSLA VERSON DE PRINTEMPS DE ' EDORA - E PLAN A gTg PRgPARg AVECIA PARTICIPATION DES DQVELOPPEURS EDORA DE LGQUIPE, %& 4\* QUISONT **RESPONSABLES DU SUPPORT DES PAQUETS** , %& POUR' EDORA \*ISINDIQUENT QUE LA TRANSTION VERS, %& METTRA COMPLO TEMENTZNAUSUPPORTDESSESSIONSBA SQES SURIE PROTOCOLE 9 **NE LAISSANT** QUE 8 AMAND - A PRSE EN CHARGE DU LANCEMENTD APPLICATIONS9 **DANSUNE JESSION BASQE SUR8 AYIAND SERA ASSU** RIE PARIE SERVEUR98 AYIAND %%9 - A **PROPOSTION NA PAS ENCORE GTG EXAMI** NOE PARIE ' &4\$0 ' EDORA &NGINEERING 4 TEERING \$ CMMITTEE RESPONSABLE DE LA PARTIE TECHNQUE DU DQVELOPPEMENT **DE LADISTRBUTION' EDORA** 

HTTPS USTS FEDORAPROECT ORG **ARCHIVES LIST DEVEL** ANNOUNCE! LISTS FEDORAPROECT ORG **THEAD** \* 0 %  $$58'$  (' 42 \*1+4: "7#(; 6

**O ANSIESINSTALIEURUTILISG POURINS ONLERGBUNTU SEREURETBU FEAU LINSTAILATION EN UTILISANT LE SYS** TOME DE Z CHERS; ' 4 SURLA PARTITION RACINE SERA SUPPORTGE %ANS 6 BUNTU **YESKICP CETTE FONCTIONALITG GTATTPRO** SENTE AUPARAVANT MAIS A qTq SUPPR MgE DANS 6 BUNTU %ESKTOP EN RAISON DE LUTILISATION DUN NOUVELINS TALLEURGORT EN %ART ET DUNE INTERFACE UTILISATEURBASGE SURLE FRAMEWORK' LUT **TFR** 

 $*$  0)

 $+ +$ \$\*+

 $( N^{\ast} )$ 

- UN DES INCONGNENTS DU NOUVEL **INSTALIEUR QUI EST GGALEMENT UTILISQ DANS** 6 BUNTU 4 ERVER QTAIT LABSENCE DE SUP PORT DE ; 4 MAIS DANS LA VERSION **CELA SERA GILMING AVECUNE MISE** EN GARDE JUSQUIMCE QUE LA POSSIBILITG DE GRIER DES PARITIONS GRAPTGES ; '4 SOT IMPIGMENTGE 1ARDGFAUT TOUTES LESVERBONSD6 BUNIU CONTINUENT DOF FRRIE SYSTOME DE ZOHEFS & XT ET LA PRSE EN CHARGE DE; ' 4 EST CONSIDGRIE **COMME EXPORMENTALE** 

4ACHEZ SIMPLEMENT CLE DES AVOCATS SONTIMPLIQUASmCE STADE

**HTTPS GTHUB COM CANONICAL UBUNTU DESKTOP INSTALIERISSUES** 

 $*$  +  $)$  $*$  M<sub>M</sub>  $($  \* + \*  $#$  $\mathbb{R}^*$  $# s$  $\mathbf{1}$  $%$ 

**O ES CHERHEURS DE, ASPERSY - AB ONTIDENTIZIO UN PAQUET DEB MAL** VEILIANT POUR LE GESTIONNAIRE DE Tala CHARGEMENT' REE %OVNLOAD, ANAGER **DISTRIBUG PARIE BIAIS DU DOPUT**  $^{\prime}$  % DE FOMPKGORG QUI A qTq RqFqFENQq PARIE STE O OELDU PROET APROSIE PIRATAGE - ECODE NUISBIE QUI A ENVOYO **DESINFORMATIONS CON DENTIELLES ET DES IDENTIZ ANTS A QTQ APPELQ PAR LE GES TIONNIFE DE PAQUETS APROS LINSTAILA** TION - A VERSION DU '% CONTENANT **LINSERTION MALVEILLANTE A GTG PUBLIGE** ETA qTq DISTRBUgE VIA FN.ANMFR LE STE 8 EB C OEL DU PROET FREE DOWNLOADMANAGERORG AU MOINS JUS **QUMAMISEMORDUSTEEN** 

- ES DQVELOPPEURS DE ' REE %OVN LOAD, ANAGERONTINDIQUA QUILSAVAIENT VEMBRE ENTAMQ LA PROGIDURE ET ANNONCO DES MESURES VISANT MRENFORDER LA PROTEC TION DE LINFRASTRUCTURE CE QUI PER METTRA DOWTER DE TELS INCIDENTS m **LAVENR-ESUTILISATEURS QUI ONTINSTAILO** LA VERSON - INLIX DE ' % ENTRE ЕT DOVENT VORZER LA PROSENCE DE LOGGELS MALVEILLANTS SURLEURSYSTOME ET MODIZER TOUS LES MOTS DE PASSE UTILISaS 4ELON DES DONNAES PRALIMI **IE STE DU PROETA qTq** NAIRES EN

PIRATO ET LES ATTACLIANTS ONT MODIZ O LE CONTENUIDE LA PAGE AVEC UN LIEN DE TalaCHARGEMENT - A RaFaRENCE CRGINALE A a Ta REMPLACAE PARLE Da PuTDEB FDM PKGCPGCONTRUQ PARIESASSAILIANTS

**HTTPS WWW FREEDOWNLOADM ANAGERORG BIOG P** 

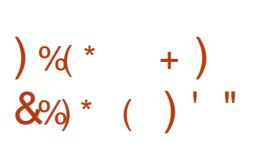

**II PRS MOSDE DQVELOPPEMENT** UNE NOUVELLE BRANCHE STABLE DU 4(#%10SIGFE42-A qTq PUBLIqE - ESMISES mOURDE LANOUVELLE BRANCHE **SERONT PUBLIGES PENDANT CINQ ANS JUS QUEN NOVEMBRE** - FSPORDE 10STGFE42 -X LA PILISANGENNE BRAN OHE SUPPORTGE SERA ARR TO LE  $N$ 

HTTPS WWW.POSTGRESQLORG ABOUT **NEWS POSTGFESQL RELEASED** 

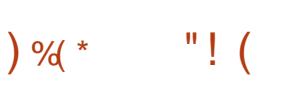

- INUX, ERNEL 3 UNTIME  $.3($ " ( UARD EST UN MODUE CONOU POUR DQTECTERETBLOQUERLESATTAQUESETLES

DUNOYAU 1 AREXEMPIE IE MODUE PEUT **PROTOGERCONTRE LESMODIZ CATIONS NON** AUTORSOLES DU NOYAU DEXPLOTATION ET **LESTENTATIVESDE CHANGERLAUTORTO DES PROESSUS UTILISATEUR APPILOATION Daz** NE DEXPLOTS - EMODUE COMENTIMA FOS mIA PROTECTION CONTRE LES EXPLO TATIONS DE VUNGRABILITGS DOJMCONNUES DUNOYAU - INUX PAREXEMPIE DANSIES STUATIONS OW IL EST PROBLOMATIQUE DE METTRE MJOUR LE NOYAU DANS LE SYS TOME ET mIA ROSSTANCE AUX EXPLOTS DE VUINGRABILITGSENCORE INCONNUES - E CODE DU PROET EST DISTRIBUG SOUS IL CENCE (1-V 7OUS POUVEZ LIFE LES CA **RACIGRSTIQUES DE LIMPLAMENTATION DE** -, 3( DANS LA PREMIDRE ANNONCE DU **PROET** 

HTTPS WWWMAILARCHIVE COM **ANNOUNCE! LISTS OPENWALLCOM MSG HTML** 

 $, ()$  %\$  $-$  \$

**C NE VERSON EXPORMENTALE DE LIM**  $\mathbf O$  PLQMENTATION OWERE DE 8 IN" 1\* AgTg ANNONGE %EPUISIA 8 INE PI BILCATION DE LA VERSON **RAP** PORS DEREURONT qTq FERMqS ET MODIz CATIONSONT q Tq APPORTqES

**VIOLATIONS DE LINTGGRTG DES STRUCTURES HTTPS WWWW.NEHQ ORG ANNOUNCE**  $1/3 * 1#$  $.8" \%$  \* \* %  $$*9$  $^{\prime}$  M  $+$ 

> A VERSON DU SYSTOME DEXPLO TATION PARIE RISEAU %ENTO 4 BASQ SURIE NOYAU - INUX ET CONOU POURIES **COMMUTATEURS LESPOUTEURSET LESQOU** PEMENTS RISEAU SPOCALISTS A OTO PU BLIGE - E PROETA GTG FONDG MLORGINE PAR" MAZON POURIES qQUIPEMENTS DE RISEAU DE SON INFRASTRUCTURE PUIS A gTg PLACg SOUS LE PATRONAGE DE LA - INUX ' CUNDATION - ES PRINGPAUX PAR TIOPANTS AU PROET SONT DES ENTRE PRESTELLESQUE %ELTA & LECTRONCS. AR VELL / 7<sup>\*%"</sup> &DGECOPE / ETWORKS ET 8 ISTRON / E8 EB 8 / \$ - E CODE DE **YENTO 4 EST GORTENS ET DISTRIBUG SOUS** LA LICENCE PUBLICLE & CLIPSE

> - E SYSTOME EST DISPONBIE POURIES COMMUTATEURSBASGSSURIES" 4\*\$. AR VELLET. ELLANOX AVECUUSCUM PORTS GGABITS "L PREND EN CHARGE DF DIVERS" 4% ETPROESSEURDE DONGES DE RISEAU Y COMPRS LES PUCES "4% 4 PECTRUM DE. ELANOX. ARVELL" LDRN. ET. ARVELL" \$ 9 AVEC LA MISE EN c U VFE DE TABLES DE REDIRECTION DE PAQUETS **MATGRELS**

 $* +$ 

#### **HTTPS GTHUB COM DENTPROECT DENTO 4 RELEASES TAG V**

 $\frac{11}{2}$  0/ $\frac{1}{2}$  1 +

EPROET (/ 0. & APUBLIQ LAVERSION DE LA BIBLIOTHOQUE - IBADWAITA

**QUI COMPREND UN ENSEMBLE DE COM** POSANTSPOURLA CONCEPTION DU STYLE DE **LINTERFACE UTILISATEUR QUI RIPOND AUX** DIFECTIVES (/ 0.8) \*() UMAN \*NTER FACE ( UDELINES - A BIBLIOTHOGLE COM PREND DES WIDGETS PR TS MLEMPIO ET **DESCRETSPOURGRERDESAPPLICATIONS QUI CORRESPONDENT AU STYLE GONORALDE** (/ 0, & ET QUI PEUVENT SADAPTER m DES QURANS DE TOUTES TAILLES - E CODE DE LA BIBLIOTHOQUE EST GORT EN \$ ET **DISTRIBUG SOUSIALICENCE - (1-**

- A BIBLIOTHOQUE LIBADWAITA EST UTI USQE EN COMBINAISON AVEC (5, ET IN **CIUT DES COMPOSANTS DU THOME DE CON CEPTION " DWAITA UTILISG DANS ( / 0. &** QUI ONT gTg REPRS DE (5, DANS UNE BIBLIOT-bQUE SQPARQE - E RETRAIT DES alaMENTS DE CONCEPTION VISUELLE DE (/ 0. & DANS UNE BIBLIOTHOGLE DIS **TINCIE PERMET DE DQVELOPPERIES CHAN** GEMENTS NgCESSAIRES POUR (/ 0. & SQPARQMENT DE (5, CE QUI PERMET AUX DQVELOPPEURS DE (5, DE SE CON **CENTRER SURIES CHOSES FONDAMENTALES** 

ET AUX DQVELOPPEURS DE  $( / 0.8$  DE PROMOUVOR PILIS RAPIDEMENT ET AVEC PILISDE SOLPIESSE IES CHANGEMENTS NO **CESSAIRES DANS LA CONCEPTION DU STYLE** SANSAY ECTER( 5, LUI Mr ME

- A BIBLIOTHOGLE COMPREND DESWID GETS TYPIQUES COUVRANT DIVERS qLg **MENTS DINTERFACE TELS QUE DES LISTES** DESPANNEAUX DESBLOCSD qDTTON DES **BOUTONS DES ONGLETS DES FORMULAIRES** DE RECHERCHE DES BOSTES DE DIAIOGLE ETC - ES WIDGETS PROPOSOS VOUS PER METIENT DE GRIER DES INTERFACES UN **VERSELIES QUI FONCTIONNENT OPGANQUE** MENTMIA FOSSURIESGRANDSqCRANSDES 1\$ ET CEUX DES CROINATEURS PORTABLES AINS QUE SURIES PETITS GORNS TACTILES **DES SMARTPHONES - INTERFACE DE LAP** PILCATION CHANGE DYNAMICLEMENT EN FONCTION DE LA TAILLE DE LACRAN ET DES PORPHORQUESDENTROE DISPONBLES - A BIBLIOT-bQUE COMPREND GGALEMENTUN **ENSEMBLE DE STYLES " DWAITA QUI PER METIENT DAILGNERLAPPARENCE DE LAP** PILCATION SURIES RECOMMANDATIONS DE (NOME SANS LA NgCESSTG DUNE ADAP **TATIONMAN FIIF** 

**HTTPS BLOGSGNOME OFG ALICEM LIBADWAITA** 

#### ANO MEIF BRANCHE STABIE IA

 $*96$ 

 $\parallel$  \*

 $\mathcal{S}$ 

 $\mathfrak{L}$  $\mathbb{S}$ .

 $8 +$  "

 $\blacksquare$  DE8 EB, IT(5, UNPORTAGE DUMO TEUR DE NAVIGATEUR 8 EB. IT POUR LA PLATEFORME (5, EST DISPONBLE 8 EB . IT(5. VOUS PERMET DUTILISER TOUTES **IESFONOTIONALITGSDE 8 EB. IT MTRAVERS** UNE INTERFACE LOGICIELE CRENTQE ( / 0. & BASQE SUR( O BLECT ET PEUT IT THE UTILISQ POURINTGGFERDESCUTILSCONOUSPOURIE 8 EB DANSNIMPORE QUELLE APPLICATION DE LUTILISATION DANALYSEURS) 5. - \$44 SPQQALISQSmLA CRIATION DE NAVIGATEURS 8 EB COMPIETS 1 ARMI LES PROETS BIEN CONNUS UTILISANT 8 EB, IT 5. VOUS CONVAISSEZ LE NAVIGATEUR ( / 0. & &PI PHANY "UPARAVANT 8 EB, IT 5, GTAIT UTILISQ DANS LE NAVIGATEUR. IDOR MAIS APROS LE TRANSFERT DU PROET mLA ' ON **DATION " STIAN ILS ONT GRIG UN PRODUT** FONDAMENTALEMENT DIV GRENT AVEC LE Mr ME NOM . IDOR MAIS BASQ SURIA PIATEFORME & ECTRONET3 EACT

**HTTPS WEBKITGTK ORG RELEASED HTML WEBKITGTK** 

#### E SERVEUR) 551 HAUTE PERFORMANCE " ET UN SERVEUR PROXY MULTI PROTO **COF " NGF** DaRVa DE / GINX PAR UN GROUPE DANGENS DQVELOPPEURS DU PROET QUI ONT DOMISSION DE LA SO OgTg ' / ETWORK A gTg PUBLIg - ECO DE ORGINALD" NGE EST DISPONBLE SOUS LICENCE #4% - E PROET A REOU DES CER **TIZ CATS DE COMPATIBILITG AVEC LES SYS** TOMES DEXPLOTATION RUSSES 3ED 04 " STRA - INUX 4PECIAL & DITION " LT ET LES **VERSIONS' 45&\$ D" LT**

 $+$ \$ %(!(+))

- EDQVELOPPEMENTESTSOUTENUPAR UNE SOOGTG NOMMGE f 8 EBSERVERh **GRIGE MLAUTOMNE DERNERET QUI A FEOU** *UN INVESTISSEMENT DUN MILLION DE DOL* LARS 1 ARMILLESCOPROPROTALRESDE f 8 EB SERVER h 7 AVENTIN # ARTENEV CHEF DE LgQUIPE QUI A DgVELOPPg LE PRODUT / GINX 6NT \*VAN 1 CILIYANOV ANGEN **CHEF DES DOVELOPPEURS DE FRONTIAND** 3AMBLERET. AL3U OLEG. AMONTOV **CHEF DE LOCUPE DE SUPPORTECHNOLE** / ( \* 9 \*NC ET3USAN: ERMILOV 3US' REE #4%**CRS** 

**HTTPS GTHUB COM WEBSERVERILD ANGE RELEASES TAG** 

 $*$  +  $)$ 8 + " \* % + ) \* % \$ (  $8' + *$ ) ( $8#$ 

**II PROSUN AN DE DQVELOPPEMENT LE CESTIONAIRE DE PAQUETS31.** 

A gTg PUBLIg - E PPOET 31.  $EST$  Da **VELOPPG PAR3ED) ATETESTUTILISG DANS** DES DISTRIBUTIONS TELLES QUE 3) & Y **COMPRS LES PROETS DORVOS \$ENTO 4** 40ENTIz C- INUX " SA- INUX 3ED ' LAG-1 NUX 0 RACLE ' EDORA 464& OPEN464& "-5-INUX OPEN ANDRVA. AGEIA 1\$ - INUXO 4 51ZEN ET BIEN DAUTRES "U PARAVANT LE PROET 31. A CRIQ UNE gQUPE DE DGVELOPPEMENT INDGPEN DANTE QUI NEST PAS DIRECTEMENT LIGE AU31. ETGU ESTACTUELLEMENTABAN DONGE PAS DE MISE m JOUR DEPUIS

- E CODE DU PROET EST DISTRIBUDI SOUSIESILCENCES(1-V ET-(1-V

HTTP RPM ORG

 $\mathcal{S}$  $8+$ )  $8+$  "  $*96$  $8($  # L(  $( ) %$  + \$% + " \$ +.

**CHA FAIT** ANS DEPUS QUE LA PRE UMIDE VERSON DU NOYAU - INUX A qTq PUBLIqE - E NOYAU **AVAIT UNE** TAILE DE . B SOUS FORME COMPRES

, B APROS RECONDITION EMENT  $S<sub>0</sub>$ DE TAR mTARGZ CU INQUAIT Z CHERS ET CONTENAIT **IIGNES DE** CODE SOUPCE 4ELON - INUS 5OR/ALDS CEST LE MOMENT DE LA PUBLICATION DU **NOYAU** ETNONIE CURDE LANNONCE DU PROTOTYPE FONCTIONNEL QUI EST IE **VORTABLE ANN VERSAIRE DE - INUX** 

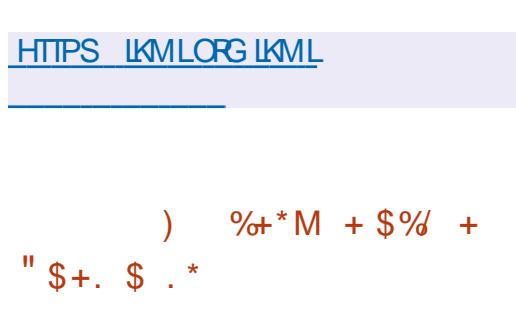

A BRANCHE LINUX NEXT QUI TESTE LES FUTURES VERSIONS DU NOYAU - INUX A AQUIG LE CODE DU SYSTOME DE Z CHEFS #CACHEFS " UPARNANT, ENTO VERSIREET AUTEUR DE #CACHEFS ET DUN SYSTOME DE MISE EN CACHE DES BLOCS DU NOYAU - INLIX SUR LES DISCUES 44% #\$ACHE AVAIT ENVOYG m- INUS 50R/AIDS UNE DE MANDE DINTOGRATION DU CODE #CA **CHEFS DANS LE NOYAU - INUX MAIS - INUS** LAVAIT FEETGE ET LUI AVAIT FECOMMANDO DQVALUER LADQQUATION DES CORRECTIFS **PROPOSOS DANS LA BRANCHE - INUX EXPO** RIMENTALE 41 LQVALUATION DE #CACHEFS EST CONCLUANTE IL POURRA I'TRE INCLUS DANS IE NOYAU **DONT IA SORTIE EST PRIVUE ENDOCEMBRE** 

- OBECTIFDUDGVELOPPEMENTDE#CA **CHEFSEST DATTEINDRE LE NIVEAU DE PER** FORMANCE DE 9' 4 AINS QUE LA Z ABILITO ET LEXTENSBILITG SOUT EN OV RANT DES FONCTIONNALTGS SUPPLAMENTAIRES IN HO **RENTES m#TRFS ET : ' 4 TELLES QUE LIN QUISON DANS LA PARTITION DE PILISIEURS** PORPHOROLES LES DISPOSITONS MULTI COUGHES LE 3" % LA MISE EN CAGHE LA **COMPRESSON TRANSPARENTE DESDONNAES** MODES -; GZIP ET; 45% LES COU PURES DQTAT ET LA CAPACTQ DENRE GISTRERIA QUANTITG DE DONNAES LE STOC KAGE DINFORMATIONS SOUS FORME ORPTOE UTILISQ PAR\$HA\$HA ET10LY  $10$ > &N TERMES DE PERFORMANCES IY #CACHERS DEVANCE #TRES FT DAUTRES SYSTOMES DE Z CHEFS BASQS SURIE Mq CANSME DE COPIE SUR QUATURE SOPY ON8 RTE ETAI OHE UNE VITESSE PRO **CHEDECELLED&XT ETDE9' 4** 

#### **HTTPS BCACHEFSORG**

#### &\$%\*  $\mathbf{g}$

" PAG-E 40 FTWARE ' CUNDATION A PU Blig LE STOOKAGE 0 - "1" PACHE 11 **CONOU POUREY ECTUERDES RE NOT QU'TES ANALYTIQUES - E PROET 1 INOT A** qTq DqVELOPPq mLCRGINE PAR-INKED\*N ILA qTq CONzq mLA'ON ET EN DATION" PACHE POURUN DQVELOPPEMENT **CONONT - E RIFGRENTIELEST CONOU POUR** LACUT CONSTANT DE NOUVELLES DONNAES ETPOURFOURNRDESDQLAISMINMAUXET PROVISIBLES AZN DUTILISER LE STOOKAGE POUR TRATER DES FECUTES EN TEMPS RIEL - E CODE DU PROET EST GORT EN +AVA ET DISTRIBUG SOUS LA LICENCE " PA **CHE** 

" PAGHE 1 INOTO<sub>V</sub> RE UNE QVOLUTIVITQ **HORZONTALE ET PERMET DOBTENR UNE TOGRANCE AUX PANNES ET UNE CAPACITG** DE SURVIE EN CASD ERREURSLOGIOELLESET MATGRELLES - ES PROESSUS DE ROPLICA **TION ET DE SAUVEGARDE SONT INTO GROSDI RECTEMENT DANSIE CYCLE DE TRATEMENT** DES DONGES AQUIGES AU SICOKAGE %UNE PART CETTE APPROCHE FACILITE GRAN DEMENT LE TRAVAIL DE LARCHTECTURE MAIS DAUTE PART ELLE ENTRANE UN Da LAI ENTRE LACUT DE DONDES ET LEUR DISPONBILITG POUR LES DEMANDES - ES DONGES DANS LE DGPVT PEUVENT rTHE TalgOHARGaES m PARTIR DE DIy gRENTES SOURES EN COMMENDANT PAR) ADOOP ET DESZ CHEFS CROINAIRES JUSQUIMIA RO **CEPTION DINFORMATIONS PROVENANT DE** SOURES EN LIGNE TELLES QUE, AFKA " PAG-E) EUX ESTUTIUS; POURCONTRIER **IE CILISTER1 INOT** 

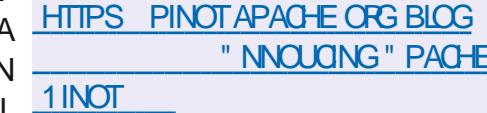

#### $*$  +  $)$  $\%$   $\frac{1}{2}$   $\frac{1}{2}$  $($  \$%##M%& \$<sup>\*</sup>% +

E PROET DE CRIATION DUN FORK DE LA

PIATEFORME DE GESTION DE CONZ GU **RATION ET DAUTOMATISATION POURLA MAIN TENANCE DE LINFRASTRICILITE 5ERRAFORM** A qTq RENOMMq D0 PEN5' EN 0 PEN 50FU POURQVITERLESMARQUESDQPOSQES D) ASHCORP - EXTENSION f TF h A aTa REMPLACQE PAR f 5CFU h CAR LA COM BINAISON'T TFh EST DgJnUTILISQE DANSLES EXTENSIONS DE Z CHEFS 5 EFRAFORM DANS LES VARABLES ET LES FONCTIONS DU CODE AINS QUE DANS LES NOMS DES PRODUTS 5' \$ 5ERRAFORM \$LOUD ET 5' & 5ERRA FORM &NTERPRSE 0 PEN5OFU GTANT PO STIONG COMME UN PRODUT DESTING AUX ENTREPRSES LES ORIATEURS DU DQ RVg ONT DgCDg DEXCLUTE TOUS LES RS **QUES POTENTIELS LIGS IN DIGVENTUELLES** POURUTES POUR VIOLATION DE MARQUE ET DE LA MARQUE ET DE LA PROPRATA **INTELLECTUELLE DE) ASHCORP** 

- ADOPTION O GELLE A GTG ANNON COE ET DANSIE Mr ME TEMPS 0 PEN5O FU EST DEVENU LUN DES PROETS DE LA ' ONDATION - INUX - E DQVELOPPEMENT DUN FORK SUR UNE PIATEFORME NEUTRE SOUS LES AUSPICES DE LA 'ONDATION - I NUX GARANTIRA LA PRISERVATION DE LA NATURE CUVERTE DE LA PLATEFORME PRO TO GERA LE PROJET DES CHANGEMENTS DE HITPS FOUNDATION GNOME ORG POLITIQUE DES ENTREPRSES INDIVIDUELLES

ET SIMPILZ ERA LA PARTICIPATION DENTRE **PRSES TIERDES ENTREPRSES ET** DQVELOPPEURSINDIVIDUELS ONT ANNONCQ **IEURSOUTIEN MILA NOUVELIE CRGANISATION** ET LEURINTENTION DE PARTIGPERAU DQ **VELOPPEMENT DU FORK - ES ENTREPRSES QUI ONT FELONT LINTIATIVE 0 PEN5OFU** ONT ALLOUG DES FESSOURES POUR LE DG VELOPPEMENT DU DQRVQ QQUIVALENTES AU TRAVAIL DE **INGONEURS m TEMPS** PLEIN AU COUPSDES PROCHAINES ANNO ES m TITRE DE COMPARAISON PENDANT LES DEUX DERN DRES ANN DES CINQ INGONEURS ONTDQVELOPPQ) ASHCORP 5ERRAFORM

HTTPS WWWTERRAFORM IO

### $$ \%$

**II PROSSX MOSDE DQVELOPPEMENT** IE BUREAU (/ 0, & EST DISPO NBIE %ES-IVE BUILDSBASGESSUROPEN **46 4& ETDESIMAGESDINSTALLATION OPEN** 464& PRIPARIES DANS IE CADRE DE LIN TIATIVE (/ 0, & 04 SONT SPOGALEMENT **PROPOS: ESPOURUNE QVALLATION RAPIDE**  $DE \left( 70.8 \right)$   $(70.8$ EST qGA **LEMENT INOUS DANS LES VERSONS EXPO RMENTALES D6 BUNTU**  $ETDE' E$ **DORA** 

**INTRODUANG GNOME** 

#### $"$  \$ +.  $\frac{9}{4}$

ESTESTS DE LA VERSON Br TA DE 'E DORA-INUX **ONT COMMENG - A** VERSION Br TA MARCUE LE PASSAGE m LA PHASE ZNAIE DE TEST ON SEUE LA COR **FECTION DES ERREURS CRITQUES EST AUTO** RSOE-ASORIEESTPROVUEPOURE COO BFE-A VERSON COUVRE' EDORA 8 ORNSTA **TION ' EDORA 4ERVER ' EDORA 4ILVERBILLE** EDORA "O 5 ' EDORA \$OREO 4 ' EDORA  $$IQUD #AE$   $'EDORA $IQUD #AE$   $'E$ DORA O NYX ET LES BUILDS - IVES FOURNS SOUS FORME DE SPINS AVEC DES ENM **RONEMENTS UTILISATEUR COMME. %&** 1LASMA 9FCE. "5& \$INNAMON-9% 1\$& - 92 T #UDGE ET 4WAY - ESBUIDS SONT UNQUEMENT POUR LES ARCHTEC TURESX @ 1 OWER ET" 3.

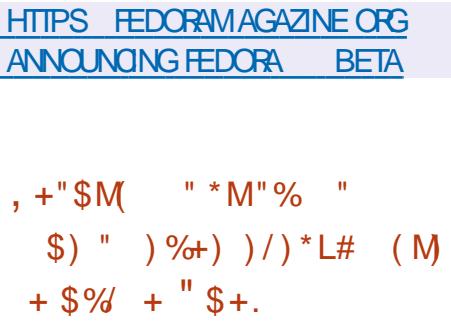

**\*AgTgIDENTIZgDANSLE SOUSSYSTOME** RISEAU DU NOYAU - INUX UNE VUINGRA **BILITG \$7& QUI PERMET** PAR DES MANPULATIONS AVEC DES SOC

KETS RISEAU DANS LESPACE UTILISATEUR D g GRASERIE CONTENUDE LA M g MORE DU NOYAU CE QUI PEUT POTENTIELLEMENT r THE UTILISQ POURLEXQUITION DUN MOR **CEAU DE CODE PAR UN UTILISATEUR NON** PRMIQGQ AU NVEAU DU NOYAU - A VUL NORABILITO EST LOOALE ET NE PEUT PAS r THE EXPLOTGE MDISTANCE SURLE RISEAU - INCLUSION DU MqCANISME 4. "1 4UPER VISOR. CDE " CCESS1 FEVENTION DANSIE NOYAU BLOQUE LE PROBLOME

HTTPS WWW OPENWALLOOM LISTS **OSS SECURTY** 

 $\frac{9}{6}$  \* "  $\left( \frac{9}{6} \right)$  \*

A VERSION DE #OTTLEROOKET DOVELOPPOE AVEC LA PARTICIPATION D" MAZON POURLE LANCEMENT EI CACE ET SQURSQ DE CONTENEURSISCLAS A QTO PUBLIQE - ES CUTILS ET LES COMPOSANTS DE CONTRILE DE LA DISTRIBUTION SONT *GORTS EN LANGAGE 3UST ET DISTRIBUGS* SOUS LA LICENCE " PACHE  $FT$   $CHIF$   $DF$ . \*5 #OTTLEROOKET EST LANG DANS LES **OUSTERS" MAZON 8\$4 7. WARE ET" 8 4** & 4 . UBERNETES AINS QUE DANS LA **GRIATION DE BUILDS ARBITRAIRES ET DODI TEURS QUI PERMETTENT LUTTILISATION DE** DIVERSOUTILSDORG-ESTRATION ET DE RUN **TIME POUR CONTENEURS** 

- A DISTRIBUTION FOURNT UNE IMAGE SYSTOME INDIVISIBLE MISE MUURDE MA NOFE ATOMIQUE ET AUTOMATIQUE COM PRENANT IE NOYAU - IN IX ET UN ENVIRON NEMENT SYSTOME MINIMAL INCLUANT UNQUEMENT LES COMPOSANTS NO CESSARES **mLEXaCUTION DES CONTENEURS - E GES TIONAIRE DE SYSTOME LA BIBLIOTHOQUE** ( LIBC LES CUTILS DASSEMBLAGE SONT IM PIICUAS DANS LENMRONNEMENT #UID **ROOT LE CHARGEUR (36# LE CONZICHA)** TEUR DE ROSEAU LE RUNTIME POUR LES **CONTENEURSISOLAS CONTAINERD LA PLATE** FORME DORD ESTRATION DE CONTENEURS . UBERNETES AWSIAM AUTHENTICATOR ET LAGENT" MAZON&\$4

- ES CUTTIS DORHESTRATION DE CON **TENEURS SONT FOURNS DANS UN CONTE** NEURDE CONTRILE SQPARQ QUI EST ACTIVG PAR DOFAUT ET EXPLOTO VIA L" 1\* ET LAGENT" 8 4 44. - IMAGE DE BASE NE DISPOSE PAS DUN SHELDE COMMANDE DUN SERVEUR 44) ET DE LANGAGES IN **TERPROTOS PAREXEMPLE ILNY AN 1Y** THON N 1ER LES MOYENS POUR LAD MINSTRATEURET LES CUTILS DE DaBOGAGE SONT PLACAS DANS UN CONTENEURDE SER VICE SQPARQ QUI EST QGALEMENT DQSAC **TIVA PARDAFAUT** 

HTTPS GTHUB COM BOTTLEROCKET OS **BOTTLEROOKET RELEASES TAG V** 

#### , () %\$ N\*  $+ +$ \$\*+

A VERSION Br TA DE LA DISTRIBUTION **6BUNTU** f. ANTIC. INOTALRh EST SORTIE APROS LE GEL COMPLET DE LA BASE DE PAQUETS ET APROS QUE LES DaVELOPPEURS ONT COMMENCALLES DER NERS TESTS ET LA CORRECTION Z NALE DER FELFS SETTE VERSON QUI EST UNE VER SON INTERMODIAIRE AVEC DES MISES m **JOURPENDANT MOS EST PRIVUE POUR CCIOBRE %ESIMAGESDE TEST PR** IF. **TES SONT GRIGES POUR6 BUNTU 6 BUNTU** 4ERVER - UBUNTU . UBUNTU 6 BUNTU . ATE  $6$  BLNTU #UDGE  $6$  BLNTU 4TUDIO **9 UBUNTU 6 BUNTU. YIIN QDITION POURLA** SHINE GBLNTU GNTY & DUBLITU ET **6 BUNTUS INNAMON** 

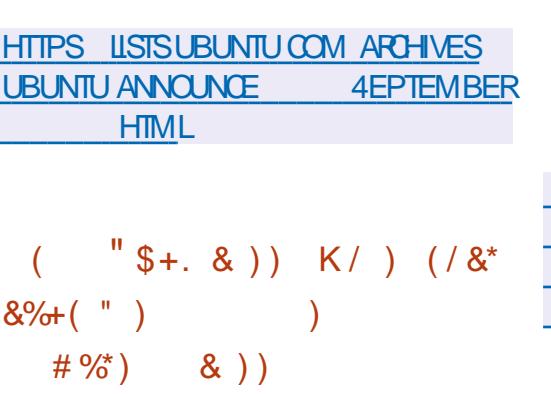

ES DOVELOPPEURS D" RCH - INUX ONT

ANONG LE CHANGEMENT DU SCHO MA PARDGFAUT DES MOTS DE PASSE DE

 $4)$  "

ANNONG LA TRANSTION VERSIE STOOKAGE 71SOPSYS **ASHING SOMPETITION EN** A aGA **IEMENTATA ENMSAGA DANSIA QUALITA DE** LOPTION DE HACHAGE DE MOT DE PASSE MAISILNESTPASUTTUSG DANS" FCH-INUX CARILNEST PAS PRS EN CHARCE DANS LA

: ESORYPT QTEND LES CAPACTQS DU SUPPORT CLASSICLE DE SORPT POUR LUTI LISATION DE OROJTS m FORTE CONSOM MATION DE 3". ET RODUT LEI CACTO. DES ATTAQUES UTILISANT DES (16 '1) ET DES PUCES SPOCAUSDES - A SOCURTO **DE: ESORYPT EST ASSURGE PAR LUTTILISA TION DAGORTHMES CRAPTOGRAPHOLES** Dayin aPROUVaS 4) "  $1#. \%$ 

**HTTPS ARCHINUX ORG NEWS** CHANGES TO DEFAULT PASSWORD **HASHING ALGORTHM AND UMASK SETTINGS** 

 $\frac{9}{4}$  \*  $(9/8)$  / )

**II PRSDEUXANSDE DQVELOPPEMENT IE SYSTOME DEXPLOTATION VISUEL** 

7\*4UAL 01 ERATING 4:4 DES PARAM DTRES UMASK DANS LE Z CHER TEM A QTO PUBLIQ - E CODE DU SYSTOME DE CON EURATION ETCLOGINDEFS AU A QTQ CONOU M PARTIR DE ZQRO ET EST LIEU DE ETCPROZIE - ALGORTHME "R DISTRIBUG EN TANT QUE CODE SOURCE GON GUI A REMPORTO LA 1ASSANORD SOUS LA LICENCE (1-V - IMAGE - IVE TalaCHARCEABLE COCUPE  $\overline{O}$ 

- E SOUSSYSTOME GRAPHOLE AVEC **LEQUEL LINTERFACE UTILISATEUR EST FOR** MaE EST INTAGRO DIRECTEMENT DANS LE BIBLIOTHOGLE LIBXCRYPT UTILISTE DANS NOYAU DU SYSTOME DEXPLOTATION TAN DISCUE LE TRAVAIL EN MODE CONSOLE EST aGALEMENT PRS EN CHARCE '"5 FST **PROPOSO PARMILLESSYSTOMESDE z CHERS** EN LECTURE QCRTURE LE MODE LECTURE EST QGALEMENT PRS EN CHARGE PAR 7 ISOPSYS A MIS EN c UVE IE **RXT** MUTTING HE MUTTIHREADING LA PILE RISEAU LA LIAISON DYNAMIQUE LA PRSE EN CHARGE DES ENTRIES SORTIES ASM **G-RONES ET LA MaMORE VIRTUELLE 6N** ). "S ET TYPE DAPPLICATION ET UNE BIBLIOTHOLIE \$ STANDARD ONT GTG PRGPARGS - ENOYAU FONCTIONNE EN MODE PROTAGO BIT ET EST DQCORQ DANS UN STYLE MASSIVEMENT MONOLITHQUE TOUT COMPILA SANS SUP PORT DE MODULE - ES ZOHERS SONT EXGOUTGSAU FORMAT STANDARD & ' "LYA UN SUPPORT INTGGRG POUR LES IMAGES  $+1$ (#. 1 ET<sup>\*</sup>\$0

HTTPS VISOPSYSORG NEWS

mYESORYPT \*ISONT aGALEMENT

<span id="page-18-0"></span>**II PROS ANS DE DQVELOPPEMENT LE** 

SYSTOME DEXPLOTATION (ECKO 4 A gTg PUBILg DESTING mr TFE UTILISG SUR LATION DE DIVERSES CONSOLES DE JEUX LES SYSTOMES GOUPGS DE PROESSEURS PERMETTANT DEXQUITER DES JEUX CLAS HUT BITS 04  $ET.04$ UTILISAS DANS LES 1\$ \$CMMODORE 1&5 \$0MMODORE  $ET $4"$ EST DQVELOPPQ PARUN SEUL AUTEURDE **PUS GORTEN ASSEMBLEURETEN \$** ETESTDISTRBUG SOUSLALLOENCE (1-V

- ANOUVELLE VERSON A AMGLICRI LIM PLOIMENTATION DES UTILITAIRES PS ET LS PRSLA 1 LAYSTATION LA YUALSHOOK LA **ACUTG LAPPILCATION SETINFO POURMODI** ZER LES INFORMATIONS SUR LES TAGHES QUE LES MANETTES DE LEU MUSAGE GO Ey ECTUGES CRIG LESUTILITAIRESKILL HEX DUMP WCET AUTRES PROPOSO UN NOU PRSES EN CHARGE - QIMULATEUR PREND VEL INTERPRITEUR DE COMMANDES ISH EN CHARGE DES FONCTIONNALITGS AVAN " MOLICRATION DU FONCTIONNEMENT DES COESTELLESQUE LES EUX MULTUQUEURS LA **PORS POUR LES PLATEFORMES \$** PORT DE RETOURPOURLA PLATEFORME \$4

A VERSION **DUPROET3EIRO' RCH** " QUI DOVELOPPE UNADD ON POURLOIMU SQUESmLADE DUNE INTERFACE GRAPHIQUE SMPIE ETUNZ GE AGTG PUBLIGE "LEXISTE - E PROET DESGMUATEURSPOURDESCONSOESTELLES **QUE "TAR** +AGUAR-YNX (A ME  $\#$ OY, EGA %RVE / & 4 / INTENDO %4 1\$&NGNE 141 4EGA 9 \$% 4UPER & HETC - ES MANETTES DE JEU **DESCONSOLES DE JEU EXISTANTES Y COM** BITDO LA 9#OX ET LA 9#OX **AINS** NORALTELLES QUE LA - OGTECH' **SONT** 185 SAU CGARDE DE LATAT LAMALIORATION DE ET \$#. X \*LEXISTE GGALEMENT UN LA QUALITG DE LIMAGE DES VIEUX JEUX m LAIDE DE SHADERS IE REMBOBINAGE DU JEU LA CONVEXION MOHALD DESCONSOLES DE EU ETIE STREAMING VIDGO

HTTPS GTHUB COM FACHAT (ECKO 4 7 THEEV

HTTPS WWW LIBRETROCOM **INDEX PHP RETROARCH RELEASE** 

#### "  $12T3T41955454 = 90555$  BT $C51E$ .  $93T51 < 2H$ 322\* < 32 \* 8(32E 96&832) \* 7 1 & - .2\* 7 : .689\* 0 7

: : "+ , +, . 0 "+. %(0 ,-.' ." )+-"\*. )(. +% . -"% - . +, "+. %(0\*."/.% - "+ % +, ) +(! ",), ', % +, . 0/"+. %

" + % "+  $\frac{9}{6}$  (0 .- .' 0  $\frac{9}{6}$  - (.-"%+-."- %/:+"- %)."..'  $\frac{9}{6}$ /"+.  $\frac{9}{6}$  -"(')) + <  $\frac{9}{6}$ +, \*. /(., (&& ' 27 ('' - +, & !",  $1 + . 9\%$  '-+ 9% - / %+,- . & ('

 $\frac{1}{2}$  (  $\frac{1}{2}$  ) & ' - % " % % / ' - % . - "(' - % (+& - "(' ' . (' -\* \* \* % , .', ,  $(8''', 1', 26''', 26\%')$  ,  $(9, 1, 1, 0.08')''$  $1'' + 2\%$  (>+, )(,, "%;, "?'",

", % & (' ,  $\pm$ ,  $\cdot$  0  $\cdot$  ( $\pm$ 8,  $\cdot$   $\cdot$  ,  $\cdot$  ,  $\cdot$  + 8) %  $\cdot$   $\cdot$   $\pm$  + ( $\cdot$  -  $\cdot$   $\cdot$   $\cdot$   $\cdot$  $(8) \%$ 

/ , , ) +" ") , , ) + -"\*. , , 0 & ) %, - , (' %,, "+ 5HE 7 IRTUAL#OX / ETWORKING 1 RMER % :: "+ . +: . 0 "+. % (0) +& - "..") +  $\% +$ , -+ -"(' - % (' ., "(' %, 7 % ('' 0"(' ) +(#-, . & (' +: %)

" UTEUR

**I DITEUR 1 ROACTIVITY 1 RESS**  $*4#/$ 

- IFN" MAZON64

HTTPS WWW.AMAZONOOM DP  $R + \omega P + \omega$   $\omega$ 

- IFN" MAZON' 3

HTTPS WWWAMAZONFR71RTUAL#OX/ETWORKING1RTMER\$ONECTING  $SOW$  GURINGEBOOK DP  $#$  + % FEF  $SRO$  @ **CONNACTROLES** S. S.  $\frac{1}{2}$  #% \$  $\mathcal{R}$  $D$  $H$  $D$ KEYWORDS 3 OBIN \$ATLING QD

 $-$  IEN.  $OBO$ 

HTTPS WWW.KOBO.COM US EN EBOOK THE VRTUAIBOX NETWORKING PRIMER

 $+$  ".(', \*, %%+ .- ' '%", 0 %, "/ & '-

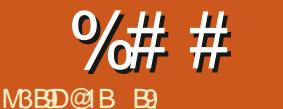

 $\mathbf{\$}$ 

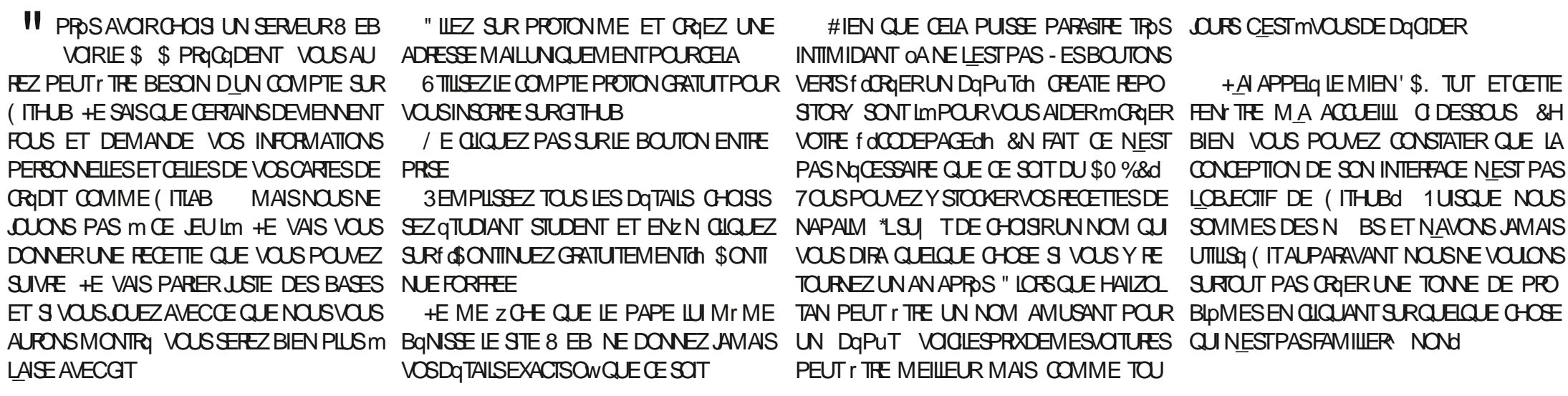

" LIEZ SUR PROTONME ET GRIEZ UNE

VOSDaTAILSEXACTSOWQUE CE SOT

" LIEZ SURGITHUB COM ET CLIQUEZ SUR **MINSORE SGNUP** 

- E PROESSUS SE TERMINERA ET UN TA BLEAUDE BORDSAI CHERA COMME CECICI

#IEN QUE CELA PUISSE PARAGIRE TROS LOURS CESTIMOUS DE DQCIDER

**INTIMIDANT OANE LESTPAS - ESBOUTONS** 6 TILISEZ LE COMPTE PROTON GRATUT POUR VERTS f d'ENER UN DaPUTCH OFEATE REPO PASNOCESSANTE QUE CE SO TIDU \$0 % & d VOUS DIRA QUEIQUE CHOSE SI VOUS Y FE PEUT IT THE MEILLEUR MAIS COMME TOU

+A APPEIG LE MIEN'S. TUT ETCETTE STORY SONT LIMPOURVOUS AIDER MORER FEN THE MA ACCUEILL O DESSOUS & H / EQUOLEZ PASSURIE BOUTON ENTRE VOTRE folOODEPAGEOIN &N FAIT OE NEST BIEN VOUS POUVEZ CONSTATER QUE LA CONCEPTION DE SON INTERFACE NEST PAS 3 EMPILSSEZ TOUS LES DOTAILS CHOISS 7 OUS POUVEZY STOCKERVOS FECETTES DE LOBLECTIF DE (ITHUBOI 1 UISQUE NOUS UTILISQ (IT AUPARAVANT NOUSNE VOUONS TOURNEZ UN AN APRIS "LORS QUE HAILZOL SURTOUT PAS CRIER UNE TONNE DE PRO +E ME ZO HE QUE LE PAPE LUI MINE TAN PEUT IT THE UN NOM AMUSANT POUR BLOMES EN QUOUANT SURQUELQUE CHOSE

#### $\frac{9}{6}$  + (  $\frac{9}{4}$  # \$

7 OUS AVEZ PEUT THE GGALEMENT FEGU BROCLAGES VOUS FEMARQUE FEZ UN GRAND **UNMAILVOUSDIRGEANTICIO** HTTPS DOCSGTHLBOOM ENGET **STARTED QUOSTAR SETUP GT EMAIL@OURE WELCOME a MAISMMONS** QUE VOUS NE SACHEZ TOUT CELA DOUN CE JAMAIS VU AUPARAVANT ILPEUT FAIRE PEUR NESTQUE DU CHARABIA

#IENGLELON/ "1" 4 FAITOECIAVANT **IE MEILEURENDROTPOURCOMMENCEREST** DANS CETTE BOSTE BLEUE 1 dCROER UN NOWEAUZ CHERING CREATING A NEW Z LE

\$HAQUE PROET QUE VOUS OR EZ DOT AVORUNNOM QUI PEUT THE AUSS SIMPLE **QUE CTATIONSTXT \*LPEUT r TRE UN PROET** DE CODE MONPAGEDACCUEILHTML NIM PORTE QUO " ILEZ Y ET ESSAYEZ PIEIN DE **CHOSES CIDESSOUS** 

6NE FOSQUE VOUSAUREZ TERMING VOS

**BOUTON VERT FOLDUMIT CHANCES ON VA IIDER OU PUBLIER IES CHANCEMENTS m** DRITE 1ENSEZY COMME AU BOUTON 4ALMEGARDER 1 OLROLEIQUUN QUINE LA CU PARASTRE IDIOT MAIS POUR m NIM PORTE QUO VOUSAILEZVOUSYHABITUER

#### &NSUTE CEO SAI OHEd

) ONN TEMENT SI VOUS UTILISEZ GIT POUR VOS PODMES OU AUTRE VOUS NA MESSAGE COMMITAVEC LA SOURS VOUS VEZ PAS BESON DACUTER QUO QUE Œ VERREZ QUE VOUS POUVEZ QUOUERDESSUS SOIT IO MAIS CELA DEVIENT IMPORTANT ET UN QUC SUR LE NOM VOUS REMETTRA **IORGLE VOUSPARTAGERVOIRE DOPUTAVEC TOUTDE SUITE DANSLODTEUR** DAUTESPERIONES & LESNONTAULUNE IDGE DE CE QUE VOUS AVEZ FAIT ET CELA EST UNE FACON DE LE DIRE \$ ELA POURRAIT DE CROCHET MAIS NOUS ALLONS CRIERDES THE IMPORTANT POUR VOUS IN LAVENIR CHOESSURNOSMACHINESSOUS6 BUNTU for AILIE DE CAGHE CHANGO ECA CHANGED (ITHUB SANSDEVORSOTTAIRE UNCOPIER m UN TICKET ENNOYG PAR UN UTILISATEUR CILCUERSUR TGLGVERSERIE ZCHER / CUS QUI DEMANDE UNE FONCTION WILTO \$ EST VOULONS QUE LES CHOSES SOIT FATIONALL COMME LATIQUETTE SURVIVE BOUTEILLE DE SQES VIN TOUSIES VINSPOUTES SE RESSEMBLENT ET VOUS NE POUVEZ PAS DISTINGUER UN 4HRAZDUN. EROTENIE REGARDANT

*SIIGLEZ SURI d***DIZ CATIONSDUNCOM** MITCH SOMMIT CHANGES ET AU LIEU DE **JE CONTENTER DENEGISTER IE ZOHER** COMME DAUTES GDTEURS VOUS VOUS TROWEREZ DANS CE QUI RESSEMBLE MUN

#### **INDEX VORG DESSUS**

41 VOUS SURVOIEZ LE NOM OU LE

\$ELA EST TROSBIEN POURVOSMODILES AUSSI ORIE MESSAGE COMMITPEUT DIRE ET NOUS VOULONS QUELLES ARRIVENT SUR THE CACHE SCE CUM IN ME FAIRE RIFORENCE COLLERETSE CONNECTERAUSTE 8 EB SOT

#### 0 UVREZVOTRE TERMINALETTAPEZ

LNSH ; I M CGLM EE ACM

7 Olnd 7 OUSAVEZMAINTENANT GT

41 VOUS NAVEZ JAMAIS UTILISQ GIT **VOUS AILEZ PROBABIEM ENT LUTILISER MUN** MOMENTOLELCONOLE 700 UNEXEMPLED

 $%^+$  +  $\frac{9}{4}$  # \$

JE VEUX CHANGER MES IQUNES SOUS **6 BUNTU ET JE VAIS r THE PILIS PARESSEUX QUE DHABITUDE +E VOUS PRE DE BIEN** ME SUVE POURVORUSQUIMQUELPONT CEST VRAIMENT FACILE / CUSAILONS LUTI LISERDANS CETTE SORE ALCRS NE LE SAU **TEZPAS** 

700 VOIRE DESTINATIONAL HTTPS GTHUB COM VINCEILUCE 8 HTE4URICON **THEME** 

4URCETTE PAGE LE VOLDRAISCLE VOUS DaVELOPPIEZ LE BOUTON f dCODE ch ET CLI QUIEZ SUR LE BOUTON COPY m CuTq DE LADRESSE COMME CELLE MONTRIE O DES  $SUS$ 

**%ANSIE TERMINALTAPEZO** 

 $ACM = EHG? = HEE?S E? EC?G$ 

 $C = C$ 

COMME CE QUI EST MONTRO EN HAUT m **DROTE** 

QUE VOUS VENEZ DE RECEVORTOUS LES POURDES UTILISATEURS MULTIPLES TOUS m Z CHERSDE 7 INCE CEST CE CUI ARRIVE CLAND LA FOLS + ENE VAIS PAS EXPILCUERLES DO VOUS RENDEZ VOIRE DQPUT f dPUBLICCH 7 OUS POUVEZ MAINTENANT OD VERSIE RI PERTORE QUILMENT DE CRIERPOURVOUS OAS VOUS SAVEZ QUO FAIRED MISO FUIL ET LANCEZ LEXQUITABLE INSTALLSH / E VOUSINQUIGTEZ PAS CEST SKRIJAI VORZO SURSELEGRAM ETVOUSPOUVEZIE FAIRE MVOIRE TOUR 41 LOUTIL ( NOME TWEAKS EST INSTAILQ SUR VOTRE MACHINE VOUS POUVEZ CHANGEZ QUEST GIT PEUT LAVORUN PEU DOMYSTI **IE THOME DIGINESENS HTE4UR\$E NEST** 

CELA SE TERMINE \$E QUI SEST PASSO, CEST REND LE TRAVAIL SUR UN PROJET TROS FACILE QHOUETTE A REGARDEZ LECH TAILSPRATIQUESDE GIT MUCINSQUE QUEL QUUN VEUILLE QUE JE LE FASSEd %ANS CE ORDEMAGAZINE ORG OU CONTACTEZIMO

**\$HOUETTE . AINTENANT SAVOR CE** zq UNPEUPOURD\_AUTRESN BS COMME QUUNE FAOON DUTILISER GIT MAIS OA MOI QUAND JAI REGARDQ UN NUMQRO DU

FONCTIONNE DANS LES DEUX SENS "VEC 'S. LA PREMIDRE FOIS IL Y A TROS TROS GT VOUS POUVEZ AUSSIBIEN TOLOVERSER LONGTEMPS %E PILUS MAINTENANT JAI "PPUMEZ SUR&NTRQE ET ATTENDEZ CUE QUELCIE CHOSE CUE LE TOLOCHARGER \$ ELA UN NOUVEAU JEU DICUNES CUI EST TROS

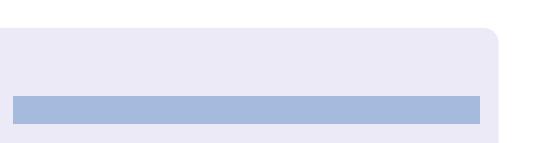

B9 TRAVAILLE DANS LINFORMATIQUE DEPUIS PILISDE ANS "LA VUIA TECHNOLOGIE AILER ETVENR%E LA ROPARATION DE DISQUESDURS DE LA TAILLE DUNE MACHINE MILAVER AVEC MUJIMDTHES ET OSCILLOSOPES EN PASSANT PAR LA POSE DE GABLES JUSQUAU DIMEN SONEMENTDE TOURS ( ILLAFAIT

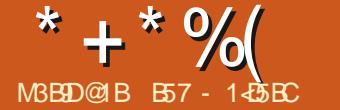

 $\mathbf{u}$ 

# $&IB? > 41 > C \cdot 5 = ? > 45$  BT5< &

#### <span id="page-23-0"></span>**LIONOURMNOWEAU CHEFS AMIS +E H** MENS MNOWEAU VERS VOUS DEPUIS **IF PAYSIONTAIN DU J5 FXASCENTRAL**

**SOMME LE TITRE DE LARTIGE LINDICLE JE VAIS ENCORE PARER DE 1" ( & SETTE** FOS EVASVO SMONTERCOMMENTPOLS **SERLENVELOPPE ET AQUIERDES WIDGETS** 50  $4" / 4$  littlight of winget person **NALISG** 

41 VOUS CONNAISSEZ UN TANT SOTTPEU 1" (& VOUS SAVEZ PEUT THE CUILY A **QHQLESWDCETSfNORMALKhQLE1" (&** NINOUTPASDANSSABORE MOUTILS #IEN **QUE CELA LAISSE UN VIDE DANS 1" ( & ET** SON ENSEMBLE DE WIDGETS QUE VOUS POLMEZ UTILISER IL NY A JAMAIS EU UNE **GRANDE DEMANDE DE SUPPORT POURCES** WIDGETS CE CLU EST UNE DES RAISONS POURLESQUELLES ILS NONT PAS qTq AOU **TGSAUPARAVANT** 

*YE* **QUESWDGETSSAGTIL** *YE***SWD** GETS. ENJBUTTON ETO PTION ENJ

**+ETONS UN COUP DC IL RAPIDE m** CHACUN DENTRE EUX POUR VOR QUELS **AVANTAGESILSNOUSAPPORTENT** 

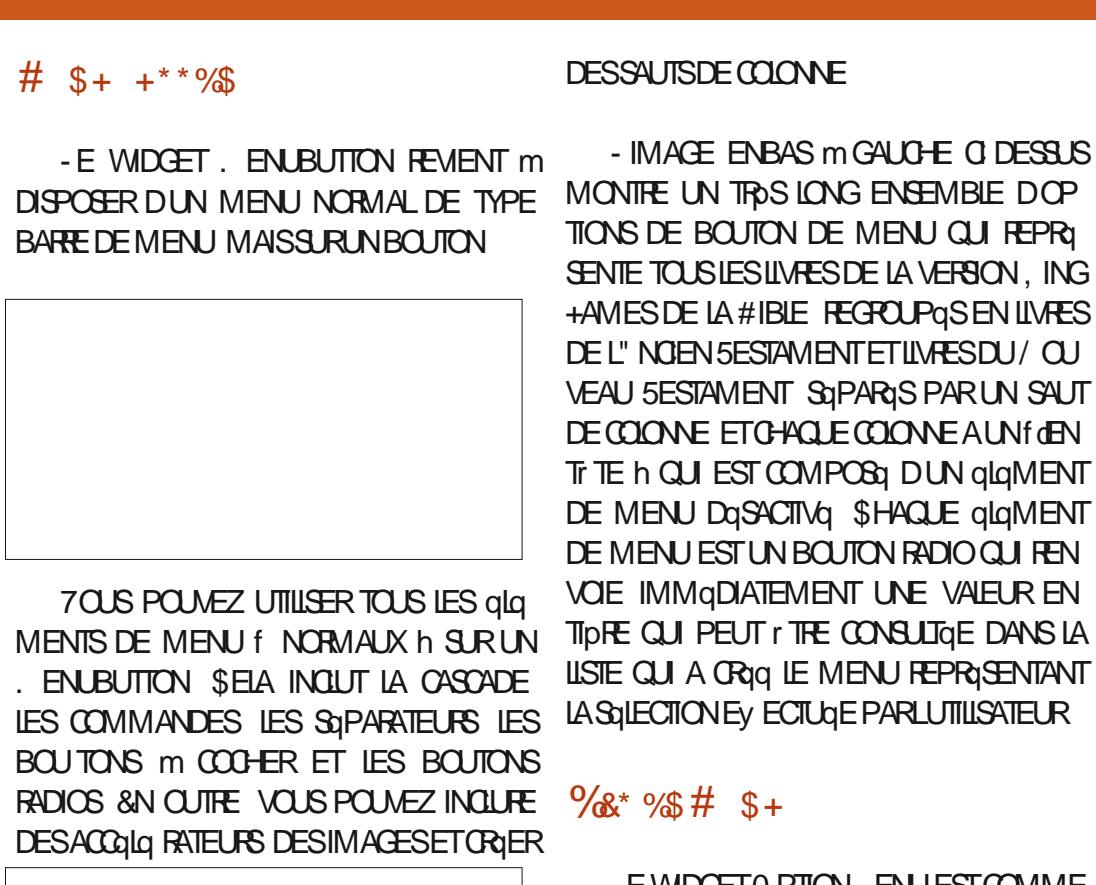

- EWDGETO PTION ENJEST COMME UN WIDGET COMBOBOX DE FAIBLE TECHNI **CTa** 

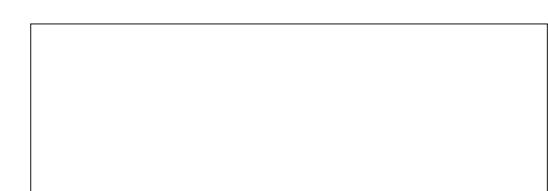

 $-$  CRO F VO SOLO FZS RIF THETS R **LE CUTG VOUS CBTENEZ UN MENU DGPOU IANTAVECVOSOPTIONS** 

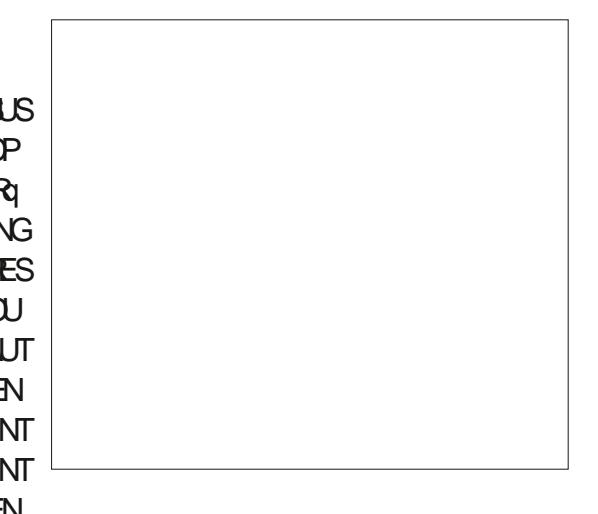

### &(% \*

+ AI EN FAIT CRIQ DEUX PROETS ASSEZ SIMILANES POURCE MOSO MAIS JE NE VAIS PASSEREN FEVUE QUUN SEUL DEN THE EUX 7 CUSENTENDEZ 3 CINNE POUS SERUN SOUPIRDE SOUAGEMENT \$E PENDANT JE VAIS LES INQUAE TOUS LES DEUX DANSIE DQPUTDUMOS \$ELU QUE NOUS ALLONS GTUDIER IG EST UN PROET SIMPLE QUI PEUT IT THE TROUVE DANS LE DO. PUTSOUSIENOM DEfoMB@M@EMOPYoth **+E NE M GTENDRAI PASTROP SURLA GRIA** TION DU PROET SOUS 1" (& CARLA FAOCN DONT E LAI GRIGIESTASSEZ GVIDENTE

&N GROS IL Y A QUATRE QTIQUETTES **DEUX STATIQUES ET DEUX DYNAMIQUES** UN BOUTON LE BOUTON & XIT ET DEUX

**FULLORDE MAGAZINE Ng** 

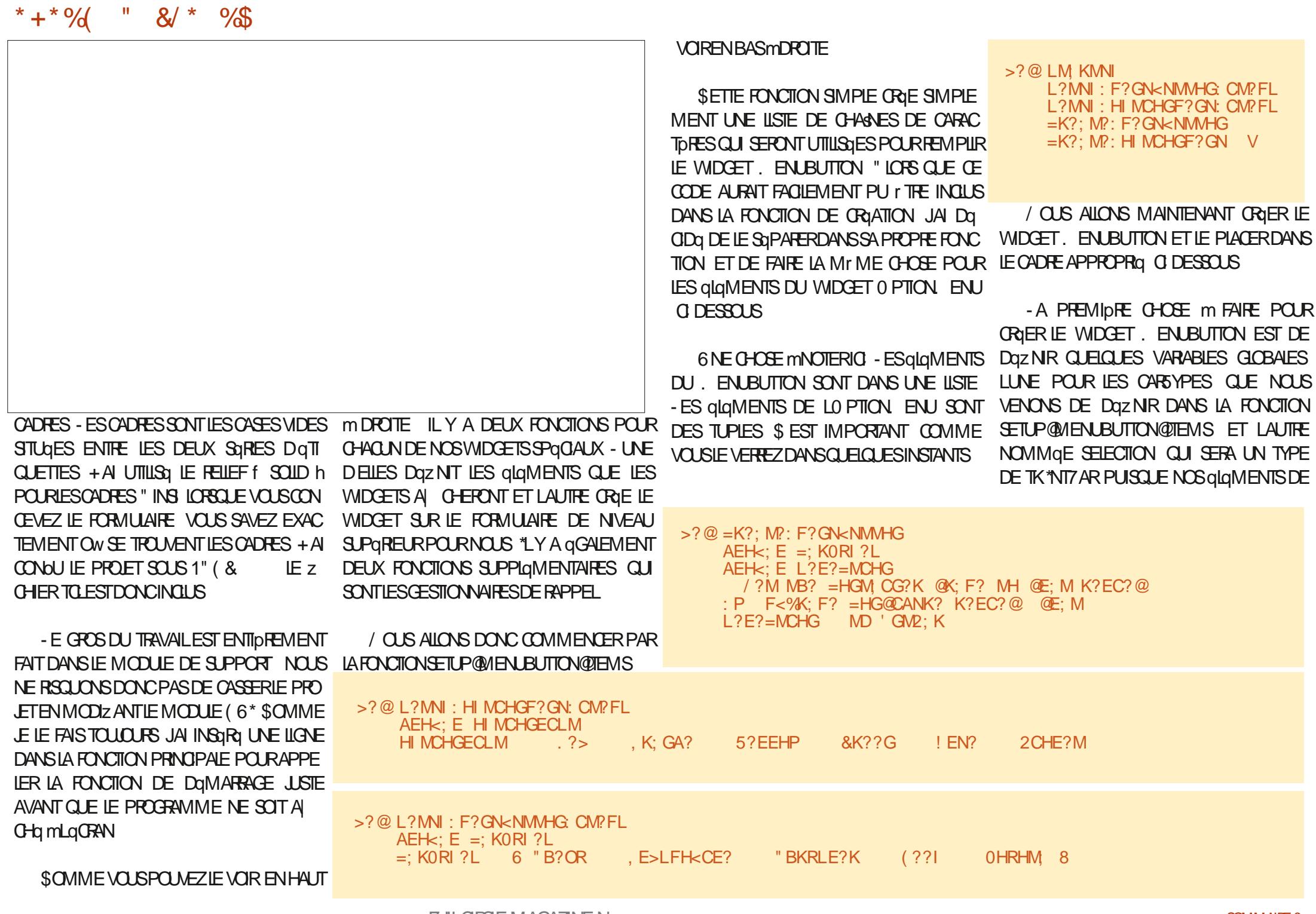

**FULLORDE MAGAZINE Ng** 

\* + \* %  $\frac{11}{8}$  8/  $\frac{1}{8}$  9/8

MENU SERONT TOUS DE TYPE RADIOBUT TON &NSUTE NOUSDgzNSSONSIE RELIEF DUCADRE DE SOLID MY AT POURRENDRE LE CADRE INMSIBLE & NEN NOUS PROGDONS mLAy ECTATION RIELLE DE TK\*NT7AR &N QUE LA SQUECTION DE LUTILISATEUR SOT **IMMQDIATEMENT TRATGE ET POURROURE LE NOMBRE DE FONCTIONS DE RAPPEL** 

&NSUTE NOUSCRIONSLE WIDGET PPO PREMENT DIT / CUS UTILISERONS ENSUTE **IE GESTIONNAIRE DE GQOMQTRE 1ACK** POUR POUSSERINE WIDGET DANSIE CADRE ET LE FORCER M FEMPLIR LE FRAME COM PIDTEMENT - E NOM DE LINSTANCE DU . ENUBUTION EST MNU# TN / CUSLUTILI **SERONSCHACLE FOSCUE NOUSDEVRONSY** FAIRE RIFGIRENCE / OTEZ QUE NOUS NUTILISONS PAS LE PRIZ XE NORMAL QUI PUISCUE NOUS LAVONS ORIG EN DEHORS NIT LA PORTION DAI OHAGE DE LO PTION DE1" ( &

FGN! MG MD<sup>\*</sup>?GN<NMHG:P F<%K:F? M?OM 'M?FL

FGN!  $MS I := D ?Q I : G > OKN?$  $LC>?$  MHI **@CEE** <HMB  $: G$ =BHK $\cup$ GP

. ANTENANT EN HAUT m DROTE NOUS DEVONS DOZ NIRLOBET MENU QUI **SERAATTACHO AU BOUTON DE MENU** 

- A DERNIDRE CHOSE CLIE NOUS FAI SONS POURIE. ENUBUTION EST DE DQZ NRUNE VARABLE COMPTEUR DE PARCOU

RRIA LISTE DES CAPSYPES PUIS DE CROER LalaMENT DE MENU RADIOBUTION AVEC LENOM DUTYPE DE VOTURE LE RAPPEL LA VALEUR DE LA VARABLE COMPTEUR QUE NOUS DOZ NISSONS COMME LA VALEUROU COPE UNE FOIS NOUS FAISONS CELA POUR SERA TRANSMISE AU RAPPEL ET LE NOM DE LA VARABLE QUI DANS NOTRE CAS EST LA SQIECTION & NEN EN BAS MOROTE NOUS **ACUTONSUN mIA VARABLE COUNTER** 

> / CUS COMMENDONS PAR LE Mr ME TYPE DE CODE QUE POUR LE VIIDGET **ENBUTON / CUSD<sub>3</sub>ZNSSONSIESGO** BALES NOUS DOZNSSONS LE FELLEF DU CADRE DE SOLID m{ AT ET NOUS DQZ NS SONSTK4TRING7ARPOURNOTFE VALEURDE **FETCUR**

- A LIGNE SUIVANTE NEST TECHNOLE MENT PAS NGCESSAIRE PUSQUELLE DOZ

 $QHK = K CG = KOR 2L$ 

#### FGN! MG F?GN MD \*?GN  $FGN! NG > CL: QHK? AKHNG> < E: =D$  $MP: KH@@$

 $FGN$   $MGE$   $F?GN$   $8$ FGN! MG F?GN

PASCELA LEMENUNA CHERAREN

#### K?MKGO E L?M, IMCHGL

&NEN NOUS ORIONS LINSTANCE DU **BOUTON 0 PTION ENU ET NOUS PLACONS** LE WIDGET DANS SON CADRE COMME NOUS LAVONS FAIT POUR LE VIDGET. E **NUBUTION** 

**SEPENDANT REMARQUEZ QUE DANS** LES OPTIONS DU WIDGET NOUS UTILISONS **OPTIONIST COMME LA f LISTE h DOPTIONS** m AI CHER 3APPELEZ VOUS QUE JAI DIT **QUE NOUS DEVIONS EN FAIRE UN TUPIE ET** NON UNE LISTE - A RAISON EN EST QUE VOUS POUVEZ FOURNIR CHAQUE QUAMENT . ENU mf 0 PTIONSh 41 NOUSNE FAISONS SQPARQIMENT COMME LE MONTRE LA LIGNE

#### DE SYNTAXE OI DESSOUS

P MD IMCHG<sup>\*</sup>?GN I: K?GM  $\overline{O}$ : KC:  $\lt E$ ? = BHCQ  $=$ BHCQ

41 NOUS DEVIONS UTILISER UNE VOR TABLE LISTE LES OPTIONS SERAIENT TOUTES PLACGES SURLA Mr ME LIGNE AU LIEU DUN **ENSEMBLE DOLOMENTS DOPOULANTS 7 CUS** POURREZ AVOR UNE RAISON DE VOUOR FAIRE CELA MAIS JE NEN VOIS PAS PACE **SUVANTE** 

70 Im CEST FAIT + EDOSDIFE QUE IE WDGET 0 PTION ENU EST 73" \*. & 5 BEAUCOUP PIUS FACILE IN UTILISER CUE **ENUBUTION 41 VOUSAVEZ DayInGRIG UN** 

 $=$  GMK

 $=$  GMK S ESTFAITPOURLE WIDGET. ENUBUTION. AINTENANT NOUSALLONSNOUS COOLPERDU WIDGET 0 PTION. ENU QUI EST **VRAIMENTPILISEACIE** 

E: <?E =:  $K = HFF$ :  $G$  F?GN<NMHG =: EE<: =D O. EN? =GMK O. KC: <E? L?E?=MCHG

 $>? @ = K?$ : MP: HI MCHGF? GN AEHK: E HI MCHGECLM AEHK: E K?MWKGO E / ?M MB? = HGM CG?K  $\mathfrak{A}$  (F? MH  $\mathfrak{E}$  ; M K?EC?  $\mathfrak{D}$ : P HF%K; F? = HG@CANK? K?EC? @  $QE$ ; M K?MWKGO E MD / MKCGA2: K

FGN! MG F?GN : >>: K: >CH<NMMHG

#### $* + * 9/6$  $8/$  \*  $\mathbf{H}$  .  $\%$

HIM\*?GN MVD. IMCHG\*?GN : P HF%K; F? K?MNKGO, E +HG? HIMCHGECLM =HFF: G HIMCHGF?GN: =: EE<: =D  $HIM ?GN I := D ?Q : G DKN? LC > ? MHI$ **@CEE** <HMB ∴G=BHK GP

. AINTENANT NOUSAVONSMAINTENANTIESFONCTIONSDE PAPPEL % ABORD POUR. EN UBUTTON QUI OBTIENT SIMPLEMENTIA VALEURDE LOLOMENT DU MENU QUE LUTILISATEURA SOLECTIONNO ET QUI LIMET DANS LE - ABELSOUS **FN RITTON** 

 $>?@F?G\&NMMHG =; EE <; =D$  ; KAL  $AEHx$ ; E =: KORI ?L  $LEP=$ MCHG  $PROB$   $1.2F2 = MCHG$  A?M  $\therefore$  P F<  $\therefore$  ? MNKG2: EN? L?M =: KORI ? L6PBC=B8

#### **&TEN IN LE RAPPEL POURLE WIDGET 0 PTION ENU \*LFAITEN GROSLA Mr ME CHOSE OUE LE RAPPEL DE. EN UBUTION**

 $>$ ? @ HI MCHGF? GN: =: EE<: =D : KAL AEHK: E K?MWKGO E PBC=B K?MNKGO E A?M I KCGM @. I MCHG\*? GN K?MNKG?> TPBC=BV  $\therefore$  P HF.  $?$ MKG2; EN? L?M PBC=B

#### "LYAUN RAPPELDE PIUS POURLE BOUTON & XIT OUTE JE BALANCE IO JUSTE POURLE PLAISIR

 $> ? @ HG < MGSACM : KAL$  $C@:>\?$ I KCGM F<: HF: >?FH: LNI I HKM HG: <MG\$QCM **@HK: KA CG: KAL**  $:$  GHMB? $K : KA$ **I KCGM**  $\therefore$  KA LRL LM>HNM **@ENLB** LRL ? QCM

MENU m LA MAIN DANS 5KINTER VOUS COMME UNE PREUVE DE CONCEPT PILUS ZN #&" 6\$0.61 DE TRAVAIL DANS LE CAS SAVEZ QUE Œ NEST PAS UN PROESSUS QUE POURUNBESON RIEL + UTILISERAIS PRO DU. ENUBUTION ET EN CREUSANT VOUS SANS DOUEURET QUILINE VAUT SOUVENT BABIEMENT UN MENU CONTEXTUEL ORIG POUVEZ UTILISERN IMPORTE QUEL WIDGET PAS LA PEINE DY CONSAGRER TOUT SON DANS LODTEURDE MENU1" (& AVANT DE FOURN PAR5KINTERMINES 1" (& NE LE TEMPS 7 OUS POUVEZ VOIR Œ QUE JE CODER m LA MAIN UN MENU POUR UN PRENDPASENCHARCE VEUX DIFE DANS LE DEUXIDME PROET 41. ENUBUTION **VOUS REVENEZ MILA PREMIDRE IMAGE DE** + Al MIS IF CODE DU PROFIT DE CE - E BUT DE CE PROET GTAIT DE VOUS MOISCI DANSUN DQPUTGTHUB MHTTPS LARTICLE VOUS VERREZ LEXEMPLE DU . ENUBUTION + AI VRAIMENT FAIT CELA MONTHERQUAVECUN PEUDE TRAVAIL EN GITHUB COM GREGIVA  $^{\prime}$  \$.

**HISOLIMIA PROHAINE FOIS COMME** TOUOURS RESTEZ EN SQUATG EN BONE SANTO POSTIFSETORIATIFS

B57 - 1435 EST UN PROFAMMEUR mLA **RETRATE OU VIT DANS LE CENTRE DU 5EXAS** ALM I TATSONS \* FST PROFAMMELR DE PUS. FIMESHELESPERIES ILEST AUTEUR PHOTOGRAPHE AMATEUR IUTHER MUSCIEN HONY TE ET TROSBON CUISINER "L EST TOUCURS PROPROTAIRE DE 3 AIN YAY40 ILMIONS UNE SOCIO DE CONSEIL ET PASSE LA PIUPART DE SON TEMPS m RODGER DES ARTICLESPOURLE'S. ETDESTUTORELS 40N STE ESTWWWTHEDESGNATEDGEEK XYZ

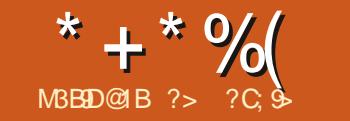

 $\mathbf{u}$ 

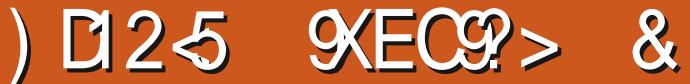

O ANS LA PARTIE SEPT DE MON "NIRO GAUGHE DU PANNEAU DE LINTERRACE SE REGARDERONS DE NOUVELLES VERSIONS ET ELLE A qTq REMPLAGGE PAR UN NOUVEAU PLUSENCORE - A VERSON ACTUELLE DE & ASY BOUTON "MAGE . ODIZ ERS SELA REND **%y USONESTIA** QUI DEVRAIT SE METTRE MOURAUTOMATI POUR LES DQBUTANTS CELA PEUT RENDRE QUEMENT VERS LA NOUVELLE VERSION OU LES OPTIONS MOINS QUIDENTES 41 VOUS VERSIA Br TA SI VOUSLAVEZ SQIECTION AGE "MODE AND TODIZ ERS VOUS DANS LES PARAMOTRES CHAQUE FOIS QUE CHOISISEZ ENSUTE DE LA LISTE TROUGE VOUSREDQIMARREZ / OUSALLONSQGALEMENT PROGDEMMENTDANS&ASY%Iy USON COMPARER & ASY % USON ET " UTOMA **UNE INTERFACE POUR4TABLE %IF** T<sub>C</sub> **FLISON** 

**/OLCTION m4TABLE %Iy USON NOUS TROWEMAINTENANT EN HAUTET MDROTEd** Br TA DU ERACKT LAPPARENCE MOINS ENCOMBRIE MAIS

- UNE DESBONNESMODIZ CATIONSEST SURIA LIGNE \*MAGE 41ZE TAILLE DE LIMA **GE 50JT m FAIT m DROTE AU DELM DE** HE PARERAIDE LA VERSION BrITA DE LOPTION) EIGHT HAUTEUR ESTUNE AUTRE LINTERFACE DE & ASY% JUSON &% ET DE ICLINEd SA SQIECTIONA O HE UNE LISTE DES SESPROBLOMES - A SECTION DES MODIZ OPTIONS QUE VOUS AVEZ DO JM UTILISQUES CATEURS DIMAGE CUVERTE EN BAS m \$ ESTUNE FACON RAPIDE DE SQUECTIONNER  $+9%$ 

PAREXEMPIE %ANSIA VER X SON Br TA Mr ME SI VOUS AVEZ SQUEC MATIC TIONG for IX INCORRECT FACES AND EYESSIN 41 VOUS VOULEZ UTILISERIE MODOLE 4%9-SORRGER LES ZGURES ET LES YEUX INCORRECTS SOUS LOPTION 3 ENDER 4ET GHANCES QUE VOUS SOMEZ DaOU OARLA 4%9-TINGS PARAMPTIES DU FENDU LES RO QUANTITO DE MOMORE VIDO SUGGORGE ET LES (ODE 3". SUGGORGS 4ANSLA SUJATS PEUVENT VOUS DQCEVOR "LFAUT EST DE (O CE QUI EST UNE MISE MN **PROBABLEMENT FESTER AVEC**  $\mathsf{X}$ JUSQUIMCE QUE CETTE CPTION DU FENDU CHINES DUTILISATEUR ET Mr ME POURIES 8% %ANS DES ARTICLES UJGREURS JE FONCTIONNE CORRECTEMENT &N BAS DU ORDINATEURS DE JOJEURS #IEN QUE JAIE PARERAI DAVANTAGE DE CETTE INTERFACE PANNEAU MDROTE ILY A AUSS UNE NOTE QUINDIQUE QUE LE MODIZ CATEURD IMAGE MUM VITALDE LA 73". SERAIT DE (O **SETROWE ENHAUT** 

 $^{\prime\prime}$   $\rightarrow$ 

<span id="page-28-0"></span> $* + * \%$ 

6 NE FONCTION TROS UTILE EST MAN QUANTE "UPARNANT SI VOUSGARDIEZ LE MESURE DE LA CRIATION DE VERSONSPILUS SAGES 1 AREXEMPLE ON PEUT MIGLANGER CUREUR AU DESSUS DUNE CPTICN VOUS SIMPLES DU MODOLE 4%9- IL FAIT AMEZUNE INDICATION DE SON CBLECTIFET (O IL SE PEUT QUE LA MOMORE \$HARES \*\* ESTUN ASSEZINQUEAU NOM UNE COURE SUGGESTION SUR COMMENT SUPPLAMENTAME NE SOTPLUSING CESSAME LUTILISER \$ EST TROSUTILE POURUN DQBU TANT ET ON PEUT ESPGRER QUELLE SERA DISPONBLE DANSUNE VERSION NON Br TA

**ONT UN PROBLOME SIMILAIRE** 

**VEAU CONSIDARBLE POURLA PILLPART DESMA** VU AUSSI DES SUGGESTIONS QUE LE MINI **QUAND JEN UTILISE HUT JAI ENCORE DES** ERREURSDE MANQUE DE 73". ETLARR T DE LA GONORATION DE LIMAGE "UFURET m 4TABLE %Jy USION JAI MOLANGO DEUX VI

" UTOMATIC **INTERFACE DE 4TABLE %V USON ET SEMBLE** 

- ES DEUX & ASY % USON ET " UTO AVORUN PUBLICPLUSIARE BIEN QUE DES IN TERFACES PILIS COMPACTES EXISTENT **&ILE A q Tq MISE MNVEAU VERSIA** ET QUI VIENT Dr THE PUBILG ILY A DES PEUT MAINTENANT EXGOUTER LE MODOLE SI VOUS AVEZIASSEZ DE 73". 73". SUPPLIQMENTAIRE TOUTEROIS JAI IE Mr ME PROBIDME DERREUR QUAVEC PARE QUELLE FESTE UTILE POUR DE PILIS \$HARESET LES DERN DRSGTAIENT POUR **PETITSMODDIES** 

> " VECLINTERFACE " UTOMATIC **IE PRINCE SHARESAVEC+CE #IDEN EIE PO** POUR UN FOI RIGNANT ET JE NE SUISPAS **CERTAIN QUE DES MODIES ANTGREURS** EST UNE AUTRE ONT GTG GRIG SAVECCETTE MISE MOUR

- INMTEd

*<u>PRNCE CHARES CEBIDEN ></u>* 

**INDIQUE ESSENTIELIEMENT QUE APRIS** d DESQTAPESDQCHANTILIONNAGE EN **VOYERIES GTAPES DGGHANTILIONAGE DU** PRINCE SHARES m+CE #IDEN " INSI SILY AVAIT GTAPES DGGHANTILLONNAGE LES DEUX PREMIDRES GTAIENT POURLE PRINCE +CE#IDEN CE QUI DONNE UNE IMAGE QUI **FESSEMBLE DAVANTAGE M+CE #IDEN - ES** DE TROS PEINTURES m HUILES GONORDES O DESSOUS mGAUGHE SONTCL

> 1 RNOE \$HARES + OE #IDEN 1 RNCE \$HARES + CE # IDEN 1 RINCE SHARES + CE # IDEN

**6 NE IMMTE SMILAIRE FONCTIONNE AVEC.** 8% - APROHANE FOS NO SALONSAPPRO FONDIR NOTIE EXAMEN DE LINTEREACE " UTOMATIC **mMONS QUE DAUTRES** MISES m. OUR CRITCLES CUI VAIENT IE **COUP Dr THE PRISENTALESSO ENTPUBLICES** 

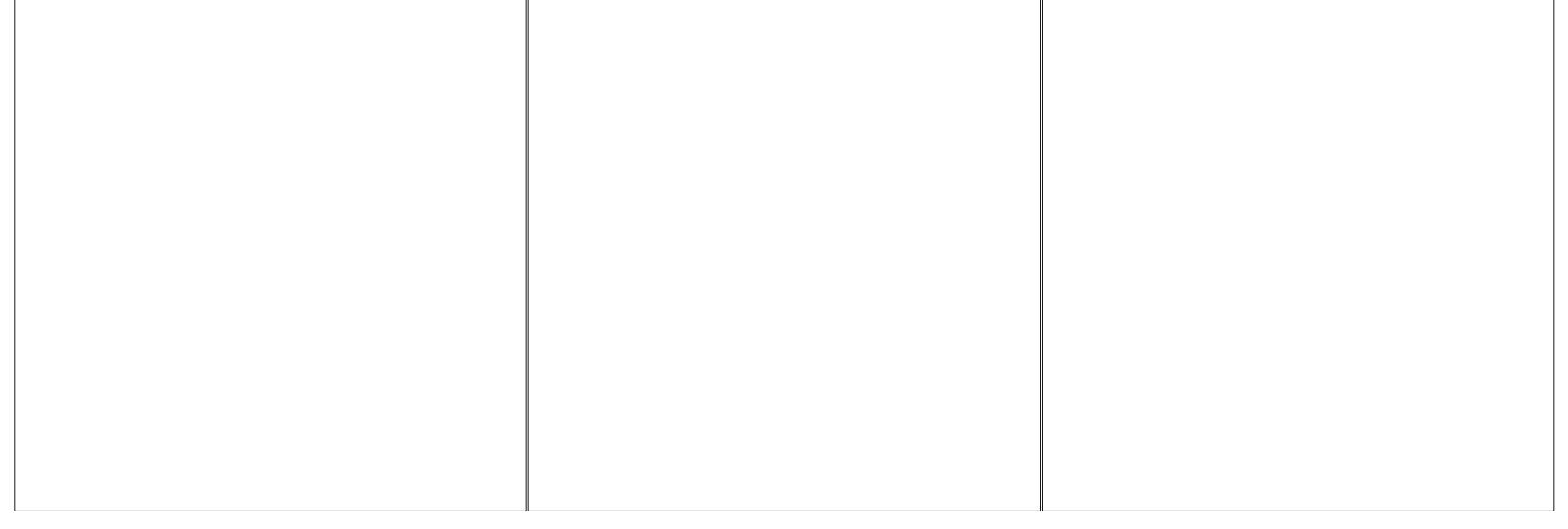

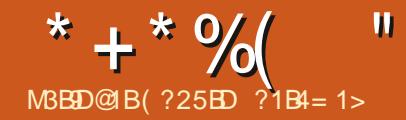

AINTENANT QUE LE CORPS PRINOPAL PRIAMBULE ET

DU LIVRE DE CUISINE COMMENCE m FESSEMBLER MOTE CLE NOUS VOLONS NOUS 71 KCGNCG ? Q ALONS ACCORDERUNE CERTAINE ATTENTION mCE QUE 5E9 APPELLE LE BACK MAT TER %ANS CET ARTICLE NOUS ALCUTE **PONS UN INDEX ET UN GLOSSAIFE - INDEX PRINTINDEX DOMARRE UNE NOUVELLE PAGE INDICLERA SUR CUELLES PAGES SE TROU** VENTOERTAINSINGRODENTS 41 LE CUISINER EN HAUTDE LA PAGE SAITCE CUILA SOUSIAMAIN ILPEUTTROU VERUNE OU PILISIEURS RECETTES QUI UTI LESCUSINERSAYANT DE LEXPGRENCE DES IDENTIZ QS MLAIDE DE LA COMMANDE IN RECETTES CHINCISES LE GLOSSAIRE PEUTINE DEXI 1 #IEN SKR NOUS DEVONS METTRE PAST THE NOCESSAIRE MAISILPEUTY AVOR LE MOT OU LEXPRESSION DANS LES AC EXPILCATIONS SUR CE QUEST UN INGRO DIENTPARTIQUIERCUCE QUUNE MaTHODE PARTICULIDRE EXIGE

**SOMME CERANESAUREST GESQUE** NOUS AVONS Day In Ey ECTUGES LA GRIA TION DUN INDEX NOCESSTE CLEICLES A CUTS AU Z CHER PRINCIPAL DU LIVRE DE **RECETTES ET DES ACUTS m CHACLE RE CETTE - ESACUTSAUZ CHERPRNOPALDU** LIVRE DE RECETTES SONT ASSEZ SIMPLES "L DIQUE LA PAGE ON SE TROUVE LE MOTOLO NYAQLE TROSNOUVELLESINSTRUCTIONS

 $7NL$ ?I; =D; A?TF; D?C>QV

7F: D?CG>?Q

- ES DEUX DOIVENT ZOUTER DANS IE

QUE LINDEX APPARAISSE - INSTRUCTION

- ESMOTS OU EXPRESSIONS QUI DO LISENT CET INGRIDIENT PARTIQUIER 1 CUR VENTITE RIPERTOROS DANS LINDEX SONT DESCUSINERSCULONTBESCINDE BROVES COLADES PASILES TROIS POINTS CEST LE PROCESSUS QUI DOT IT THE FAIT DANS CHA QUE RECETTE - INSTRUCTION INDEX PEUT THE UTILISQE NIMPORTE ON SURIA PAGE ON LE MOT OLG APPARAST + E TROUVE COMMODE DE LE METTRE JUSTE MOUTO DU NOM DE LINGROIENT MAIS ILPEUT rTHE PLACa AU DaBUT OU mLA ZN DE LA LISTE **DESINGRIDIENTS CUM r ME AU DOBUTOU** mLA ZN DE LA RECETTE TANT QUE LA RE CETTE TIENT SUR UNE PAGE - INDEX IN

> - OBOUE IE Z CHERPRNOPALDU IIVRE DE RECETTES EST TRATO CHACLE ZCHER DE RECETTE EST PRODUIT MSON TOUR - INS **TRUTION INDEX ORIE UN Z CHERDE TOUS IES MOTS CLOS DE LINDEX ET DES ROFO**

**IE Mr ME NOM QUE IE ZOHERAVECUNS TRUCTION MAKEINDEX ET LEXTENSON DE** Z CHER TYPE DE Z CHER EST IDX %ANS APPARASTRA MLENDROTOWNOUS VOLLONS NOTRE CAS NOUS CBTENONS UN ZOHER LINZOHERIND **INDEXIDX SEZ CHERDOT** APPELa FOM GaNaFER UN z CHER TRa QUI PEUT r TFE ET PLACE LE TITRE DU CHAPITRE fon DEXON UTILISQ PARLINSTRUCTION PRINTINDEX POUR POUR CONGERIA VERSION ZINALE DU 1% GONORER LINDEX DANS LE ZOHER 1% ZNAL \$E DEUXIDME ZOHERGONORO A LE Mr MF NOM Q F IF z CHERIDX MAIS IF TYPE DE ZOHER EXTENSION DE ZOHER **ESTMAINTENANTIND** 

> "LY A UN GIGMENT DE MENU DANS 5E94TUDIOQUI VA GONORERIE Z CHERIND NOCESSAIRE "LEST APPEIG "NDEX ET SE TROWE DANS IE MENU O UTILS %ANS (UMMI REGHERCHEZ LgLGMENT, AKE \*NDEX DANS IE MENU % COLMENT - ES AUTRESINTERFACESCRAPHOLESPOLR5E9 **DEVRAIENT AVOR UN GIGMENT SMILAIRE QUEIQUE PARTDANSIEURSMENUS**

" PROS AVOR GONORO LE Z CHER IND TRATEZ M NOWEAU LE Z CHER PRINCIPAL AZ N QUE LINSTRUCTION PRINTINDEX UTILISE IE ZOHER IND ET IMPRIMER LINDEX m **LEMPLACEMENTCHOS** 

&NRgSLMqd

**SOMPILEZ TRATEZ LE Z CHERPRNOPAL** 

FENCESDE LA PAGE \$E ZOHERGONORO A POUR GONORER UN ZOHER 1% ET UN **7 CHERIDX** 

 $14 * 5$ 

&XqCUTEZ MAKEINDEX POUR GONORER

 $\boldsymbol{\alpha}$ 

**SOMPILEZ TRATEZ LE Z CHERPRINOPAL AVECLININDEX** 

\*LYADESCPTIONSPOURLINSTRUCTION **INDEX QUI FERONT EN SORTE QUE LENTRIE** DINDEX RESSEMBLE MOE QUE VOUS VOU **IEZ 700 QUEQUESEXEMPLES** 

7CG>? QT @EHNKV; @@C=B?K; **QEHNK** 

7CG>? QT @EHNK PBHE? PB?; MV

- ES SOUS ENTRIES PEUVENT ALLERUUS **CLUM UN MAXIMUM DE TROS NVEAUX DEUX POINTSD EXCIAMATION** 

7CG>?QTIHKDUL??TF?: MV

DONERA UNE ENTRIE SANS NUMGRO DE PAGE QUI POINTE LUTILISATEUR VERS UNE AUTRE ENTROLE DINDEX for CIRIN PEUT ITE **REMPLAG: PART dVORAUSSIGN POUROBIE** NR 7 OR AUSS DANS LINDEX - A LIGNE **VERTICALE AVANT VOR OU VORALISSI EST FECULLE** 

<span id="page-30-0"></span> $*$  +  $*$  %

**MATAGE DE TEXTE ETC** 

 $"%$ ) (

%ANS LES MANUELS ET AUTRES LIVRES ZN **DINSTRICTION UNGOSSARE ESTUVE LISTE** DE MOTS OU DE TERMES PRESSUE TOU JOURS TROE PAR ORDFE ALPHABOTIQUE AVEC DES EXPILCATIONS OU DES Daz N **TIONS - ESMOTSOU LESTERMES GNUMG** 

6N CERTAIN NOW BRE DE PAQUETS SUR RIS SONT SOUVENT DES MOTS OU DES CHAPITRE GLOSSAIRE AZN QUE VOUS PUIS \$5" / ONT DES FONCTION WALTAS SUPPLA TERMES QUI SE PRODUSENT MIPILISIEURS SIEZ VORIE CODE &N TERMES-A5E9 CE MENTAIRES AU DELM DE CELLES FOURNES REPRSESDANSIE TEXTE % QUI NROU EXPLI QUE JAI UTILISQ EST UNE LISTE DE DES PARMAKEIDX + EVOUS FENNOIE MCTAN OFG QUERLES MOTS OU LES TERMES ENCORE ET ORPTION \*L SUIT LES MODDLES POUR LES POUR PILIS DINFORMATIONS SURDAUTRES ENCORE SERNT FASTIDIEUX POURLAUTEUR ILSTES NUMGROTGES ET MPUCES DGORTES PAQUETSAINS QUE SURDAUTRESCPTIONS ET ENNUYEUX POURLE LECTEUR %ONCCES DANSUN ARTICLE BEAUCOUP PILISTUT 'S. DE FORMATAGE DE LINDEX PLAGES DE MOTS ET TERMES SONT RASSEMBLAS DANS NA PAGES ACUT DE COULEURS ET DE FOR UNE SECTION DU LIVRE GONORALEMENT M [] DOMARRENT ET ARR TENT LA LISTE %ANS **LAZ NAVANTLINDEX** 

> gGALEMENT UNE LISTE DE MOTS OU DE FACE GRAPHQUE 5E94TUDIO VOUS AUREZ TERMES AVEC DES DOZNITIONS %APROS DES CONSEILS DANS LES LISTES DE CONS LES INFORMATIONS TROS LIMITGES DISPO TRUCTION ET LA PILLPART DES AUTRES INS NBLES UN GLOSSAIRE - A5E9 NEST PAS TRUCTIONS-A5E9 UNE SECTION SQPARGE MLARRIOFE DE LA MATIDRE COMME UN INDEX \*LSAGIT PIU TUT DUNE USTE DE SUBSTITUTS AUX TAGEDANSIEGLOSSAIRE 7 OUSAVEZ PEUT ACRONMESCLE LUTILISATEURENTRE DANS rTRE SAUTO UN PETIT DOTAIL %ANS LE IE TEXTE 41 LUTILISATEUR SAIST UNE INS TRUCTION LORGLE LE TEXTE EST CONVERTI AVANT LE SMIBOLE DE POURDENTAGE - ES EN 1% LINSTRUCTION PREND SA FORME SMABOLES DE POURDENTAGE PEUVENT COMPIDTE 1 AREXEMPLE SI JUTILISE TIX m r THE UTILISAS POUR SPOCIZ ER CERTAINES PILISEURS ENDROTS IL PEUT SE DQVE COMMANDES - A5E9 41 VOUS VOUEZ **ICPPEREN5E9 - ASE9 DANSCETARICIE**

GOSSAIRE TRADITIONAL ILDOT I'TRE MIS INVERSE DEVANT  $EN$  PLACE COMME UN CHAPITRE  $+$ A CONSTRUTION Z CHERSQPARQ ET JUTILISE **LINSTRUCTION INQUDE POURLAQUTERMIA** 

\*LEXISTE UN ENVIRONNEMENT DISTINCT **QUI PEUT IT THE UTILISG POURAL CHERIES** TERMES ET LES DOZNITIONS + AI INCLUS UNE CAPTURE DIGGRAN DU Z CHERTEX DU

- ESINSTRUCTIONSBEGIN 1 ET END UNE LISTE DE DESCRPTION LINSTRUCTION **ITEM A DEUX PARAMPTRESSI LE TERME ET** %ANS 5E9 - ASE9 UN GLOSSAIRE EST LA DESORPTION 41 VOUS UTILISEZ LINTER

**3EGARDEZ LE SMIBOLE DU POUREN CODE ILY A UNE BARRE OBLIQUE INVERSE** LUTILSERCOMME UN SMIBOLE MATHOMA TIQUE COMME JE LAI FAIT DANS LE 1 OUR QUE LE LIVRE DE CUISINE AIT UN GLOSSAIRE ALOPS METTEZ LA BARRE OBLIQUE

#### "  $W^*$  + (  $\big)$  +  $*$  %

LUTILISATION DE - A5E9 5E9 POUR VOITE A DES MILLERS DE PAQUETS QUI PEUVENT PROPRE TRAVAIL ALORS LE VOUS RECOM MANDE FORTEMENT DE FELONDRE 56 ( LE 5E9 POURQUILFASSE Œ DONT VOUS AVEZ 5E9 6 SERS ( POLP TUGORG "LY A DES BESOIN **FRAIS DABONEMENT ANNUEL DE** <sub>d</sub>

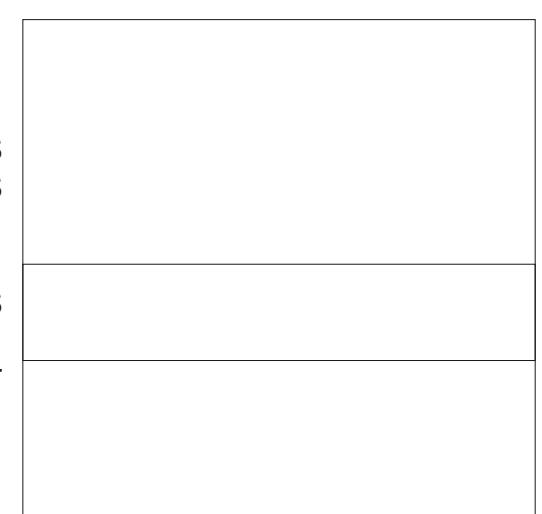

AVEC UN RABAIS DE  $d$  POLR LES **GTUDIANTS LESASAGSET LES RGSDENTSDE** PAYS mgCCNOMIE MODESTE \*LY A UN RABAIS SUPPIGMENTAIRE DE d SI VOUS VOUEZ UN ABONNEMENT GLECTRONQUE AUCUN MATGRELNE VOUS SERA EXPGDIG &N TANT QUE MEMBRE VOUS AVEZ DROT AUX VERSIONS IMPRIMGES ET GLECTRO NQUES DE LA DERNORE QUITION DE 5HE - A5E9 \$CMPANON \*LSAGTDUNTRAVAIL EN DEUX VOLLMES QUI CONTIENT PILIS **DINFORMATIONS SUR IE - ASE9 QUE QUI CONQUE NUTILISERA JAMAIS SHACLIN DES** DEUX VOLUMES COMPTE ENMRON PAGES DES ENCACOPQDIES DE LA TAILLE DUNE PORTE. rME SI VOUS NE RELO GNEZ PAS56 ( LE STE 8 EB DISPOSE DE **CERTAINES FESSOURDES QUE VOUS POUR** 41 VOUS I'LES SOREUX AU SUET DE REZUTILISER/ OUBLIEZ PASQUE CTAN OPG MODIZ ERVOIRE INSTALLATION DE 5E9 - A

FUILORDE MAGAZINE Ng

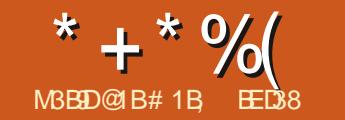

 $\mathbf{u}$ 

**&1 H15**  $>$ : C31  $@5$ 

**1 LOUTIL 1 AGES A GTG LA PRINOPALE 4 KOUVEAUTO D'INKSCAPE** LaQUIVA **IENTPOURIA VERSON RICEMMENTPU** BLIGE DOT I THE LOUTIL DE CONSTRUCTION DE FORMES 4HAPE #UILDER \*LSINSPIRE DE LA Mr ME FONCTION D" DOBE \*ILLSTRA TORMAIS ENAIRASSEZ DEXPORENCE AVEC CE PROFAMME POURPOUNDRDQ **GRFE LESDIY GRENCESENTRE LESDEUX CU** TILS + E VAISDONCD GORPE SON UTILISATION FN PARTANT DU PRNOPF OUF VOUS AVEZ UNE CERTAINE EXPORENCE D'INKSCAPE MASSANSFAIRE RIFGRENCE MSON HOMOL **CGLE PROPROTAIRE** 

 $\alpha$  JIII DE CONSTRICTION DE FORMES PEUT THE CONSDAR COMME UNMOYEN PRATIQUE DEV ECTUERCERANES OPGRATIONS **BOOGENNES ENTRE LES OBETS "LNY A** RENGLE LONPUISSE FAIRE AVECLOUTILDE *SONSTRUCTION DE FORMESQUI NOTAIT PAS* POSSBIE ALPARAVANT AVEC LES CUTILS **EXISTANTS MAIS QUICONQUE A TRAVAILLO** SURDESDESSINS COMPLEXES EN UTILISANT **DESCPGRATIONSBOOGENNESEST FAMILIER** AVECIA NOCESSITO DE PIANZ ERPILISEURS **GTAPES M LAVANCE SOLVENT EN DUPIL QUANT DES CBETS QUI SONT AUTREMENT ENEVAS DANS IE CADRE DE LOPARATION** *YANSDE NOMBREUX CAS LOUTILDE CONS* **TRUCTION DE FORMES SIMPILZ ERA GRANDE MENTOES( UXDE TRAVAIL** 

1 RENONS I EXEMPIE IF PILIS SIMPIE SOUS LA FORME DUNE OPGRATION BOO LGENE Df INTERECTION h 1 CURCESPRE MIERS EXEMPLES NOUS UTILISHIONS SIMPLE MENTDEUX CERDESCUI SE CHEVALCHENT AUXQUELS JAI DONNA DES CONTOURS DE **COJEURGPAISPOURIESFAIRE RESSORIR \*L** FAUT BIEN COMPRENDRE QUE TOUTES CES OPGRATIONS SEV ECTUENT SURIES ZONES DQUIMITQESPARCESCONTOURS ETNONSUR LES CONTOURS EUX Mr MES \$E Mr ME **COMPOREMENT SE PRODURAT AVEC DES CONTOURS PILISZINS CUM IN ME AVECIDES** FORMES FEMPLIES QUI NONT PAS DE CON **TO ROUTOUT** 

SE QUI RESTE EST LA ZONE COMMUNE **ENTRE LESDEUX FORMES LA PARTIE AU MI**  $IIFU$ 

TION DE FORMES \*LEST POSSIBLE DUTI IS FRICITIL AVEC UN SELL CBET MAIS **CHANADE SENSQUE S CETOBETESTUN CHEMIN AUTOINTERECTO &N ROCE GONG** RALE VOUS DEVEZ SQLECTIONNER DEUX **OBETSCU PILISAVANT DUTILISERLOUTIL - ES OBETSDORGNE SONT ALORSMASCLUSET FEMPLACGSPARDE SIMPLESCONTOURGRS DESFORMES - E RESTE DU DESSIN EST QGA IEMENTMASCU** AZNDQVITERTOUTE CON FUSON CLIANTALIX OB ETSUTILISt S

3 EMARQUEZ QUE DE LA PILE Z CE QUI SE TRADUIT PARINE BORN FE BIFLE 'A SONSIAME ME GHOSE AVECTOL **TILDE SONSTRUTION DE FORMES QUI SE TROUVE EN HAUT DE LA BARE DOUTIS JUSTE EN DES** SOUSDE LOUTIL/ C UD - E RACCOURO CIA **VIERPARDGFAUTESTf 9 h** 

SOMME PRIGIDEMMENT LA PRE MIDRE QTAPE CONSSTE MSQUECTIONNERLES DEL XOBETSQUIONTRELERNT MIARCRME QUE VOUS CONSTRUISEZ 41 VOUS NAVEZ REN SOLECTION OF TWO SCAPE A CHERALIN PETIT MESSACE DAVERTSSEMENT ICKS **QLE VOLSPASSEREZ mLCUTTLDE CONSTRUC** 

- F PASSACE DE LA SOURS SUR LES LA FORMES MET EN QUIDENCE CHAQUE SEC FORME RISULTANTE ADOPTE LE TION INDIVIDUELLE PIUTUT QUE LESCBLETS STYLE DE LOBET STUG EN BAS ENTIERS %ANS OE OAS ILY A DONC TROS

> **ZONES QUI PEUVENT IT THE MISES EN QVI** DENCE LOBOLE LA SOURSPASSE DESSUS Y **COMPRS LA PIDCE CENTRALE QUI NOUS IN TORESSE**

> 41 VOUSQUALEZ SURUNE SECTION EILE PASSERA MUNE AUTRE NUANCE DE BIEU

41 NOUS COMMENDONS PARUNE OPQ

**RATION DINTERECTION RAPPEIONS DABORD** 

RAPIDEMENT COMMENT PROGDERDE MA

4qIECTIONEZ LENTRIE DE MENU \$HE

4aLECTIONNEZLESDEUX CERCLES

NoRE BOOGENNE

MIN \*NIFRECTION

#### <span id="page-33-0"></span> $*$  +  $*$  %  $$!)$  $\mathbf{\alpha}$

FORME ZINALE QUE VOUS CONSTRUISEZ NON LOLOMENT LE PILUS BAS COMME LAQUITER %ANS LE CAS PRISENT NOUS NE VOUONS COTAITLE CASAVECLOPORATEURBOOLOEN

INDIQUANT QUELLE SERA INCLUSE DANS LA DOZINIRLESSTMESDE LOBETROSULTANT ET PRIMERDUROSULTATZINAL PILUTUTQUE DE EXACTEMENT LES DEUX MITMES OBLETS QUE CIDESSUS CHACUN AVEC UNE **SECTION COUPQE** 

4gLECTIONEZLESDEUX CERCLES

1ASSEZ m LOUTIL DE CONSTRUCTION DE

LOENNE SHEMIN &XOLUSON OU NOUS FORMES

. AJGICLEZSURIA PARTIE CENTRALE

" PPUYEZ SUR&NIRGE POURACCEPTERLA

GES MAIS PAS DE LA SECTION ON ILS SE FORME

QUUNE SEUE PIDCE SIIQUEZDONCSURIA AUX CERIES POURMETTRE EN QVIDENCE SECTION CENTRALE PUIS APPUYEZ SUR LA CECLU RESTE TO UG-E & NIRGE POUR CON & RMERGUE VOUS AVEZ TERMING \*LEXISTE GGALEMENT UN **BOUTON DE CONZ RMATION DANS LA BARRE** DE CONTRIE DE LOUTIL ET LE PASSAGE M NEST PEUT ITTE PASTOUT MEAIT QUIDENT LOUTIL4qIECTEURA IE Mr ME EY ET %ANS MAIS IL EST POSSIBLE DE DQMr IER CES LES DEUX CAS IL NE RESTE QUE LA PARTIE DEUX PETTES LUNES DE LEUR BAISER PAR **INTERECTGE DESFORMESD ORGNE** 

\*LESTIMPORTANT DE NOTERQUE LE CON TOURDE LA FORME EST CETTE FOISO FOUCE ET NON PILIS BIEU - CUTIL DE SONSTRUC **TION DE FORMES UTILISE LE STYLE DE Lala** MENT LE PILIS HALIT DANS LA PILE Z POUR

- E RISULTATZ NALESTUNG-EMINGOM POSQ DE DEUX SOUSCHEMINS \$E FAIT **EXEMPLE AVEC\$HEMIN 4gPARER - OPg RATION BOOGENE A FAIT UN TROS BON TRAVAIL EN SUPPRIMANT PROPREMENT LA** PARTIE CENTRALE SANS INTRODUTE BEAU **COUP DE NOUVEAUX NOEUDS** 

&SSAYONS UNE AUTRE OPGRATION BOO

DONNERA UNE FORME COMPOSQE DES

PARTIES GALO E ET DROTE DES DEUX CER

**CHEVALCHENT ESSENTIELIEMENT LEXACT** OPPOS: DE L'INTERECTION \$ETTE FOS JA AQUIG DES COUEURS DE REMPLISSAGE

CONSTRUCTION DE FORMESEST MIA FOISEX TR MEMENT SMPIE ET ASSEZ COMPIEXE &N EVET POUR UNE OPGRATION AUSSI BASQUE IL EXISTE EN RIALTO PILISIEURS SORTE QUE LA VUE DE LOUTILDE CONSTRUC FACONS DE PROGDER EN FONCTION DE CE **QUE LON SOUHATE CBTENR-A PILIS QVI** DENTE CONSSTE MMAINTENRIA TO UHE . AUSCULE ENFONGE TOUT EN CILCUANT SURIA PARTIE CENTRALE AZN DE LA SUP

4UPPOSONS CLE VOUS SOUHATTEZ VRAIMENT VRAIMENTOBTENRUNSEULOHE MIN COMPIEXE CEST MDIRE UN CHEMIN AVECDESSOUSCHEMINS MAISCLE VOUS AYEZ UNE AVERSION POUR LUTILISATION DE SHEMIN SOMBINER POUR UNE FAISON \$ EST UN PEU LA Mr ME CHOSE 4AUF **QHONGLE-ESONSTRUTEURDE G-EMIN** CLE NOUS NAVONS PAS UN SEUL CHEMIN PEUT EV ECTIVEMENT PRODURE UN CHE MIN UNQUE MAISCELA NgCESSTE UN LG **GER CHANGEMENT DOPORATION "U LIEU** DE CICLERSURCHACLE SEGMENT VOUS DEVEZ GISSERD UN SEGMENT MLAUTRE

" U LIEU DE . A JOICLERPOURSUPPR ' AIRE LA Mr ME CHOSE AVECLOUTILDE MER LA SECTION CENTRALE UNE AUTRE APPROJE CONSSTE m CICLER SUR LES SECTIONS GALCHE ET DROTE EN LAISSANT **FORMES** ` SUQUEZ ET MANTENEZ LE BOUTON DE LA CELLE DU MILLEU NON SOLECTIONNOE DE **TION DE FORMESFESSEMBLE MUMAGE DU HAUTMDROTE** 

CETTE FOSCI MAIS QUE NOS DEUX CHE

MINS DORGNE ONT TOUS LES DEUX QTQ

AMPUTGSDUNE SECTION

. AS LORGUE VOUS APPUYEZ SUR '-ESDEUX SECTIONS SONT SOLECTION WES &NIRGE VOUS VOUS PETROUVEZ AVEC "PPUYEZSUR&NIRGE POURCONZIRMER

**SOURSENFONG DANSIA PARTIE GAUGHE** IN THE SCUSSERIA SOURS VERSIA PARTIE **DROTE ENGVITANTIA PARTIE CENTRALE** 3 EIn CHEZIE BOUTON DE LA SOURS

1ASSEZ mLCUTTL DE CONSTRUCTION DE

4aIECTIONEZIESDEUX ŒRIES

**FULLORDE MAGAZINE No** 

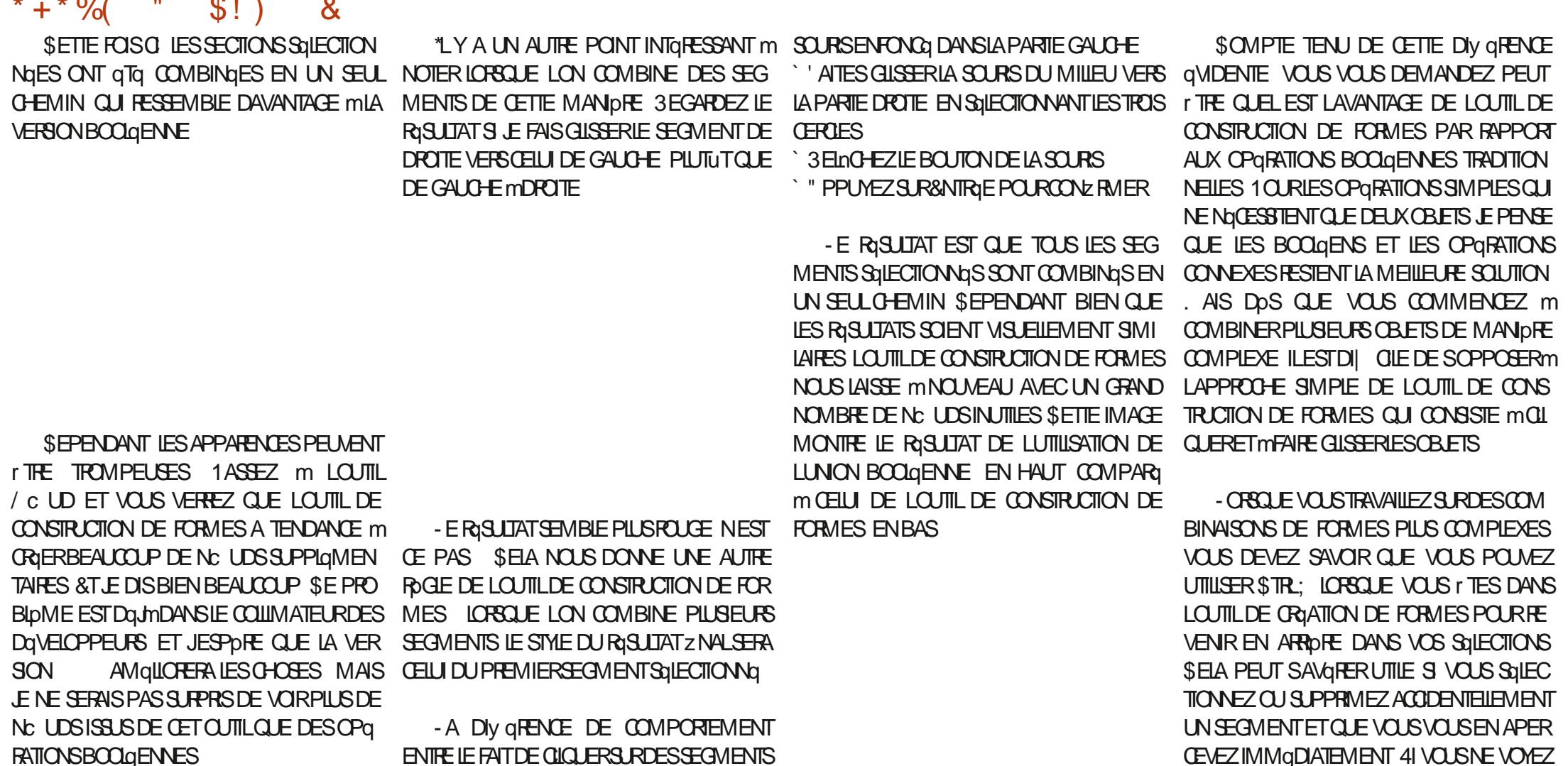

**RATIONSBOOLGENNES** 

ENTE LE FAITDE CICLERS RDESSEGMENTS ET CELUI DE LES FAIRE GUSSERSIGNIZE QUE NOUS POUVONS GOVENIENT UTILISER LOUTIL DE CONSTRUCTION DE FORMES POUR GIMU **IERIE COMPORTEMENT DUN AUTRE PILIER DESCPGRATIONSBOOLGENNES LUNION** 

**AGLECTIONEZLESDEUX CERTES** 

<sup>1</sup> 1ASSEZ m LOUTIL DE CONSTRUCTION DE **FORMES** 

SILCLEZETMANTENEZLE BOUTON DE LA

**FULLORDE MAGAZINE Ng** 

SOMMARE?

PAS LERREUR AVANT DAVOR Ey ECTUG

**DAUTESS LECTIONS VOUSNAVEZ PASDE** CHANCE ILNEXISTE AUCUNIMOYEN DANNU

**LERIA SOLECTION OU LA SUPPRESSION DUN** 

SEGMENT INDIVIDUEL AFBITRAFE 41 VOUS Nr TES VRAIMENT PAS SATISFAIT DES Sa **IECTIONS QUE VOUS AVEZ EY ECTUGES LA** 

TO USE & CHAP OU LE BOUTON DANNU

LATION DE LA BARRE DE CONTRULE DE LOUTIL

PERMET DINTERROMPRE COMPIDTEMENT

<span id="page-35-0"></span>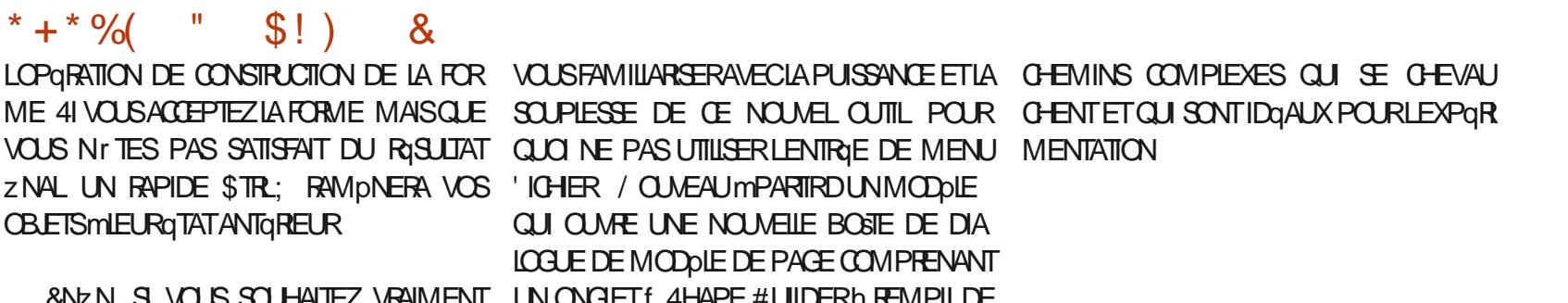

# 1B UTILISE \*NKSOPE POUROR ERDESBAN DES DESSINGES POUR LE WEB WWWPEP PERIOP COM AINS QUE POUR LIMPRES SON 700S POUVEZ LE SUIVRE SUR 5WITTER POUR PILIS DE #% ET DE CONTENU \*NK **SOPE**  $85@6B7@? = 90C$ 

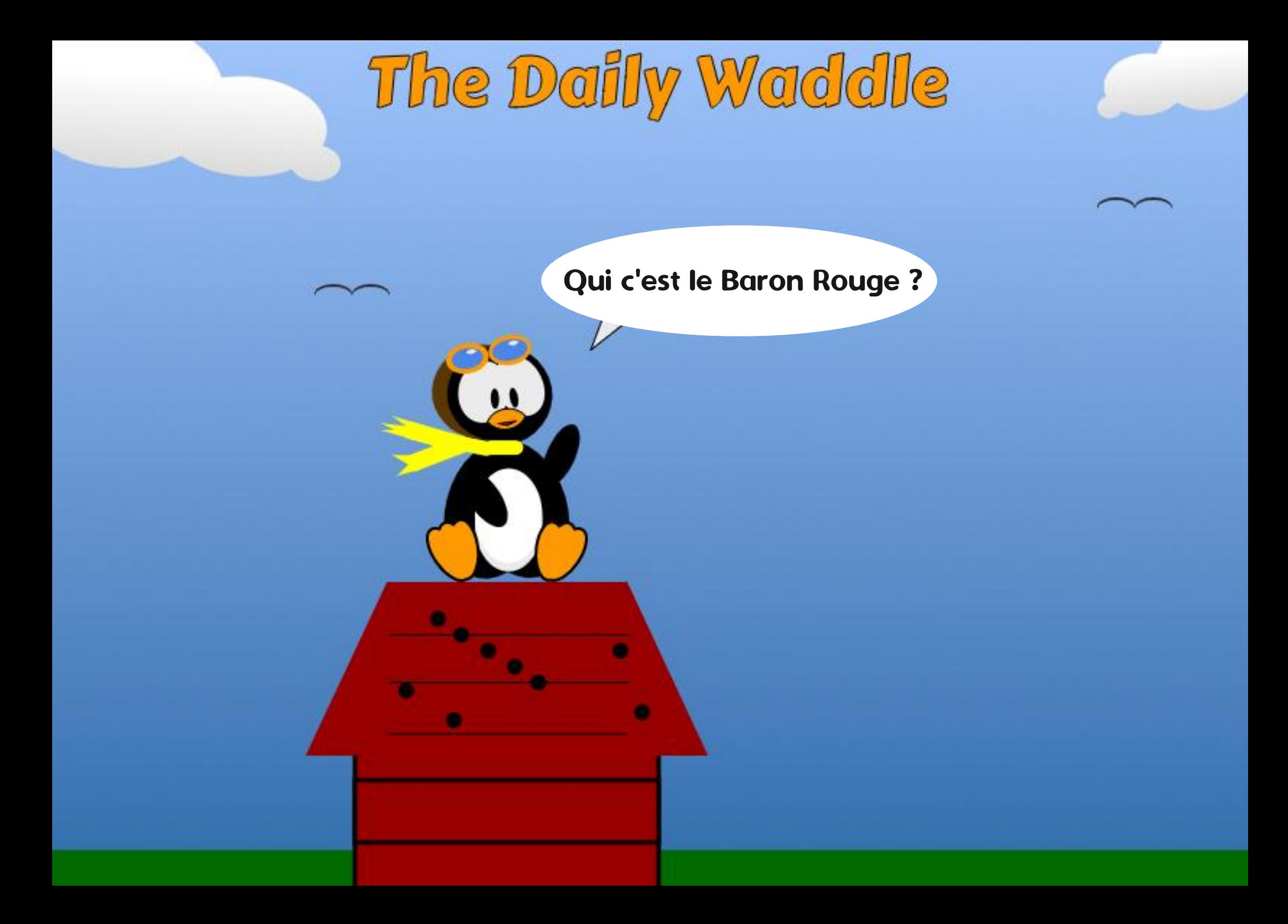

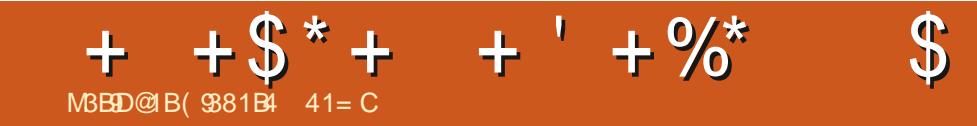

%&3&5063-&. 0\*4130\$) "\*/

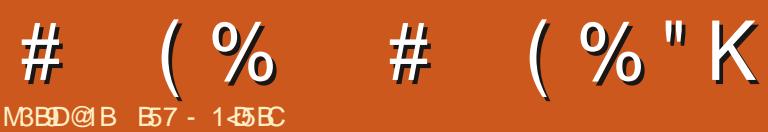

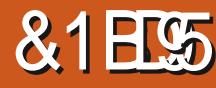

LE VOUS SALLE UNE FOIS DE PILUS MES **TAMIS +E VENSMNOUVEAU MVOUS P UNTERMODIAIRE DE L&THER** 

*YEPUSQUEQUESMOS JALENMED* PARER DUN PROGRAMME APPEIG RG-E **GORTPARYAVE) YIANDS MIEUX CONNUP** LA COMMUNAUTO . ICPO1YTHON SOUS NOM DE DHMANDS &N **ILA PUBL** LA TOUTE PREMIDRE VERSON DE RS-ELLPO SF CONNECTER AU MICROCONTRUFUR P BOARD 4ELON LU f + !  $\frac{9}{66}$ (., ) + & - $()$ " + , ? !" +, / +, - ).", %, 1  $-98$  ?!" +, .) 1 ( + A! % ('-', , ? !" +, - . -"% +  $+$ )%h

SE PETT PROFAMME PEUT FAIL BEAUCOUP DE CHOSES ET JE LUTTILSE D **TEMPSENTEMPS PRINCIPALEMENTPOL** FAIRE DES COPIES DE Z CHERS EN MASS **DEPUS ET VERS MES DIV GRENTS MICH CONTRIEURS +USQUIMPRISENT JE LAI U LISG SUR&41** 841 8 IO5ERMIN FT BIEN ENTENDU SIRMES CARTES 3 110011008 SESTUNMOMENTROSSIMP DE DOPLACER DES ZOHERS DUN CUTO LAUTRE ET VOUS POUVEZ FAIRE BIE **DAUTESCHOFFSAVECALISS** 

**3EGARONS DONC RIFELL DANS LE MONDE RIEL** 

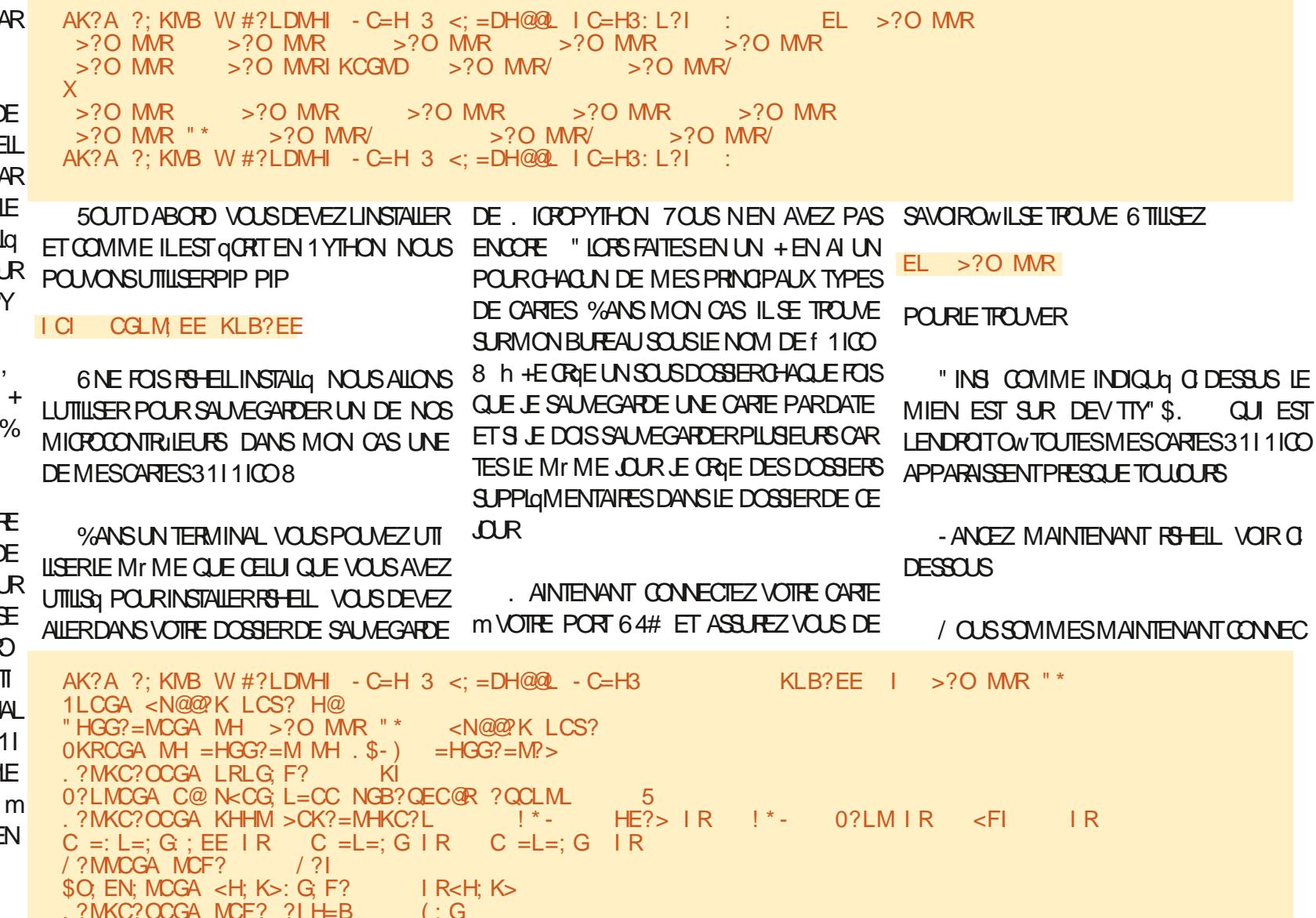

#### # (%# (%"K

BHF? AK?A #?LDMHI-C=H 3 <;=DH@@L-C=H3<br>
!\*- HE?> IR !\*- 0?LM IR <FI IR C =:L=:G :EE I  $C =: L =: G : E \to R$   $C = L =: G \to R$   $C = L =: G \to R$ BHF?  $AK?A$  #?LDMHI-C=H  $3 <$ : =DH@@L-C=H3

#### \$ OPIONSMAINTENANT TOUT CE QUI SE TROUVE SURLE 1 100 DANS NOTRE DOSSIERVIDE SURLE BUREAU

 $BHF$ ? AK?A #?LDMHI-C=H 3 <:=DH@@L-C=H3  $=1$  R<H;K> "HIRCGA IR<H;K>!\*- HE?>IR MH BHF?AK?A#?LDMHI-C=H3<;=DH@@L-C=H3 !\*- HE?>IR "HIRCGAIR<H;K>!\*-0?LMIRMHBHF?AK?A#?LDMHI-C=H
3<;=DH@@L-C=H3!\*-0?LMIR "HIRCGAIR<H;K><FIIRMHBHF?AK?A#?LDMHI-C=H
3<;=DH@@L-C=H3<FIIR "HIRCGAIR<H;K>C=:L=;G:;EEIRMHBHF?AK?A#?LDMHI-C=H
3<;=DH@@L-C=H3C=:L=;G:;EEIR "HIRCGA IR<H;K>C=L=;GIR MH BHF?AK?A#?LDMHI-C=H3<;=DH@@L-C=H3 C=L=;GIR<br>"HIRCGA IR<H;K>C=L=;GIR MH BHF?AK?A#?LDMHI-C=H3<;=DH@@L-C=H3 C=L=;GIR " HIRCGA IR<H; K > C = L = ; G IR MH BHF? AK?A #?LDMHI-C=H 3 < ; = DH@@L-C=H3 BHF?  $AK?A$  #?LDMHI-C=H  $3 <$ : =DH@@L-C=H3

#### \$ ESTTOUT 6 NE SAUVEGARDE COMPLIPTE DE NOTRE APPAREIL1 ICO EN QUELQUES SECONDES AVECUNE SEULE COMMANDE 4UPPOSONS MAINTENANT QUE VOUS SOUHAITIEZ TOUT EY ACERDANSLE 1 ICO ET REPARTIRMZQRO

 $BHF$ ? AK?A #?LDMHI-C=H 3 <:=DH@@L-C=H3 KFIR<H;K> BHF?  $AK?A #?LDMH - C=H 3 < ;=DH@Q - C=H3$ 

#### 1 OURVGRZERQUE NOUSAVONSEY ACGLEZ LESPACE DU 1100 ILSUIT DE FAIRE UN AUTRE 1 LS PYBOARD h

BHF? AK?A #?LDMHI-C=H 3 <: =DH@@L-C=H3<br>EL IR<H; K> BHF?  $AK?A #?LDMH - C=H 3 < :=DH@Q - C=H3$ 

#### 1 UISQUE NOTRE 1 ICO A q Ta Ey ACq RECHARGEONS TOUT

BHF?AK?A#?LDMHI-C=H
3<;=DH@@L-C=H3=I "HIRCGABHF?AK?A#?LDMHI-C=H
3<;=DH@@L-C=H3C=L=;GIRMHIR<H;K>C=L=;GIR "HIRCGABHF?AK?A#?LDMHI-C=H
3<;=DH@@L-C=H3C=:L=;G:;EEIRMHIR<H;K>C=:L=;G:;EEIR "HIRCGA BHF?AK?A#?LDMHI-C≔H 3 <;=DH@QL-C=H3 !\*- 0?LMIR MHI IR<H;K>!\*- 0?"<br>"HIRCGA BHF?AK?A#?LDMHI-C=H 3 <:=DH@QL-C=H3 C =L=:G IR MHI IR<H:K>C =L=:G IR "HIRCGA BHF?AK?A#?LDMHI-C=H3<;=DH@QL-C=H3 C=L=;GIRMHIR<H;K>C=L=;GIR "HIRCGA BHF?AK?A#?LDMHI-C=H3<;=DH@QL-C=H3 <FIIR <FIIRMHIR<H;K><FIIR "HIRCGA BHF?AK?A#?LDMHI-C=H3<;=DH@QL-C=H3 !\*- HE?>IRMH IR<H;K>!\*- HE?>IR BHF? AK?A #?LDMHI - C=H 3 <: =DH@@L - C=H3

IR<H; K><br>C =L=: G IR MH IR<H: K> C =L=: G IR

 $\frac{9}{6}$ # (%"K  $#$ 

&TPOURVGRZ ERQUE TOUTEST BIEN FEVENU FEFAITES UNI LS PYBOARD h

 $BHF$ ?  $AK$ ? $A$  #?LDMHI  $-C=H$  3  $<$ :  $=DH@Q$   $-C=H3$  $BHF?$  AK?A #?LDMHI - C=H 3 <: =DH@@L - C=H3

#IENSKRVOUSPOUVEZCOPIERETEY ACERPIUS EN UTILISANTIESCOMMANDESNORMALESDUTERMINAL

 $EL$   $IR < H <sub>K</sub>$ 

7 OUSPOUVEZ MIT ME UTILISERIA COMMANDE 1 LS ALLY POUR OBTENIRIA LISTE DESPONTS DE MONTAGE EN UNE SEULE COLONNE

BHF? AK?A #?LDMH - C=H 3 <: =DH@@L - C=H3  $EL$  :  $E$   $IR < H K$  $\left| \right|$  $\mathbb{R}^n$  and  $\mathbb{R}^n$  is the HE? > IR  $\mathbb{R}^*$  $\left| \frac{2}{3} \right|$  $0?LMIR$  $\overline{R}$  $\left| \right|$  $\leq$ FI  $\left[ \frac{2}{3} \right]$  $-HK > IR$  $/$  ?  $C =: L =: G : EE \cap R$  $\vert$  2  $C = L =: G \cdot R$  $C = L =: G \mid R$  $/$  ? BHF? AK?A #?LDMHI - C=H 3 <; =DH@@L - C=H3

. AINTENANT ENTRONSDANSIE 3 & 1 - 5APEZ f FEPLA DANSVOTFE TERMINAL

BHF? AK?A #?LDMHI - C=H 3 <: =DH@QL - C=H3  $K?$  E \$GM?KCGA.\$-) 1L? "HGMKHE 4 MH ?QCM  $*$  C=KH RMBHG O  $\therefore$  LI <?KKR - C - C=H 3 PCMB  $\therefore$ A < HG ORI? B?EI @HK FHK? CG@HKF: MCHG

**TaS** 

7 GRZ ONS CE QUILY A SUR LA CARTE 1100 / OTEZ QUE RS-ELLA CHE LE RQPER TO FE RAONE LORGUE VOUS VOUS ITES **CONECTO MAIS JAIME UTILISERIA COM** MANDE fISh JUSTE POURVARZER-OPS QUE VOUS DOMARREZ RS-ELL LE MICRO CONTRIEURALCIELVOUS FTESCONNECTO ESTMONIG ENTANTQUE PYBOARD / OUS DEVONSDONCUTTLISERIA COMMANDE f IS PYBOARDh PAGE PROGDENTE EN HAUT

/ CUSSOMMES MAINTENANT DANS LE SHEL3&1-7 CUSPOUNEZ EXQUITERDES **COMMANDES, IGROPYTHON DIFECTEMENT** DEPUISIE SHELL UNE LIGNE MIA FOIS / CUS ALLONS TAPER UN PETIT PROGRAMME QUI NOUS PERMETTRA DAILLMERIA - 8% DE IA CARTE

> $@KHF$  F:  $=BCG$ ? CFIHKM - CG  $E? > -CG$   $\rightarrow$   $E# - CG$ , 10 E?> MHAAE? E?> MHAAE?

94 BHF?  $AK?A$  #?LDMH  $-C=H$  3

1 CURQUITIERIE 3&1 - TAPEZ \$TR. 9

 $\le$ ; = DH@@  $\le$  - C=H3

 $C = L =: G : EE \cup R$   $C = L =: G \cup R$   $C = L =: G \cup R$ 

41 VOUS Nr TES PAS DANS LE 3&1-VOUSPOUNEZUTTLISERCATPOURVORIE CON TENU DUN ZOHER PACE SUVANTE EN **BASMDROTE** 

3 ETCURNEZ MAINTENANT DANS LE 3 & 1 -ET NOUS POUVONS METTRE MUCURIA VER BOOTLOADER IN POURMETTRE LA CARTE EN

SION DE . IGPOI YTHON AVEC LA VERSION f dATEST AND GREATEST h LA DERN DRE ET LA MEILEURE 7 OUS DEVEZ TOLOGHARGER LA DERNORE VERSION DEPUIS LE STIE . ICPO1YTHONOPG - A DERNIPIRE f NGHTLY **BUIDH AUMOMENTOWJQGRSCESIGNES EST IA V CONSTRUTE LE** 4AU AEGARDEZ LA DANSUN ENDROT PRATIQUE ET RETOURNEZ DANS IE 3&1-DANS VOTHE TERMINAL 7 OUS POUVEZ UTILISERIA COMMANDE 3&1- foMACHINE

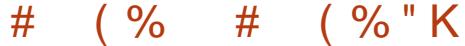

 $\overline{\phantom{a}}$ 

 $\sim$ 

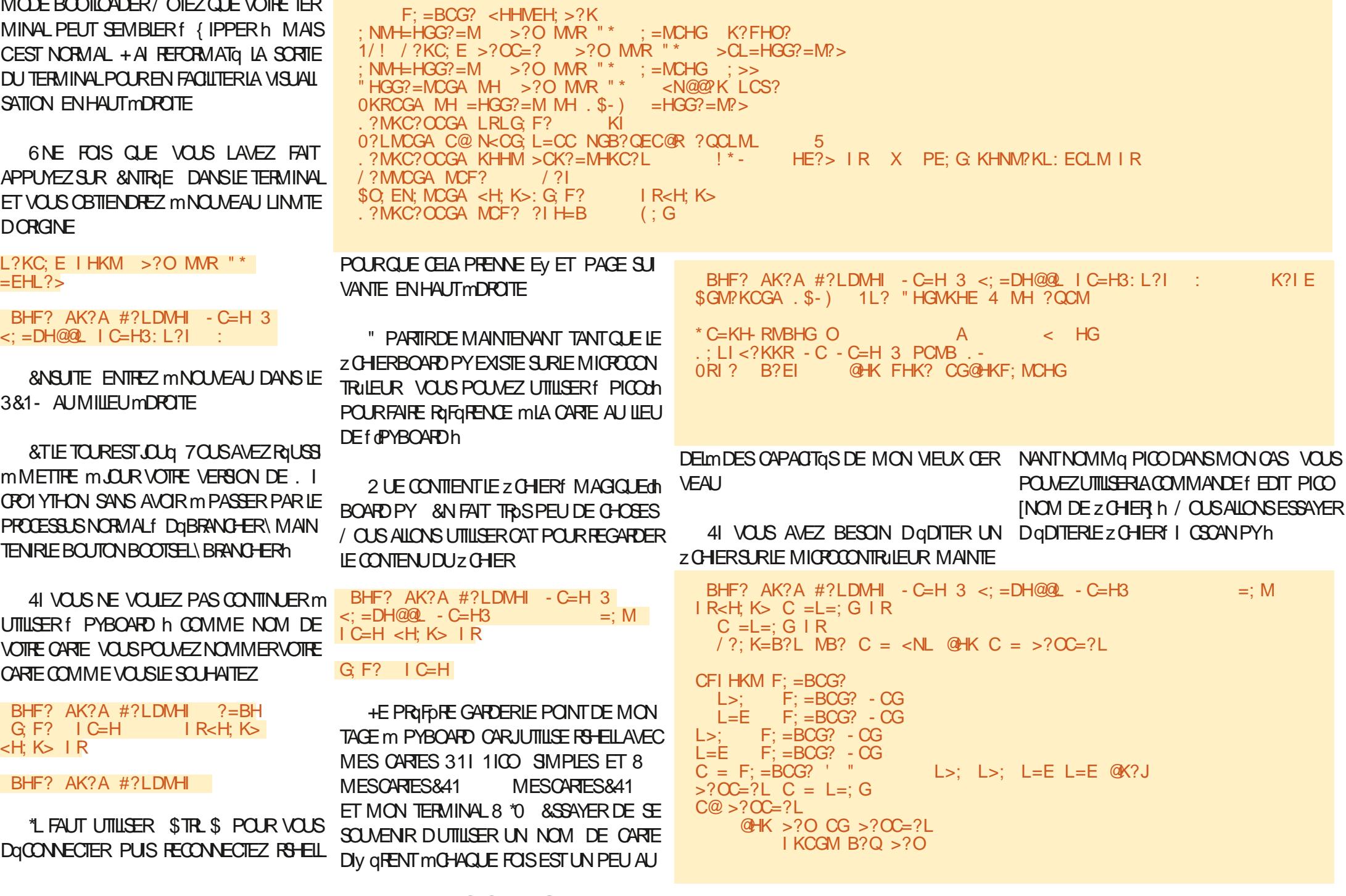

#### $(9)$ ( % " K  $#$  $#$

/ CUSSOMMESMANTENANTDANSUN aDTEUR VIM 41 VOUS SOUHATEZ ENFE GSTERDESMODIZ CATIONS APPLYEZ SUR ESC PUSSURF WOR 41 VOUS NAVEZ PASFAITDE CHANGEMENTS VOUSPOUVEZ **QUITTER EN APPUYANT SUR ESC PUIS** f QAh

&NEN POUR QUITTER RG-ELL UTILISEZ  $$TR$$ 

\$ EST MPEUPROSTOUT 7 OUSPOUNEZ VOUS RENDRE SUR LE DOPUT CITHUB DE **RS-ELL HTTPS GTHUB COM DHMANDS RS-ELL POUR TROWER TOUTES LES COM** MANDESPOSSBLESQUE VOUSPOUNEZUTI  $I\sqrt{SFR}$ 

&N ATTENDANT COMME TOUCURS **RESTEZ EN SQURTQ EN BONNE SANTQ POSTIFET CRIATIF** 

AK?A ?; KMB W #?LDMHI - C=H 3 <; =DH@@L - C=H3 KLB?EE I >?O MMR "\* 1LCGA <N@@PK LCS? H@ "HGG?=MCGA MH >?O MMR "\* <N@@R LCS?  $OKRCGA \t MH = HGG? = M \t MH \t . $-) = HGG? = M? >$ `KÍ . ?MKC?OCGA LRLG F? 0?LMCGA C@N<CG L=CC NGB?QEC@R ?QCLML  $-5$  $HE$ ?>  $IR$  !\* - 0?LM  $IR$  <  $FI$   $IR$  <  $H$ ;  $K$   $IR$ .?MKC?OCGA KHHM >CK?=MHKC?L  $\frac{1}{2}$   $\frac{1}{2}$   $C =: L =: G$ ; EE IR  $C = L =: G \cdot R$   $C = L =: G \cdot IR$ / ?MMCGA MCF?  $/$  ? \$0. EN; MCGA <H; K>: G F? ∣C=H . ?MKC?OCGA MCF? ?I  $H = B$  $( : G$  $3?E=HF$ ? MH KLB?EE 1L? "HG $W$ KHE # HK MB? ?QCM =HFF: G MH ?QCM KLB?EE BHF? AK?A #?LDMHI - C=H 3 <: =DH@@L - C=H3

#### 7 GRZ ONSMAINTENANT QUE LA CARTE N EST PLUSMONTGE EN TANT QUE PYBOARD

BHF? AK?A #?LDMHI EL IR<H; K> ": GGHM : ==?LL  $\overline{R}$   $R \lt k$ H: K  $\overline{R}$  +H  $\overline{R}$  LN=B @ CE? HK  $\gt$ CK?=MHKR

#### &SSAYONSDE FAIRE UN1 IS PICOH

 $BHF$ ?  $AK$ ? $A$  #?LDMHI - C=H 3 <: =DH@@L - C=H3 **EL ICEH**  $HE? > IR$  !\*- 0?LM IR  $\lt FI$  IR  $-H K > IR$  $C =: L =: G : EE \cap R$  $1 * 1$  $C = L =: G \cdot R$  $C = L =: G \cup R$ BHF? AK?A #?LDMHI - C=H 3 <: =DH@QL - C=H3

> B57 - 1435 EST UN PROGRAMMEUR mLA **RETRATE QUI VIT DANS LE CENTRE DU 5EXAS** AUX I TATS6NS \*LEST PROFAMMEUR DE **PUS** ET mSESHEURESPERDLES ILEST AUTEUR PHOTOGRAPHE AMATEUR IUTHER MUSCIEN HONY TE ET TROSBON CUISNER \*L EST TOUOURS PROPROTAIRE DE 3 AINY/AY40 ILJTIONS UNE SOCIQTQ DE CONSEIL ET PASSE LA PIUPART DE SON TEMPS m RODGER DES ARTIGLESPOURLE'S. ETDESTUTORELS 40N STE EST WWWTHEDESGNATEDGEEK XYZ

FUILORDE MAGAZINE Ng

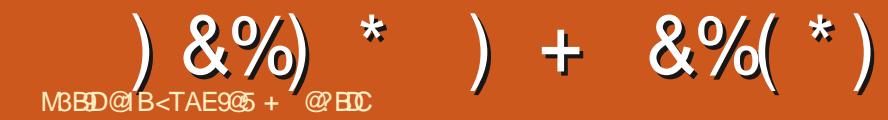

# The Daily Waddle

Vous savez ce qui rime avec vendredi ? Les vagues sont magnifiques !

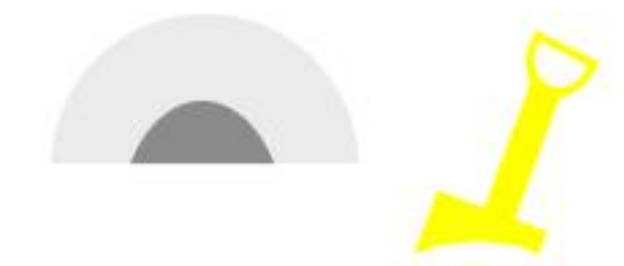

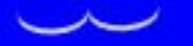

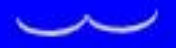

# $\sqrt{99E1221}$ \*  $P_{\text{F}} = 215 > C450015B'$  SEH

<span id="page-46-0"></span>**A RIGIDEMMENT NOUS AVONS Tala** GHARGO LEZ CHER\*40 DE-INUX. INT SINNAMON & DITION GRIG UNE CLG 64# AMORABLE AVECCE Z CHERET AVONS VU **COMMENT ESSAYERIA DISTRO EN DOMAR** RANT SUR LA VERSION 64# LIVE DE. INT **SETTE FOSO NOUSUTILISERANSIE Z CHER** \*40 POUR ORGER UNE MACHINE VIRTUELLE SOUS - INUX SUR IE BUREAU DE  $7^{\circ}$ 8 INDOWS EN UTILISANT LA PACUET DE LOGOELS DE VIRTUALISATION DE 7 IRTUAL#OX DO RACIE

HTTPS WWWW.RTUALBOXOPG QIQUEZSUR MALILNYA AUQUNE OPTION DE fLEXQ TUA#OX TalaCHARGERONS DEUX z CHERSI DABORD  $7IRI$   $M#OX$ NOUSSER/ANTOULIENT 8 INDOWSHOSISh SOLS7IRTLIAL#OX f PIATFORM PAC KAGESh / OUSTGLGCHAREFRASGGALEMENT 0 RACIEQ @ RIUA#O XQ&XTENSONQ ACK **VBOX EXTPACK ENNOUS SERVANT DU ILEN f "ILSUPPORTED PIATFORMSh SOUS** 7 IRTUAL#OX 0 RACLE 7. 7 IRTUAL#OX &XTENSON1ACK

/ CUS POUVONS INSTALLER 7 IRTUAL#OX ENDOLBIE OIQUANTS R 7 IRTUA#OX 8 INEXE ET EN ACCEPTANT LES VALEURS PARD GFAUT PROPOS LES PARLAS **SISTANT DINSTAILATION - INSTAILATION EST** 

TROSPAPIDE ET NOUS QUOUS SUR 'IN SHI NOUS QUIDE PENDANT LE PROESSUS DINS POUR TERMINER IE PROESSUS - EXQOU **TION DU PROGRAMME NOUVELLEMENT INS** TAILQ AI OHE LA FENY THE PRINCIPALE DE MOINS DAILER JUSQUIM SA ZIN AVANT DE 7 IRTUAL#OX

/ OTHE PREMIDRE TO GHE EST DINSTAL LER LE PAQUET DEXTENSIONS QUE NOUS AVONS TalgOHARGa - E PROCESSUS EST TROS SIMPLED IL SUI T DE FAIRE UN CILC VIRTUELLE DOUBLE SUR LE ZOHER 0 RACLE QUI. QUIR TUA#OX@AXTENSON@LAOK **VROX FXT** PACK 5CUTEFOLS S VOUS EXQUITEZ 8 IN *i* PARTIRDU STE 8 EB DE 7 IRTUAL#OX DOWS SUR UN COMPTE UTILISATEUR NOR LABOSTE BLEUE NOMMOE %OVNLOAD 7 IR CUTER EN TANT QU" DMINISTRATEUR h IL 4 URLA PAGE SUVANTE NOUS FAUT IT THE CONNECTO COMME ADMINISTRA **TEURPOURINSTAILERIE PACUET DEXTEN** 8 IN EXE EN SIGNS 6 NE FOLS ENCORE UN ASSISTANT

TAILATION / OTEZ AUSS QUIL EST NGCES SAIRE DE LIRE LACCORD DE LICENCE CU AU POWORACTIVERIE BOUTON 5  $+$ 6 ) - 6 6 NE FOSLINSTALLATION TER 54 MINGE LE CONTRILE FEVIENT MIA FEN'THE PRINCIPALE DU PROGRAMME ETINOUSPOU VONS GRIER NOTHE PREMIDRE MACHINE

%ABORD IL FAUT GRIER LES PARAMID **TRESDELA7. 6NOLCSURUGINE f/ EWh.** A CHE UNE BOSTE DE DIALCOLLE OWNOUS POUVONS ENTIERLE NOM DE NOTRE MA CHNE-INUX. INT MENU DOROUANT Df \*MAGE \*40 h POUR LA CASE mCCOHER (UEST " DOITIONS CU **TROWERLE Z CHERTaLaCHARGa LINUMMINT** 

5YPF m-IN IX FT IA 7FR90N m6BLNTU BIT #IEN QUE CETTE DERN DFE DgS GNATION PUISSE SEMBLER BIZARRE QTANT DONG QUE NOUS INSTAILONS. INT NOUS DEVRONS SAVOR QUE - INUX . INT EST BASQE SURG BUNTU - INUX ET AINS QUE LA SQLECTION NEST PASDQRAISON WABLE

6N CLC SURF / EXT h 4UIVANT A OHE UNE AUTHE BOSTE DE DIALOGUE OW NOUS POUVONS PERSONNALISER NOTRE INS TAILATION / OUS POUVONS GORNER LES 6 SERNAME ET 1 ASSANCRO AVEC DES VA LEURS QUI NOUS SEMBLENT CENSQES PLU TUTQUE DE LAISSERLESENTRIESPARDOFAUT PUSPARCURRIE / CUSDEVRONS GOALEMENT SQUECTIONNER OPTIMISERA LO 4 INSTALIQ - INUX. INT CINNAMON BITISO SELA ROGLE EN TANT QUE f) OSTNAME h NE SEMBLE

### #%\$%&\$%\$

PASPLAIRE MLASSISTANT ET POURPOUVOIR BUREAUDE 8 INDOWS PUISQUE LESOPQ CONTINUER LINSTALATION NOUS DEVONS FATIONS ENTRE LES DEUX SONT COMPLIQUE qUIMINERIES ESPACES POURAVOIR- INUX f/EXTh

PARAMPTRES DE LA-7. Y COMPRIS-LA-DIVERSES-SQQUENCES-DES-TOUCHES-DE QUANTITG DE MGMOIRE LE NOMBRE DE PROESSEURS ET LA TAILLE DU DISCUE - ORS DE-CETTE-PREMIPRE-INSTALLATION-DUNE-7. NOUS ACCEPTERONS LES VALEURS PAR DQFAUT DE TOUT CELA-ET CLIQUERONS SUR DE LA FEN TRE DUM ESSAGE fd EXTh POURCONTINUERLUSQU\_mLgGRAN f 4UMMARY h 3qSUMq OwnOUS POU VONSCILQUERSUR 'INISHH 5ERMINER

- A FENT THE PRINCIPALE DU PROGRAMME A GHE MAINTENANT LA DISPONIBILITQ DUNE MACHINE VIRTUELLE AVEC- INUX. INT ET CELA A| CHE AUTOMATIQUEMENT UNE DEUXIPME FEN TRE QUI MONTRE LE MENUDE (36# (RAND-6NZED-#COT LOADER / OUS-POUVONS-ALOPS-APPUYER SURF &NTERH &NTRQE POURNOUSSERVIR DE LA PREMIPRE OPTION DU MENU 4TART POURLANCERLE NAVIGATEUR8 EB'IREFOX  $-IMX$ .  $INT$ -\$INNAMON-LANCER INT COMMENOTRE 7.

6N MESSAGE SA| GHE INDIQUANT fd. CUSE INTEGRATION h INTQGRATION DE LA SOURIS 6N QUC SURCE TEXTE A CHE LESDQTAILSDUMESSAGE EN NOUSDISANT ZILLAORGEN64 PRVACYZREFOX CE QUI  $Q$ LE  $Q$  4 IM $Tq$  - INLX. INT PRENDEN CHARGE LINTQGRATION DU POINTEUR DE LA SOURS-SELA-SIMPLIZE LUTILISATION DE LA SOURS MILA FOIS DANS LA 7. ET SURIE

. INT AVANT DE POUVOIR QUQUER SUR NGCESSAIRE DE 1 CAPTURERH LE POINTEUR - INUX. INT - ESGORANSSUIVANTSCONZ GURENT LES BUREAU DE 8 INDOWS EN SE SERVANT DE MENTHOMOGONES " UTREMENT ILSERAIT DE LA SOURSDANS LA 7. ET ENSUITE DE **RESTORERIA FONCTION DE LA SOURS SURLE** FONCTION 1 OURENEVERIE MESSAGE OIL QUEZ-SURLICUNE f% ELETE ZNISHED NOTI z CATIONSh 4UPPRIMERLESNOTIz CATIONS TERMINGES DANS LE COIN DROT EN HAUT

> . AINTENANT ALORSQUILINOUSSEMBLE AVORUNE MACHINE VIRTUELLE SOUS- INUX . INT NOUSN\_AVONSEN FAIT PASINSTALLG - INUX SUR LA  $7.$  -  $q$ TAT ACTUEL EST COMME QUAND ON DQMARRE UN ORDINA TEUREN - IVE SURUNE  $\alpha$ q 64# \$EPEN DANT AVANT DE VRAIMENT INSTALLER- INUX VGRZONS DABORD SI NOUS AVONS UNE **CONEXIONALI/ ET**

> \$LIQUEZ SURLIGINE DANS LE PANNEAU DIRE #IENVENUE m 'IREFOX ET LAUTRE AVEC LENTIFIE " VISIDE CONZDENTIALITQ DE 'IREFOX - A SQLECTION DE CE DEUXIP ME-CNGLET-MONTRE-QUE-LA-PAGE-A-qTq-CHARGQE MPARTIRDE HTTPS WWWMO CONZIRME QUE NOUS SOMMES CONNECT TqSAU8 EB

' AISONS DONC UN DOUBLE CLIC SUR TENANT A CHE UN GORAN QUI DEMANDE

LIQUNE \*NSTAIL-INUX. INT-SURIE BUREAU SI VOUS-VOULEZ-QORRE LES-CHANGEMENTS DE LA 7. ET COMMENONS LE PROCESSUS SURLE DISQUE & TINOUS-POUVONS ENCORE DINSTAILATION DU SYSTPME DEXPLOTATION UNE FOISAPPUYERSURAUVANT

6N GORAN DACCUEIL NOUS PROPOSE DE LIFE LESNOTESDE VERSON DE. INT MAISNOUSPOUVONSSAUTERCETTE GTAPE i-LA-PLACE NOTEZ QUE LA SQLECTION DE LANGAGE EST LANGLAIS PARDQFAUT $\ll$ DTd VOUS POUVEZ SANS DOUTE SQUECTIONNER LE FRANDAIS PUIS APPUYEZ SUR4UIVANT POUR CONTINUER % EFGON SIMILAIRE LGGRAN SUIVANT DONNE LANGLAIS 64 COM ME-GHOIX-PAR-DQFAUT-POURLA DISPOSI TION DU CIAMER ET VOUS POUVEZ SQIEC TIONNERLE FRANDAIS AVANT D\_APPUYERSUR NOM LE NOM DE VOTRE ORDINATEUR VO 4UIVANT-

LES CODECS MULTIMQUA ET APPUYEZ SUR MENTSET NOTAMMENT POURVOTRE NOM 4UIVANT

BIT POUR %EUX ONGLETS SAIL OHERONT LUN POUR 1 AR DQFAUT CEST &y ACERLE DISQUE ET - qCRAN SUIVANT SAPPELLE 5YPE DINS TALLATION ET DEMANDE SURQUEL DISQUE OU PARTITION - INUX DOIT IT THE INSTALLY INSTALLER-INUX . INT / ORMALEMENT QUAND JUTTLISE LE DISQUE DURDE LORDI NATEUR JE CHOISIRAIS DINSTAILER - INUX SURLINE PARITION DISTINCTED TOUTEFOIS PUISCUE NOUS UTILISONS UNE MACHINE VIRUELLE QUI SEXQUITE SUR UN DISQUE VIRTUEL IL EST TOUT MEANT POSSIBLE DUTI LISER IE DISQUE VIRTUEL EN ENTIER POUR LINSTALATION 6 N APPUISLA TINSTALLERMAIN

. AINTENANT UN GORAN DEMANDE VO

THE EMPLACEMENT ET LA VALEUR PARDQ FAUT EST BASQE SURLEMPLACEMENT DU SERVEUR DE VOTRE FOURNISSEUR DE SER VICES \*NTERNET - A VILLE PROPOSQE NEST PAS PERTINENTE PUISQUE - INUX VEUT EN FAIT SAVOIR VOTRE FUSEAU HORAIRE. A RqPONSE DE 5ORONTO qTABLIT & 45 & %5 ZONE HORAIRE DE LA QUTE EST DE L''Mq ROLE DUNORD

4URLQ GRAN SUIVANT COCHEZ \*NSTALLER VOUS VOULEZ POUR GHACUN DE CES qLq - E DERNER QORAN DEMANDE VOTRE THE GHOX DE NOM DUTTUSATEURET VOTRE CHOIX DE MOT DE PASSE &NTREZ CE QUE ET LE NOM DE LORDINATEUR 70TRE NOM DUTILISATEURDOT COMMENCERPARUNE LETTRE MINUSCULE BIEN QUE PARLA SUITE ON NE VOUSDEM ANDERA PASYOTRE NOM DUTILISATEUR VOUS NUTTLISEZ PAS LE NOM DUTILISATEUR POUR VOUS CONNECTER AU SYSTOME / OTEZ QUE PAR DQFAUT LA ON SE mOCOHER APPELQE. OT DE PASSE NgCESSAIRE mLA CONNEXION EST ACTIVGE " INSI SI VOUSACCEPTEZ CELA NOTEZ BIEN VOTRE MOT DE PASSE DE CONNEXION OAR VOUS DEVEZ LUTTLISER POUR VOUS CON NECTER ET POUR TOUTE OPGRATION SUB SQUENTE AVECROOT 6 NE FOISCLE TOUT EST TERMING APPUYEZ POURLA DERNIPRE **FOSSURAUIVANT** 

### # %\$ %& \$ %\$

**QUIER IE DISQUE DURVIRUEL PERMET LA 6 NE SQRE DQGRANS INFORMATIFS SAF** ZO-ENT MAINTENANT PENDANT QUUNE CRIATION ET LE STOOKAGE DE ZOHERS "L BARRE DE PROGROS INDIQUE QUE LINS GARDERA CES Z CHERS Mr ME CLIAND LA TAILATION DE LO 4 EST EN COURS i LA ZN UNE BOSTE DE DIALOGUE \*NSTAILATION COMPIDTE SA CHE ET DEMANDE SIVOUS VOUEZ CONTINUER VOS ESSAIS OU REDG MARRER/CUSREDQMARRERONSLA7. ET **COMMENCERONS m ESSAYER LES FONC TIONALITGS DE - INUX. INT EXACTEMENT** COMME SINOUS AVIONS INSTAILQ LO 4 SUR **UNVRAI CROINATEUR** 

/ CUSPOUVONSIGNOFERLINSTRUCTION **DENEVER IE MODIA DINSTAILATION - A** 7. REDGMARRE ET DEMANDE LE MOT DE PASSE QUE NOUS AVONS CHOIS PENDANT LINSTALLATION - E PREMIER GORAN COM PREND IE TUTOREL #IENVENJE m - INJX . INT 70US POUVEZ PARCOURR LES qLq MENTS LISTGS DANS LE MENU mGAUGHE MAS IL EST QGALEMENT UTILE DE DQCO **CHERLA BOSTE, ONTHEZ CE DIALCOUE AU** DaMARRACE SURCE PREMIER GORN POUR LEMPT GHER DE SE ROPOTER /"- &  $- + 8$ 

- E DERNER GORN DEVRAIT SEMBLER FAMILIER \$ EST ESSENTIELIEMENT LE PRE MIERGORAN QUI EST AI OHG LOPS DU DG MARRIGE SUR UNE CLG 64# LIVE MOINS LOPTION DINSTALLER- INUX NOUS VENONS DE LE FAIRE \$EPENDANT LES PERFOR MANDESDE LA 7. SOUS-INUX SONT TROS PROSDE CELLES DUNE VERSON DE - INUX **INSTAILGE SUR UN DISCUE DUR &N PARTI** 

4> EST UN PASSIONNG DINFORMATIQUE BASQ DANSIE (RAND / ORD #LANCOW ILTIENT **IE BLOG-INUX ORTH** HTTPS UNUXNORTH WORDPRESS COM

7. EST QTEINTE ET FOURNT AINS UNE

/ OTHE PROCHAINE GTAPE SERA DINS

TAILER- INUX PHYSQUEMENT SURLE DISQUE

**DURDE LOPOINATEUR MAIS DUNE FACON** 

**QUI GARDERA LINSTAILATION 8 INDOWS ET** 

PERMETTRA LUTILISATION DE LUN OU LAU

**THE SYSTOME DEXPLOTATION** 

**EXPORENCE PILISROELIE DE - INUX** 

FUILORDE MAGAZINE Ng

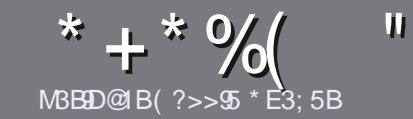

# NBEL 5 @ EB-5 E< 936 # 171 JS-5

### <span id="page-50-0"></span> $"$   $9$  > 5C 4  $953$   $B$   $B$   $5C$

5OUT ARTICLE DOT IT THE LIG DUNE FAGON OU DUNE AUTHE M6 BUNTU CU MLUN DE SES NOMBREUX DQRVQS, UBUNTU 9UBUNTU - UBUNTU ETC

# "5CBS75C

- E NOMBRE DE MOTS EST ILLIMITQ MAIS NOTEZ BIEN QUE DE LONGS ARTICLES PEUVENT IT THE DIVISIAS EN PILISIEURS PARTIES PUBLIGES DANS PILISIEURS **NJMqROS** 

1 1 OUR DES CONSEILS VEUILLEZ VOUS RIFGRER m LO | CIAL' ULLSI POLE 4TYLE ( UIDE **HTTPS BITLY FOMWRTTNG** 

I GRUEZ VOTHE ARTICLE DANS VOTHE LOGICIEL SIRCLE PRIFOR MAS E FECOMMANDERAS-IBREO | CE 1LUSIMPORTANTENCORE 13\*K3&%&/ 713\*\*&3  $-035$ )  $0(3"1)$  & & 5 - "  $(3"...$  "3&

**YANS LARTIGE INDICUEZ LEMPLACEMENT CLE** VOUS VOUEZ POUR UNE IMAGE PRIJGE EN IN DIQUANT LE NOM DE LIMAGE DANS UN NOUVEAU PARAGRAPHE OU EN INTOGRANT LIMAGE DANS IE DOCUMENTO %5 0 PENO | Œ

**INE LARGEL RDE INE COMPRESSION BASSE** 

**DE FORMAT** CU"- %.

- ORSQUE VOUS rTES PR T m PRISENTER LARITGE **ENVOYEZ LE PARCOURRELM** ARTICLES FULLORDEMAGAZINE ORG

# $*$  BI4E3DP>C

41 VOUS VOUEZ TRADUIRE LE '\$. DANS VOTRE LANGLE MATERNELLE VEUILLEZ ENVOYERUN MAILM **RONNE! FULLORDEMAGAZINE ORG ET NOUS VOUS** DONERONS SOT LES CONTACTS DUNE GOUPE EXISTANTE SOT LACODS AU TEXTE BRUT MTRADURE 2 UAND VOUSAUREZTERMING LE 1% VOSPOURREZ TalgVERSERIE z CHERSURIE STE PRINCIPALDU'UL

# $EBEEGB > 3?@3? > 5C$

41 VOTRE LANGUE MATERNELLE NEST PAS LAN GLAIS MAIS LE FRANGAIS NE VOUS INQUIGTEZ PAS #IEN QUE LES ARTICLES SOIENT ENCORE TROP LONGS ET DI CILES POUR NOUS LOQUIPE DE TRADUCTION DU 'S. FR VOUS PROPOSE DE TRADUIRE VOST 2 UESTIONS hOUT \$ OURRERS h DE LA LANGUE DE. CLIPFE MOELLE DE 4HAKE `-ESIMAGESDONENT THE EN FORMAT+1 (ANEC SPEARE ET DE VOUS LES RENVOYER - IBRE MVOUS PIXELS MAXIMUM UTILISEZ DE LA LES FAIRE PARVENIR MLADRESSE MAIL

! ( DU'ULL \$IRGE EN f VO h 41 LIDGE DE PARTICIPER MCETTE NOUVELLE EXPORENCE VOUS ' / E PAS UTILISER DES TABLEAUX QUITQUTE SORTE TENTE FINOYEZ VOTRE QUESTION QUI VOTRE  $M$  FRFI m

#### **WEBMASTER FULLORDEMAGER**

MBB355 @PEB5 #  $B > R \$ 

41 VOUS SOUHATTEZ CONTRIBUERAU'S. MAISCUE VOUSNE POUVEZ PASQUIRE EN ANGLAIS FATES NOUS PARAENRVOSARTICLES ILSSERONT PUBLIQUENTRAN OASDANSLODTION FRANDASE DU'S.

# $(\begin{array}{cc} * & + \end{array})$

#### $5EH$   $@QQ931$   $QP > C$

) 9F?EC619D5CE>5 3B9DAE5 45 :5EH?E4 1@@981D9?CF5E9<5J>?D5B  $45$  6 R? > 34  $95$ 

- $\dot{ }$  IE TITE DU.EU
- **QUILACRIQ**
- ` SILESTENTQLQCHARGEMENT GRATUIT OU PAYANT
- OWLOBTENIR DONNERL63- DUTGLGCHARGEMENTOUDUSTE
- SILEST NATIFSOUS-INUX OUSILUTILISE 8 INE
- **UNE NOTE SURGNO**

' UN RISUM A AVECLESBONSET LESMAUVAISPOINTS

#### $# 1$ DB5<

) 9F?EC61993CE>5 3B99AE5 4E = 1DTB35<F5E9<5J >?L35B45 61R?> 3<1995

- **CONSTRUCTEURET MODOLE**
- DANSQUELLE CATGGORE VOUSLE METTREZ

LESQUELQUESPROBLOMESTECHNIQUESqVENTUELSQUE VOUSAUREZ REN **CONTRISMLUTILISATION** 

- SILEST FAQUE DE LE FAIRE FONCTIONNERSOUS- INUX
- SI DESPILOTES8 INDOWSONT qTq NqCESSAIRES
- UNE NOTE SURGNO
- ` UN RISUM Q AVECLESBONS ET LESM AUVAISPOINTS

&1C25C?9 4 UDS E> 5H@5D@ EBT3B955 E> 1BDB45 T3BGF5J1E CE:5D45C:5EH  $45C1@093109 > C5D4E = 1DFB5 < AE5 F?EC$ FRACT PFC 5C: ?FRC

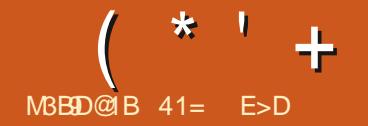

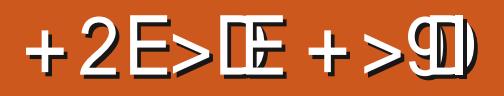

<span id="page-51-0"></span>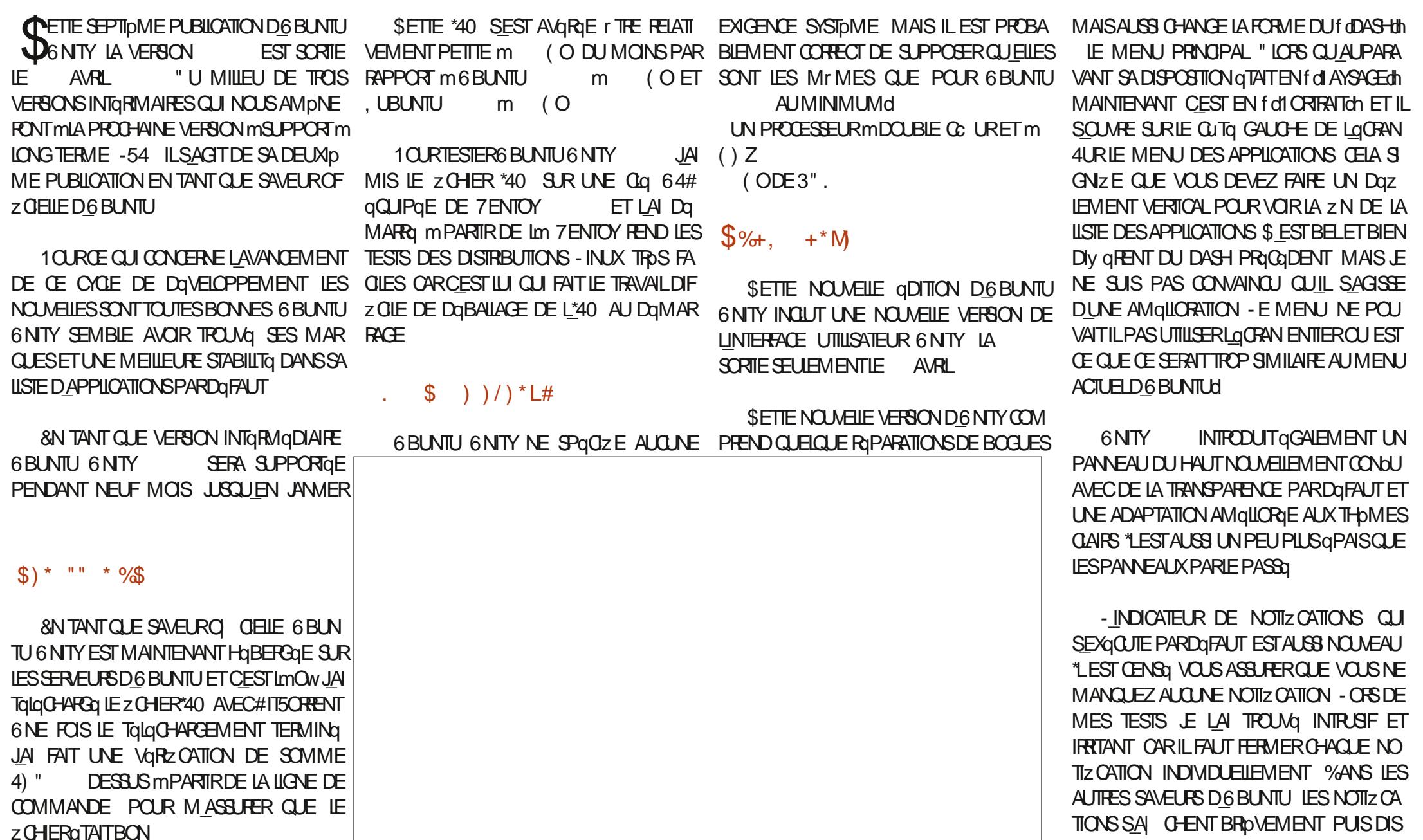

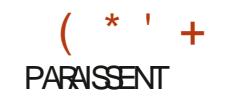

*SETTE PUBLICATION A GGALEMENT AP LIGUNE for PINCEALUM SURLE PANNEARDER* PORTO UNE NOUVELLE IMPLOMENTATION UN ACCOS RAPIDE \*IS COMPRENN DES WIDGETS APPEIGE 6 WIDGETS MAIS CHOIX PARMI JE NE POUVAIS PAS EN ESSAYERCARAUGUN TION ET DEUX THOMES DE FENY TH WIDGET NGTAIT DISPONBIE AU MOMENT ET PARDGFAUT: ARUDARK-E6NTY **DE LA SORTIE** 

I GALEMENT NOWEALD 6 BUNTU 6 NTY PILIS IE CLASSIQUE " MBIANCE A MAINTENANT UNE BOUTIQUE QUI FONC DIANCE LEUX DIQUNES ET SEP TIONE SUR) ELLOSUX ET SES FANS PEU VENT Y CBTENR DES MAILOTS 6 BUNTU NAUSATION SONT DISPONBLES POL 6NTY

## $8 (+ 4L^* (-)$

*SOMME DANSLESPUBLICATIONS ANTO* REURES LES PARAMDTRES DE LA SONT UN PEU QPARPILLAS - ES BASES SE

1 UISCUE LE NOM DE CODE DI **PUBLICATION EST - UNAR- CBSTER (** PAS SURPRENANT QUILY A UN N PAPIER PEINT PAR DaFAUT AVEC MADD DECOR ON ENT CDINTICNEY

**FOSQUE VOUSIESTROWEZ** 

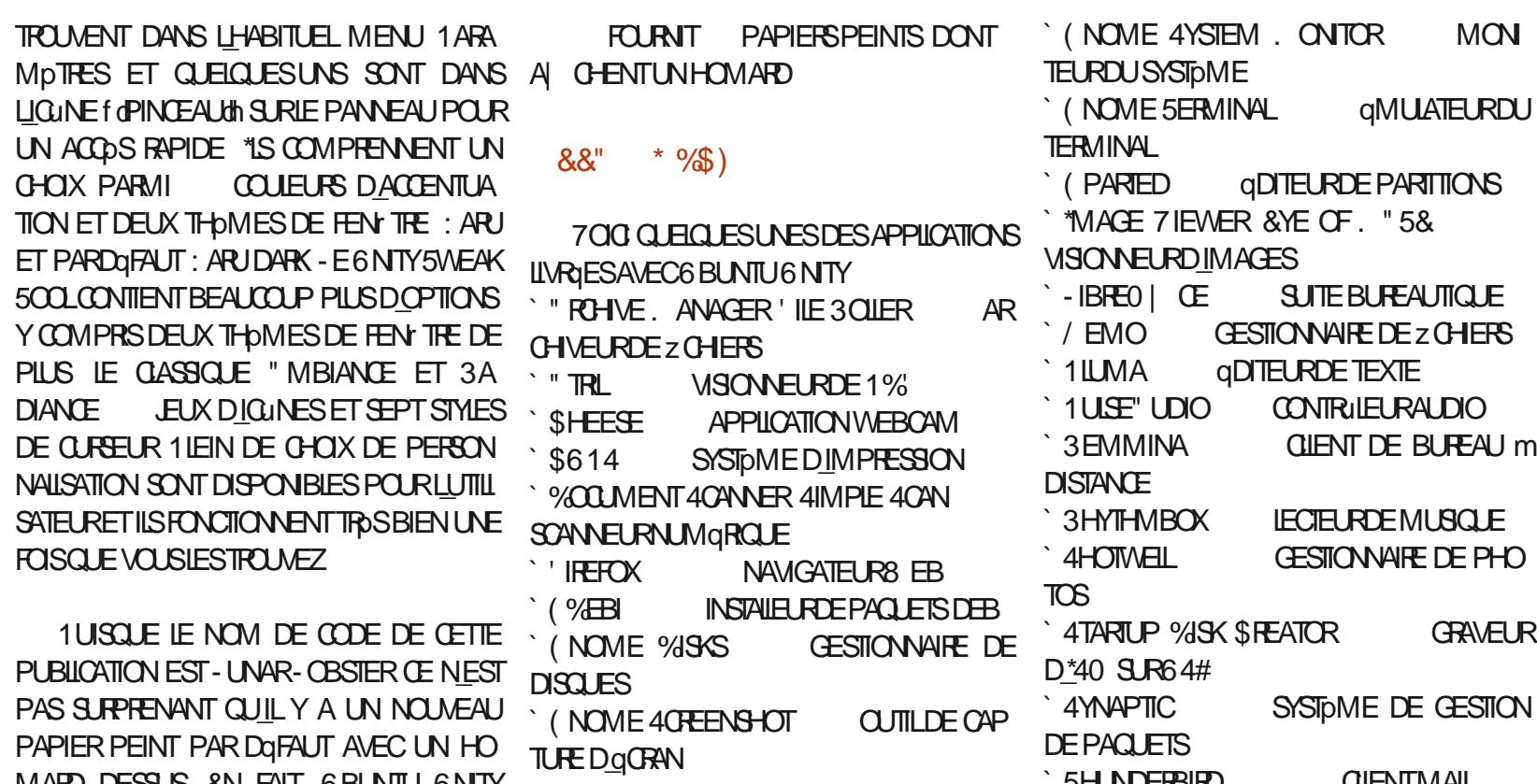

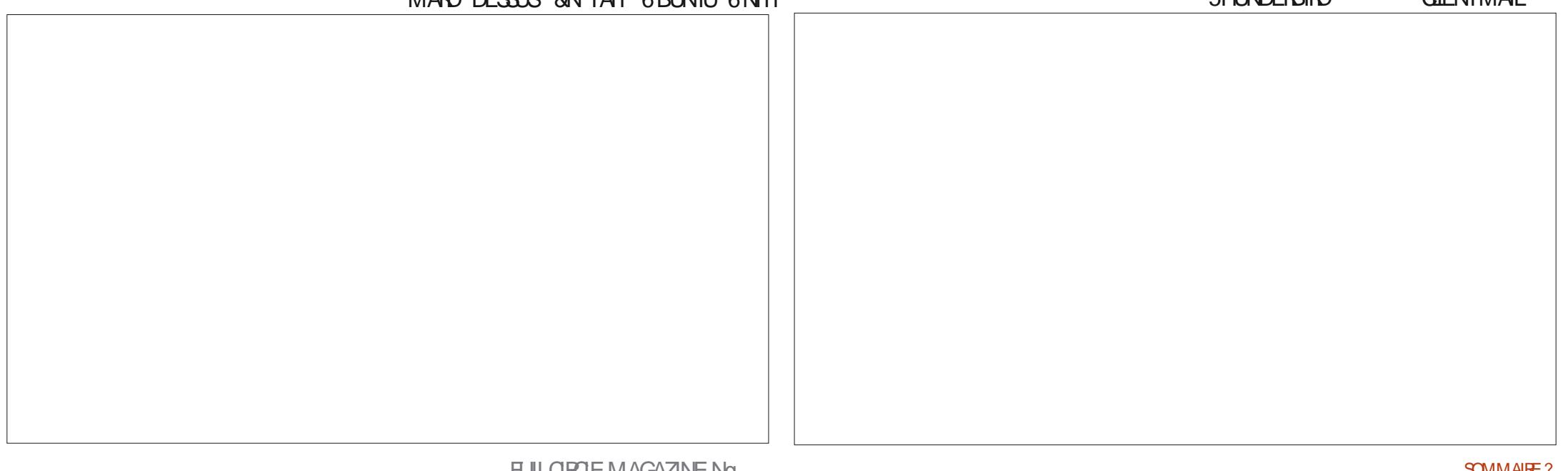

 $*$  +

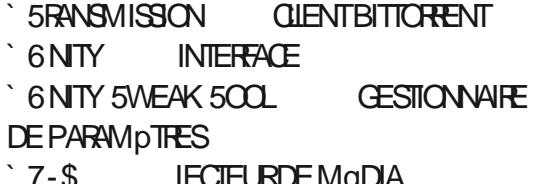

**INDICLE IA Mr ME VERSON DE LAPPIL** 6NTY

VERSON DOPEND DU GESTIONNAIRE DES DOCIDO MAINTENANT UNE SUTE DAPPIL **PACLETSEN AMONT** 

6BLNTU6NTY UTILISE TO LIOURS 1 U.S. UDO COMME CONTRIEUR AUDO ET NA PAS ENCORE CHANGO POUR 1 IPE 8 IFE CONTRAFEMENT m6 UBUNTU ET. U **BLNTU** 

PILCATIONS DEDANS DEHOFS PUSDEDANS mNOUVEAU SEMBLE AVOIR PRS ZN DU MODE LENMRONNEMENT DE BUREAU \$ IN 6 NTY MONS DANS 6 BLNTU 6 NTY COURS DES QUELQUES DERNORES SORTIES / EMO FONCTIONNE BIEN ET A DES CON CEIA AVAIT TENDANCE MIDONNER LE VER TRUES SMUPA MAIS IL LUI MANCUE TOU TIGE CARDESAPPLICATIONSONT APPARIET JOURSIE RENOMMAGE DE ZICHERSPARIOT DISPARJ PUIS RIAPPARJ MNO MEAU DANS CE DONTONA VRAIMENT BESOIN CATION QUE CELLE UTILISQIE DANS 6 BUNTU DES SORTIES ULTGRIEURES a LE TOUT SANS **EXPIICATION DANS LES NOTES DE VERBON** FOURN EN TANT QUE SNAP AINS LA - QQUIPE DE DQVELOPPEMENT SEMBLE AVOR \$ CMME DANSTOUTES LES AUTRES SAVEURS CATIONSPARDQFAUTETCELAESTTROSPOS **TIF** 

> NOTES DE VERSION D6 BLINTU6 NTY MAS IE SEUL CHANGEMENT PARMILLES APPILOATIONS PAR DaFAUT CETTE FOISCI **ESTLACUTDE LAPPLICATION DE MONTEUR**

+E SUS HEUREUX DE POUVOR VOUS ETOPTIMISEURSYSTOME 4TACER DIFE QUE LE BASQUEMENT RAPIDE DAP

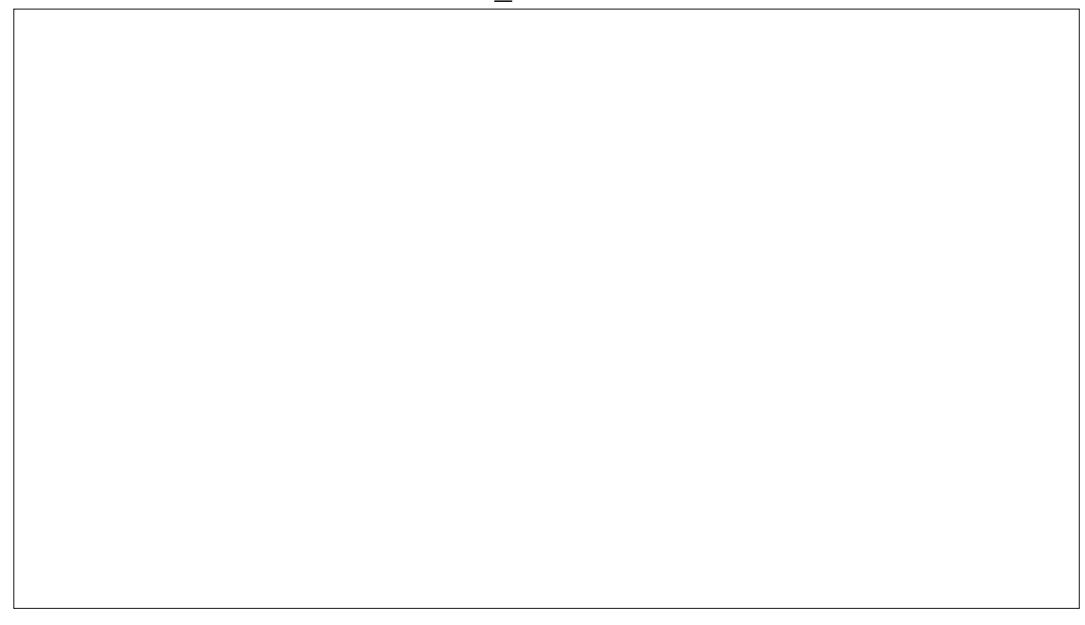

*SETTE PUBLICATION CONTINUE AVEC/ E* 

 $-BFE0$   $E$ **EST INCLUSE AUSS 6 BUNTU ILNE IUI MANCLE CLE LAPPIL** CATION DE BASE DE DONNAES - IBREO F ZOE #ASE QUI EST PROBABIEMENT IE COMPOSANT LE MOINS UTILISQ DE - IBRE \$EQ NEST PASMENTION A DANSIES 01 CE "U BESON ELLE PEUT IT THE INS TAILGE MPARTIRDESDGPuTSD6 BUNTU

# $\frac{9}{8}$  " +  $\frac{9}{8}$ )

" VEC SA GRANDE VARIGTG DE PERSON NAUSATION UTILISATEUR IL EST CIAR CUE 6 BUNTU 6 NTY ESSAIE DE SE DIV GRENCIER DE L6 BUNTU PRINCIPALE DONT LA PERSON NAUSATION EST CONNUE POUR r THE TROS **IIMITGE &N FAIT 6 BUNTU 6 NTY RVALSE** AVEC. UBUNTU PARSA FOUE DE CHOIX DE **PARAM DTRESPERSONALISABLES** 

. ANTENANT QUE LA SUTE DAPPLICA **TIONS CHOSES PARDGFAUT SEMBLE AVOR** ATTEINT UN GTAT DE STABILITG 6 BUNTU DONNE LE TON JUSTE POURCE 6NTY CYCLE DQVELOPPEMENT + ESERAIS INTO **FESSO DE VOIRSILY A BEAUCOUP DAUTRES** CHANGEMENTSDANSIA PROCHAINE VERSON

INTORMARE QUI SERA CELLE D6 BUNTU PROVUELE **CCTOBRE** " U NAMON COMME GESTIONNANE DE ZOHERS ET PUSDANS LA DERN DRE PUBLICATION DE **CE CYCLE 6 BUNTU 6 NTY**  $-54$  PR **WEENAVRL** 

 $\text{S)}$   $.*$  ( $\text{S}$ )

4 TE8 EBO OELd **HTTPS UBUNTUUNTYCRG** 

#CUTTQUE6BUNTU6NTY) ELLO5UXd HTTPS WWWHELLOTUX COM UBUNTU **INTY** 

41= E>DACOMMENCq mUTILISER **6 BUNTU EN** ET UTILISE - UBUN TU DEPUIS \*L VIT m 0 TTAWA 0 NTARO \$ANADA DANSUNE MAISON SANS8 INDOWS

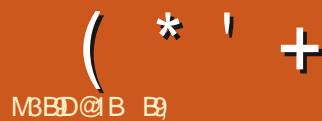

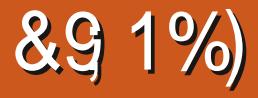

#### <span id="page-54-0"></span>4ITE8 EB HTTPS PIKA OSCOM

1 RX (RATUIT

 $1R$ GENTATION 54 '\$, ... ",  $-+$ "  $-$ "(' "  $\cdot$  0  $-$  +:  $\cdot$  +  $\cdot$  +  $\cdot$  +  $\cdot$  (' - $\%$  # -", -% ('/"/"%: -.'  $+$ '  $(8)$  - "%: / %, /("+ "+  $( + , , ($  ". 7 . " 3 . "  $(8)$  - "%: %" % (-+ :) =  $,-:$  %& ' - 0+& & ' - + )"  $\%$  $\%8 - 0.8$  $\%$   $\omega$  +  $8 + (+, 96 \cdot 0 - (-+) )$  $,- - - 46$ 

**CELA SGNZ E QUELLE NEST PAS COMPLO** TEMENT OPTIMISTE POURIES JEUX \$ EST ILYENAD MO QUI DOS LOPTIMISER - A SAUCE SE OR TE DE LA DISTRIBUTION VIENT DU) UB 1 IK40 4 1 ENSEZY COMME mUN gORAN GLIGG IO SE SONT DESENDROTS OW 8 IN DACCUEILPOURIES CUEURS + AURAIS VOU **IU VORO IBAFEN FAIRE LA LISTE MAIS IL NE** LA PASFAIT 6 N NOYAU AUSTQ @ ANMOD> DUCONTRILE DUVENTILOSOUS- INUX  $\sqrt[3]{5}$ ,  $\cdot$ ,  $\cdot$ ,  $\cdot$ ,  $\cdot$ ,  $\cdot\%$   $\cdot\%$ ,  $\cdot\%$  FOURNT CERTAINES DES BONNES CHOES **RENDANT LA DISTRIBUTION AUSS GLGGANTE QUE POSSIBLE MASILY ADU GASPILLAGE a** ILS DEVRAIENT PEUT ITTE LA LIVRER AVEC KAO 4 OAR PARFOLS Œ NEST PAS IMPOR , ('- .0 ., , " \*. " % '- '- ' (, SEUEMENT ANQ POLICES PAREXEMPLE ET PERDE WACOM ET LES DOMONS DE PARELEPILUS

ENTENDU JE POUVAIS LES ARRITER MAIS GESTION DE LIMPRESSIONAL SELA NE VEUT PASDIFE QUILINY A PASDE POTENTIEL CAR JUSQUIMPRIGENT JESP DFE QUE VOUS AVEZ

> + AI LIMPRESSION QUE LAUDIO EST No. DONS CUVE LA VOIE 0 UTFE MESPILOTES DE JEU JAI BESON DU CONTRILE ALDIO ET

. AS ENAI PASAPPROFONDI MESCON NAISSANCES CONCERNANT LOCUIPE DE 11 TANT PARCE CLE CEST LEUR TRAVAIL CLI

*i* PARTIR DE CE CLE LE VOLS AI DIT VUMON BALANCEMENT PRESCIF COMME UN CYCLISTE CUI NAVIGUE ENTRE LES VOI TURES 1 OSTIF NgGATIF POSTIF NgGATIF ET POUR ITTE JUSTE CERTAINS DES PRO BLOMESSONT CEUX DE - INUX EN GONORAL +Al ESSAYG LA DISTRO SUR UN %ELL 914 ET BIEN QUILSNE SOENT  $ET$ PASDES MACHINES fo POUR CUEURS IN LA

**CARTE GRAPHOLE** TI FONCTIONNE TROSBIEN JUSQUIMCE QUELLE SQCHALLY E ETQUE LESVENTILOSPRENNENT TROP LONG **TEMPS POURARRVERMIA VITESSE NgCES** SAIRE SOMME VOUS POUVEZ LE CONSTA **TERDANSMA DERN DE CAPTUFE D GCRAN** JE LA FAIS TOURNER DEPUIS UN CERTAIN TEMPS ET EILE SEST BIEN AMQILORGE AU FUR ET mMESURE - E PORTABLE DE POUCES SEMBLE TROUVER LE TOUT PILUS DI OIE ET E NE SASPASPOURULO 4UR IE POUSS IE SON SENTEND EN MODE LIVE MAIS PAS SUR LE POUCES - ES DQPLACEMENTSDE LA SOURSSONT{ UDES SURIE POUCES TANDISQUE SURIE POUCES ILY A DES SACCADES ETC - ES DEUX PORTABLES GTAIENT NOUVEAUX ET **INUTILIST SAUPARAVANT ET JE NE SAISDONC** PASS CEST UN PROBLDME MATGREL + A **INSTAILG LG BUNTU NORMAL ET MIS MOUR IE MICROCGOEL MAIS ILNY AVAIT AUOUN CHANGEMENT** 

**UBUNTU ET LES.EUX d'ILFAILAIT QUE JE** 

 $\overline{1}$  LESSAIE

**5OUTDABORD CEST OIL &NSUTE ELLE** SEMBLE FAITE PARDES GENS QUI DISENT foBIRBoth < DTd POLR foBIRDdh OSEALIX>ET TANDISCUE CESTIMIGNON SUR CHANAVEC DAUTES ADOS DE ANS ILNE DEVRAIT PAS<sub>I</sub> THE UTILISG DANSLE MONDE RGEL

1 CURT THE JUSTE CENEST PAS CE m **QUO JEM ATTENDAIS \*LSAGTAUSS DUNE** f dDISTRO POUR EUXCh SANS EU INSTAILG **SEPENDANT ELLE AVAITDES SERVICES INU TILESQU SEXQUTAIENT PARDQFAUT #IEN** 

 $*$  +

**QUE 8 AMAND EST MIEUX POURIES EUX LE SOUPOONE QUILSEXQUITAITMIEUX** MODERNES ALORS CLE 9 VA TROSBIEN POURLES EUX ROTPOS 1 AR DOFAUT CEST  $\mathsf{Q}$ 

41 JE COMPARE DESPOMMESAVECDES FOURN PARIE) UB DE 1 IKA0 4 POMMES JE PEUX VORGAIREMENTOUILS ONTTRAVAILLO DESSLIS &N FAISANTTO JRNER IE Mr ME JEU SUR - INJX - ITE 1 KA04 OA TOURNE DOUM PILIS { UIDE LIM JE LAI COMPARG M, %& / EON POUR TELLEMENT INATTENDU QUE JAI ESSAYG VAL EN COURS 41 JGTAIS VOUS JE GAR MENT MIN ME SURIES EUX PILIS SIMPLES QUE LENMPONNEMENT DE BUFEAU FESTE QUELQUES EUX AVEC UN DOZ LEMENT SUR DERAIS UNC IL DESSUS + EM ATTENDS VRAI - ES QUEIQUES PREMIERS, EUX QUE JAI LE MINE + EM ATTENDAIS mOE QUALCOUN LES BORDS ET PUIS VOLMEI I A FONCTION LANGOS SEXQUITAIENTS BIEN QUE JE ME JEUNE SEXQUITE, AISEN FAIT SUR, %& NAIT - A VERSION DE 7 IRTUABOX DEMANDAISSI COTAIT MEILIEUR QUE Mr / EON LES JEUX OTAIENT PAGINOS AU LIEU ME SUR 8 INDOWS JAVAISEXQUIQ SURZULKAN SOUS INDOWS TOULOURS OUEREN FAIT. AIS JE NE VOU

7 OUS AVEZ LE CHOIX DUTILISER SOT NE VOLUAT PILIS SE LANCERET JE NE POU

ET 7 IRTUAL#OXETILM A QTONNO SETTE FOLS SUR LES PAGES ET LOGRAN SELA QTAIT PROJET ZN "LISAGIT VRAIMENT DUN TRA 6N JEU CLE DE DOZJER %ANS 1JKA04 JE POLVAIS

ME MANQUALENT DOS LINSTALLATION REN & GHOES NEST PAS LE JEU LE PILUS EXI GHANGEMENTS: "LEAUTMANTENANT ATTEN NGTAIT DI CILE MINSTAILER CARTCUTEST GEANT MAIS JE LAI CHOIS PARCE CUILY A DRE LA SUITE PLEIN DE Daz LEMENT HORZONTAL ET VER TIOAL) ONN TEMENT JE MATTENDAIS m +USTE POUR RPE JE LAI LANGO DANS Œ QUILY ALT BEAUCOUP PILIS DARTEFACTS 04 NESTINIUME SAVEURD6 BUNTU NI UN

> EN ARRIOFE PLAN ICI ET MA PREMIDRE IM PRESSION DE LO 4 GTAIT TELLEMENT ERRO

DRAS PAS SUSCITER DE FAUX ESPORS "LY NOE QUE JAI REFAIT TOUT LARTIQE SIE QUI SOT 8 AMAND MAISLE SOUPONNE VAISDONCFAIRE UNE COMPARAISON MAIS AVAIT DES SECTIONS ON LAI CHACE GTAIT EST BIZARRE EST QUE DAPROSLA PACE SUR SACCADQ MAIS JAI JOUQ SANS AVORLIM (ITHUB REN NA CHANGQ DEPUIS DES PRESSION Dr TRE DANS UNE 7. PILITUT MOIS1 ALORS SAGITIL DINTIATIVES POUR #IEN QUE DES CHOESCOMME - UTRS SUR DU MATGREL VIEILLSSANT SHAINED JOUEURS CHEZ 6 BUNTU QUI ONT CROG CES

> \*LEST IMPORTANT DE NOTERQUE 1 IKA **MENTMDE TROSGRANDESCHOSES**

1 IKA0 4 EST m6 BUNTU Œ QUE / O 4ANSAULANDOUTE ILYADE LAMAGE BARA EST m'EDORA OU CUELCUE CHOE **COMME CEIA** 

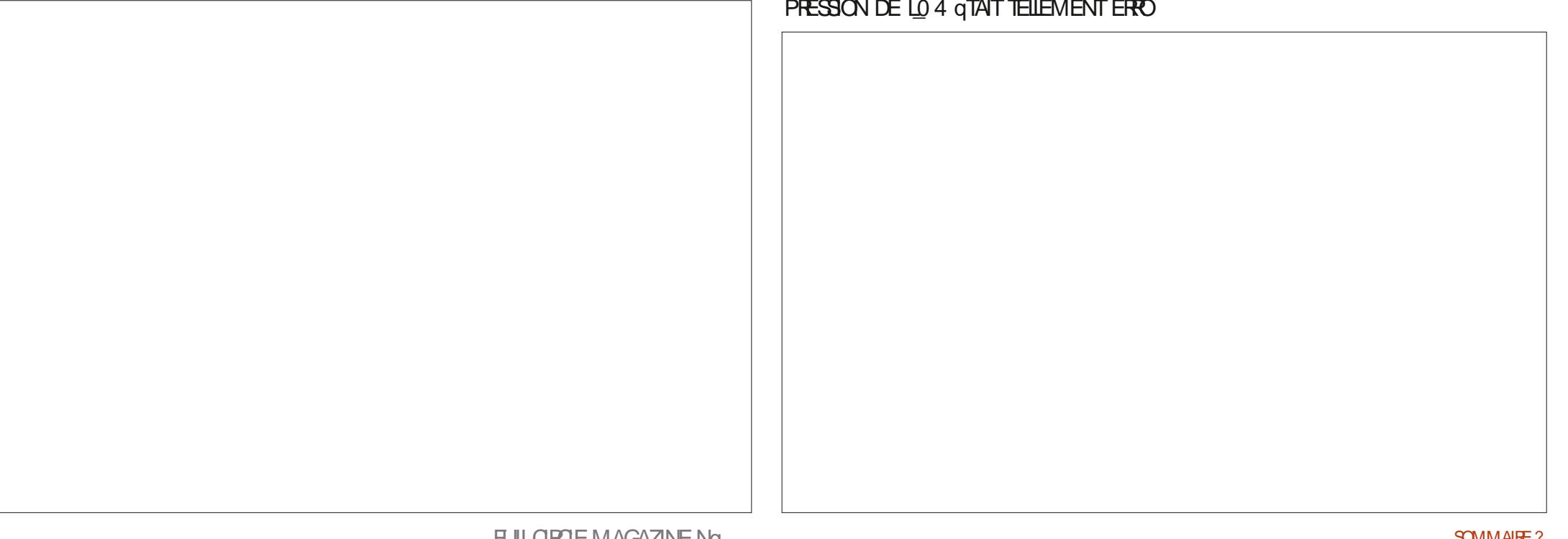

 $\star$  .  $\vdash$  $\ddot{+}$ 

**+E NAME PASIE GASPILIAGE ET ILME** DONNAIT LIMPRESSION DITTE DU GASPIL QUI NA PAS CHANGO ET QUE LE GARDE EST LAGE CUAND JE LAIMISMUR. ESPORTA CUE 1 IKA0 4 COMPREND "19 SELA ME BLESDE TEST ONT DESCARTES GRAPHIQUES FEND PERPIEXE i PARTIR DES RICENTES / VIDIA MAIS EN ME SERVANT DU LOGICEL MISES MOUR VOUS POURREZ NOTERI 54 %. DE MISE m OUR FOURN LE VOIS DES PILOTES ET DUZ RMWARE ". % EN TRAIN JE NE PEUX QUE DEMANDER POURQUOID DE TOLOGHAPGER "LOFS QUE MMON AMS & STOE MOAUSE DU FORK 7 ANILLAO 4d \$ES CE NEST PAS UN PROBLOME POUR LA GARS SONT SURVINE BONNE VOIE ET DE PILPART DESCENS JAIMERASVORQUELOUE VRAIENT QUIERBOATY MOBOATFACE SIVOUS CHOSE CLU VOUS PERMET DE SUPPRIMER LE SAVEZ VOUSIE SAVEZ « DTA ALICASON LESTRUS INJTILES "LFAUT VOUS RAPPELER f OBOATY MOBOATFACEON EST EXPILOUS EN QUIL SAGT EN PRINCIPE DUNE DISTRIBU FRANDAIS SURS IKIPEDIACH # CATY, C# CAT TION CENTROE SUR LES LOUEURS ET VOUS FACED 8 IKIPQDIA WIKIPEDIACRG > **VOJEZIE MINMUM MINMORIM** 

- A SEULE PARTIE DE LARTIGLE DORGINE  $(' - ' + (' - :- ' # - ? )046 ET$ 

1 IKA0 4 PRIFORE DES' LATPAKSAUX 4NAPS DIV QRENTE ETCEST PROINSTAILQ ET PR T MUTILISER + E FAISTO JOURS TO URVERIA VERSON AVECIA MISE MURDE MINT CASSOE DE CHEZ CASSOE CUI A QTQ ROPAROE ENTER TEMPS MAISNOCESSTE UNE RINSTALLATION

**SOMME TO IOURS MISO FUIGRIEMA** SONTRANEMENT ML6 BUNTU CROINANE GAZINE SI VOTHE PROPRE EXPORENCE EST

B) TRAVAILLE DANS LINFORMATICLE DEPUIS PILISDE ANS \* A VI HA TECHNOLOGIE AILER ETVENR%E LA ROPARATION DE DISQUESDURS DE LA TAILLE DUNE MACHINE MIAVER AVEC MULTIMOTHES ET CROILCROPES EN PASSANT PARIA POSE DE COBIES JUSCIJAJ DIMEN SONEMENTDETCURS ( ILLAFAIT

# $%+$ (()

)9F?ECF?E<5J>?EC5>F?I5BE>5<5DB5E>5@<19>D5?E  $45C$ 3?= $@9$ = $5>CD$  F5E9 $$J$   $$5C$   $5>$ F?I 5B  $5>1>7$ 4 $$0$ <5D5BC [6E<39B3<5=171J9>5?B7](mailto:letters@fullcirclemagazine.org)\$%\*35BD19>5C<5DB5C  $\underline{\overline{\text{}}\text{GEE}}$   $\overline{\text{DUBb}}$  = ?49 $\overline{\text{}}$  T5C  $\overline{\text{}}$   $\text{GBE}}$  = 1>AE5 45  $\overline{\text{G8}}$  35

# $(5:79 > 5J > ?ECCEB$

FACEBOOK COM **FULLORDEMAGAZINE** 

TWITTERCOM FULLORDEMAG

LINKEDINCOM COMPANY FULL *CIRCLE MAGAZINE* 

UBUNTUFORUMSORG FORUM DISPLAY PHP F

4ANSIESCONTRBUTIONSDESIEC TEURS IE MAGAZINE NE SERAIT QUUNZ CHER 1% VIDE QUININTQ RESSERATTPASGRANDMONDE MESEM BLE TIL / OUS GHERCHONS TOULOURS DESARTIGLES DESGRITIQUES NIMPORTE QUOI. rMEDESPETTSTRUGGOM MEDESIETTESET LESQORANSDE BU **REAU AIDENT MREMPLIRIA REVUE** 

7 O YEZ LARTIGLE  $\#$  and  $\#$  and  $\#$ DANS CE NUMQPO POURLIFE NOS DI **RECTIVESDE BASE** 

3EGARDEZ- $2 \quad \circledast$ DENIM PORTE QUELINUM QPO POUR LES DQTAILS SUROWENVOYERVOSCONTRIBUTIONS

#### $\mathbf{I}$  $\star$  $? = @$ FISC@IBB  $B$ 85+>B5141

) 9 F?EC 1F5J 45C AE5CLYP>C CEB +2E>LE 5>F?15J 5C 5> 1>74 C Q AE5CUP>C E<3E8-5=171J9-5?E7 5D E9 | ET@7>4B1 41>C E> @E73819- $>E=$  TB?  $?$ >>5J  $\overline{5}$  = 1H  $E=$  45 4TD 9C OEBF? DB5  $@P2S=$  5

<span id="page-58-0"></span>**LUENENLE DE FETOURDANS UN NOU.**  $H$  $H$  $H$ <sub> $H$ </sub> $H$  $S$  $D$  $E$  $D$  $E$  $2$  85 3  $\%$ ANS CETTE RUBROLE NOUSESSAYERONS DE RO PONDRE m VOS CLESTIONS SUR 6 BUNTU " SSUFEZ VOUS DACUTERIES DQTAILS DE LA VERSION DE VOIRE SYSTOME DEXPLOTA TION ET DE VOIRE MATGREL + ESSAIERA **DENEVERDE VOSCLESTIONS TOUTES CHAS NESQUI POURNENT VOUSIDENTIZ ERPER** SONELLEMENT MAIS IL VAUT MIEUX NE PASINOUTE DESCHOESCOMME DESNU MgROS DE SQRE DES 66% OU DES ADRESSES \*1 41 VOTRE CLESTION NAP PARAST PASTOUT DE SUITE Œ NEST CLE PARCE CUILY EN A BEAUCOUP ET CUE JE **IFSTRATE SIRIA BASE DE PREMIERVENU PREMIERSER/** 

SOOGTG ET UN COMPTE POURLUTILISATEUR INSTALLENT DES CERTIZ CATS a DISONS CHEZ **SE NEST AUGUNEMENT SNISTFED LIDGE** EST QUE QUAND LUTTUSATEUR REND LE PORTABLE NOUS POUVONS TOUT SIMPLE **JES DOSSERS PUIS ENVOYERIE PORTABLE** mo LEQUUNDAUTE "UMOINS d'OU FORMATION SUR LA SOCURTG #EAUCOUP TEMPS CLEICUUN VOLDRAIT SE CONNEC TER AU COMPTE DE LA SOCIOTO A EN SONT CENSOS ITTE PILUSAVISOS - ESGARS DEMANDANT LE MOT DE PASSE ALORS QUIL NE COMPROMETTEZ JAMAIS VOTRE INSTAL VOTSURLIGGRAN QUE SON NOM SAI CHE LATION D6 BUNTU EN EXGLUTANT DESCOM EN GRANDES LETTRES % AUTRES NOUS PAR MANDES QUE VOUS NE CONVAISSEZ PAS ALCUTER UNE 11" 1 ERSONAL 1 ACKAGE

LERONT DE PROBLOMES LES PILUS BIZARRES QUEN INSTALLANT DES CERTIZ CATS QUI PER "ROHINE QUIE ROL PORERAILLEURS OARILS PENGENT QUILS NE SONT PASIDES METTENT LACODS IN VOTHE TRAZIC SUR LE ADMINISTRATEURS MAISQUILSONT BESON RISEAU 3 ESTEZ EN SIGURTO - E VENDRE DU MOT DE PASSE DU COMPTE DE LA DI NORARRIVE BIENTUT ET IL NE FAUDRAT SOGGTG POURFAIRE CUELCULE CHOSE "LSE PAS VOUS LAISSER PRENDRE SURTOUT S TROUVE QUE LA PILLPART DE NOSMAGHINES VOUS FAITES VOTRE SHOPPING EN LIGNE SONT DES. ACSET LES AUTRES SONT SOUS **6 BUNTU 41 VOUS REGARDEZ LES PARA** MpTRESDUTILISATEURDU. AC VOUSVER FEZ QUE VOIFE COMPTE EST UN COMPTE " DMIN MAIS DUNE FACON CUDUNE AU THE LE MOT DE PASSE INSAISISABLE DU **COMPTE NE FAIT QUIRRIERIES CENS \*LNY** A LITTORALEMENT REN DU TOUT DANS CE **COMPTE LM IL SERT TOUT SIMPLEMENT** COMME UN POINT DENTRIE POUR POUVOR TAILATION + E SUS UN TUTOREL SUR COM SUPPRMER IEUR PROZL PIUS TARD 4A MENTRENDRE LAPPARENCE D6 BUNTUCOM PRISENCE SURLOGAN DE CONNEXION EST ME CELLE DE. ACO 4 ET JE ME TROUVE II U BOUOT NOUS LIVRONS NOS POR COMME UNE CAROTTE DEVANT LINE PRO TABLES AVEC UN COMPTE POUR LA VERBIAL 1 OURTANT QUAND DES SOCIOTOS C%O ELLES CICLENT TOUT DE SUTE SUR CUI SANSILIFE A CE CUI COMPROMETIEURS PROBLOMES DE DOIGT CEST MDIRE QUE **ORINATEURS OU TOLOPHONES 7 OUS DE** MENT SUPPRIMER LUTILISATEUR ET TOUS VEZ COMPRENDRE AUSSI QUE TOUS CES **GENS FEQOVENT AU MONS UNE FOS UNE** DENIFE EUX SONT DES DQVELOPPEURS QU

*SOMME VOUS POUVEZ LE VORG DESSUS* Mr ME DES GENS QUI DEVRAIENT rTRE PILIS AVISOS FONT DES CHOES STUPIDES 40YEZMqzANTTOUOURSd

**O 4AUT EVOSSANGESSE DESERTEURS**  $\sim$  COMMEd &  $d$  - E PAQUET for EQUE **JAVASTAPGOT NA PASDE CANDIDAT MLINS BIOCUb SANSARR T** 

**O 1** \*LPEUT Y AVARDES FAISONS MUL **OTPLES MAISLA PRINCIPALE SERATDES VOUSLAVEZMALTAPG " INS LAMEILLEURE** FAGON DE VOIR EST DE COMMENCER m TAPER DISONS foll PYTHONGh CU CE CUE VOUSESSAYEZ DINSTAILER ET CLIAND VOUS APPUYEZ SURIA DERNIPIE IETITE DANSCE CAS follow APPLAEZ DEUX FOLS SUR LA TO UG-E 5AB 41 LE PROGRAMME VOUU NE SAI OHE PAS VOUS DEVEZ PEUTITIRE

*<b>%ANS UNE NOUVELLE INSTAILATION*  $\bigcap$  $\blacktriangle$  D6BUNTU **CES DEUX IGUNES DAPPILCATION SURIE DOOK SONT LES Mr** MESAVECDIV GRENTESIGNES - ESDEUX PROBAMMES FONT IA Mr ME CHOF **ENEVa** 

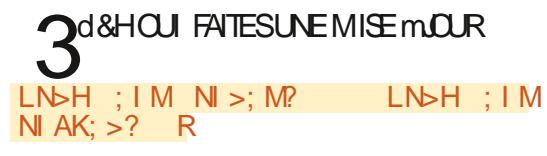

CURICLP GIFTZ UNE VERSICN PILLS RICENTE DE VOIRE MaDIA DINSTAILATION LA **POURRIPARERCEIA** 

o d+A LE PRINCIPAL6 BUNTU LA DANS UNE 7 IRTUAIBOX SUR 7 OYAGER - INUX ET JAI COMMENG m REMARQUER **DES PROBIDIMES DANS LES GRAPHISMES COMME CELU C ENEXA 2 UELLES EN** SONT LES CAUSES POSSIBLES 3 5 CUT FONC **TIONAIT TROSBIEN PENDANT PRESQUINE HEURE AVANT QUE CELA NARRIVE - ESSEU IES CHOES QUE JAI INSTAILGES GTAIENT DESEXTENSONSPOUR( NOME** 

**d**d %ANSIESPARAMpTRESDE 7 IRTUAL JBOX DOSACTIVEZ TOUTE folACCOLORA

TIONS DANS LES OPTIONS GRAPHOLES ET FAIT DES RECHERGHES " LIEZ m 0 UTILS ESSAYEZ M NOUVEAU 41 LE PROBLOME 0 PTIONS 1 ARAMOTRES LINGUISTIQUES ET EXISTE TOUCURS CUAND VOUS VOUS CON OF ROHEZ LA 50UCHE SOPARATEUR DE DO NECTEZ BASQUEZ DE 8 AMAND m9 EN CIMALES 41 CEST COOH; DaCOOHEZ LA ET VOUS SERVANT DU PETIT SMIBOLE DUN VICE VERSA **ENGRENAGE EN BASMDROTE** 

 $\star$ 

SATISFAIT SOMMENT IE FAIRE MON 04 PARDGFAUT MILA PLACE DE 8 INDOWS JE VOUS PREd + F NE SUPPORTE PILIS IES POUR FAIRE UNE OAPTURE DOCKIN MAIS **MISESmOUROBILGATORES** 

+ AIMERAIS ORGER UN ALIAS DE LA **COMMANDE AVECSUDO POURIA MISE MNVEAU COMME U & STILPOSSBLE POUR** UN UTILISATEURDE GRIERQUEIQUE CHOSE PAS COMME SOUS 8 INDOVIS **COMME CELAD** 

**Od +E SUGGIRERASPILITION ORRE UN OSTRPT DE LE METTRE DANS USRBIN** ETDE LE LANGERCOMME UNE COMMANDE

O d . A CONZOURATION EST LA SU WANTED JAI UN PETIT PORTABLE SURUN SUPPORT MAIS LE PORTABLE NA QUUN PETT CIAMER 6N CIAMER SANS Z LOUI A **TOUTES LES TOUG-ES QTENDUES Y EST BRANCHO 4URIE PAVO NUMORCUE CLIAND** JAPPUE SURIA TOUGHE foSUPPRI mIA PLACE DUN POINT UNE VIRGUE SAI CHE 6 BUNIU EST mJOURET - IBREO | CE LEST AUSS ( COGLE NE M AIDE PASBEAUCOUP **CARSESSOLUTIONSIMPLIQUENT f SETXABON** MAIS CEIA NEST PAS DISPONBIE DANS LA DERN<sub>D</sub>FE6BUNTU

od - E PROBIDME CONCERNE - IBRE  $Q_0$  I O EMAS JE VOUS DIRAL OW ALLER PUSCUE VOUS Mr ME VOUS AVEZ Daum

1 CURCUCI QUAND JE LANCE UN PRO **VORIA SORIE DE DEBUG ET JE FERME IE TERMINAL LE PROGRAMME SE FERME AUSSI**  $+F$ DQBUTE SUR, UBUNTU 2 UELQUUN M A SUGGRA DACUTERUN mLA zN MAIS **CELANE FONCTIONNE TOUCURS PAS / CUS ESSAYONS DINSTAILER CU ELOLES EUX CU** FONCTIONNAIENT SOUS 8 INDONS 91 CU **NE FONCTIONNENTPASDANS8 INDOWS** 

Ord 0. VOID LA VERSION COURTE \$ON **OTRIVEMENT MUNDOZE VOIFE ENM RONEMENT DE BUFEAU TOURNE DANSUN** 55: +ADIS IL FAILAIT TAPER STARTX POUR **LINTERFACE GRAPHQUE "INSI QUAND VOUS CLMEZ UN AUTRE 55: TERMINAL CELA CRIE UN AUTRE PROCESSUS 2 UAND VOUS** TERMINEZ Œ PROCESSUS LIMITOUT Œ QUI TOURNE DANS IE Mr ME TERMINAL EST SUPPRMg AUSS "PPUYEZ SUR \$53-"-5 ' ET REGARDEZ CE QUI SE PASSE 1 OUR FEVENIR APPUYEZ SUR\$53- "-5

od 8 4- EST for INDOWS 4UBSYSTEM **OFOR-INLXdhd CE NEST PAS-INLX** 4AU AEGARDEZ VOS DONNAES SUR UN DIS GRAMME DANS LE TERMINAL POUR QUE EXTERNE ET INSTALLEZ 6 BUNTU AVEC LOPTION fo oky ACERIE DISCUEDING SELA REND CERTAIN QUE / 5' 4 EST REMPLACQ PAR 895 6NE FOSTERMING VOUS POUVEZ **COPIERVOSDOCLMENTSVERSDOCLMENTS VOIRE MUSCLE VERS MUSCLE ET AINS** DE SUITE "SSUFEZ VOUS TOUTE FOS DE NE PASGORASERIESDOSSERSD6 BUNTU

> 2 d + E NARRIVE PAS m FAIRE FONC + AI FAIT UNE MISE mJOURRICEMMENT a **DEVENATUN PEU RASSE a ETJE LA** NAI PAS PRS CELA EN COMPTE SEULE MENT MES APPLIS + IMPRIME DES EN **VEIOPPES ET JE DOIS FAIRE CERTAINES AC TIONS ENCORE ET ENCORE 1 CLUVEZ VOUS M ADER**

1 + A W QUEQUE PART QUE XDOTOOL JA qTg REMPLACq PARYDOTOOL POUR 8 AMAND

HTTPS GABRELSTAPLESCOM YDOTOOL **TUTORAL GECTAB OU HTTPS ASALBUN TUCOM CLESTIONS HOW CAN** o d + EXqQUTE 6 BUNTU 8 4- DEPUS INSTALLAND USE THE LATEST YDOTOQ PILIS DUN AN MAINTENANT ET JE SUIS KEYBOARD AUTOMATION TOOLWORKING O

2 2 UAND E CUE MUNUEU 4 TEAM SUR AVEC IE Mr ME JEU SUR6 BUNTU **CETTE FONCTION LIMNEXISTE PAS + APPULE**  $\mathbf{R}$ ETRENNE SE PASSE 2 UEIQUUN A SUGGIRI QUE COTAIT PEUT ITE PARCE QUE JOTAIS HOPS LIGNE ET JE LAI TESTO SOUS 8 INDOWS ET ' NE FONCTIONNE PAS CUAND JE NE SUIS PAS HOPS LIGNE *SOMMENT GARDER6 BUNTU EN LIGNE PEN* DANT ASSEZ LONGTEMPS POUR FAIRE UNE **CAPTURE DaGRAND** 

 $\bigcap$ d + EPENSE QUILSAGITIO DUNE COR **ORIATION PAS DUNE CAUSALTG +E** SO POONE QUE DANS6 BUNTU VOUSEXO CUTEZ 8 AMAND ET ACTUELLEMENT 8 AY LAND A DESPROBLOMES AVEC DESCHOSES **COMME DESCAPTURES DQGRAN CARTICUS CES UTILITAIRES Lmg TAIENT GORTS POUR 9** &SSAYEZ DE DOMARRER SUR UNE SESSION 9 ET ESSAYEZ MNOUVEAU %ANS 8 IN DONS IA TECHNOLOGIE EST DIV GRENTE a CESTMDIFE %IFECT9 ET VOUS UTILISEZ PROBABLEMENT 7 ULCAN POUR LA VERSION - INUX 1 OSTEZ CETTE CLESTION SUR LES **FORMSDE 4TEAM POURVOIFE JEU** 

**O** d+gTASENTRANDE RENOMMERDES  $\mathcal{L}_{z}$  GHERS ET DANS MA PRIGPITATION **JAI TAPQ PAREFREURET PUISJAI APPUYQ** SUR= QUI EST JUSTE MOUTO DE SUPPRIMER AVANT DAPPUYER SUR & NIRGE . AINTE NANTILY ALM NOMINE 2 CHERBIZARRE SUR

**FULLORDE MAGAZINE Ng** 

### $\star$

MONSERVEURG BUNTU ET JE NE PEUX PAS **IE SUPPRIMER 3M DIT QUAU LIN Z CHER COMME CHANESTIMMAISIL EXISTE** 

# **Od7CUSPCUVEZESSAYERI**

#### $\ddagger$  I M I HEC=R I ?KE

**Od 70.5DEVEZ UTILISERDES GUILEMETS**  $Q$ AUTOURDU NOM DE  $z$ CHERCLAND **VOUSSUPPRIMEZIE z CHER** 

PAREXEMPLE EN REMPLAGANT PERL PAR **VOTRE APPLICATION** 

5CUT DABORD LE NAI PAS LES C DROTSDE SUDDET JE NE PEUX DONC **RENINSTALLER \$ EST UNE LONGLE HISTORE** ET ILNE FAUT PAS ME POER DES QUES **TIONSDESSUS #ON YATILUN MOYEN DE** LOLER DU SON SOUS 6 BUNTU SANS UN **ENVIRONEMENTUTILISATEURGRAPHQUEd** 

Ond i LINMTE TAPEZ SOX ET SI VOUS **O AVEZ UN FETOUR CEST BON 3 EGAR**  $DEZd$ HTTPS UBUNLOGOOM EN SOX **REPRODUE MP TERMINAL** 

o d +Al INSTAILQ QUELQUES PAQUETS A AVEC (DEBI ET JE VOSQUUN PAQUET PILIS RIGENT EST DISPONBLE DANS IE DO PUT MAIS EVEUX CETTE VERSION C & STIL POSSIBLE DE VOIR LES VERSIONS CORRES **PONDANTES m CHACLE PACLETO - ES VERSONS PILIS RIGENTES ONT DES TRUSS** AQUIGS QUINE ME PIAISENT PAS BEAU **COUP MAIS LE VOUDRAIS CLIAND Mr ME SAVOR** 

2 VEILLE HYBRDE NE FONCTIONENT PAS **SOUSUBUNTU SURUN %EIL** + AI TROUG QUELQUES MESSAGES EN IL GNE QUI DISENT QUIL SAGIT DES PILOTES LNSH; IM CGLM, EE >H=D?K CH N7 IDIA MAISENA INSTAILA AUCUN PILOTE PROPROTAIRE JUSTE. ESA +ENEVOISREN ETVOLDED DANS IE # \* 0 4 QUI EMP TO FERAIT CELA 41 **LE FERME LE COUVERCIE ET METS LA MA CHINE DANSMON SAC MON PORTABLE EST** CHALD CLIAND JARRIVE CHEZ MCI %ES **IDgESd** 

**TIONS** SUSPEND NOTWORKING **UBUNTU TROS SIMILAIRE MVOUS** #IEN QUILSOT IE CONTRANE DE CE QUE PARE FEUNE SEXQUITE ENEVG d VOUS VOUEZ LE SOUPOONE UN BOGUE DANS SUBUNTU CARJE SUIS CERTAIN CUE **CEUX AU BOUOT SUSPENDENT SANS PRO** BIDME AVEC 6 BUNTU NORMAL + EVGR **ZERN ETVOUSLE DIRN** 

**HE SUIS CE TUTOREL HTTPS**  $\bigcap$ **DOCSDOOKEROOM ENGINE INSTALL** 

**UBUNTU POURINSTAILERDOOKER MAISJE** M ARRACHE LES CHEVEUX m CAUSE DE LA **FRUSTRITON ENEXA ENEXA %E PILIS JE VIENS DESSAYER DPKG ENJEVG ET** 6 BUNTU +AMMY -54 ESTDANSIA **LISTE +ENECOMPRENDSPASPOURUD ILS NE METTENT PAS LE TUTOREL M.OUR SILS** CHANGENTOLEIQUE CHOSE "IDEZMOLE **VOLISENPRE** 

**Only 3 EMERGEMENTS m LUTTLISATEUR**  $\mathbf{O}$  % ANFI a

2 UESTION JAI INSTALIQ DES SA  $\Omega$  $\sim$  VEURS D6 BUNTU DANS 7 IRTUAL#OX **SURMON PORTABLE MAISILNY A PAS DE CONEXION M'NIERNET +E NE PEUX PAS** O d + Al TROUG QUELQUE CHOSE EN PINGUER QUO QUE CE SOT 2 UESTCE **OLIGNED HTTPS ASKUENTUCOM CLES CLEUE FAISIO CUI NE VA PASO + AI ESSAYG** Dy gRENTE VERSONS MAIS JE NAI TOU **JOUTSAUGLINE CONVEXIONALI/ ET " UGLIN** 

> **3 &SSAYEZ DE CHANGER DE / "5 m U#RDGED" DAPTERDANSLESPARAMD** TRESRIGEAU DE 7 IRTUAL# OX POUR CHAQUE **MACHINE VIRTI FIIF**

**B9 TRAVAILE DANS LINFORMATIQUE DEPUIS** PILISDE ANS "LA VUIA TECHNOLOGIE AILER ETVENR%E LA ROPARATION DE DISCLES DURS DE LA TAILLE DUNE MACHINE MIAVER AVEC MUJIMDTRESET OSCILLOSOPES EN PASSANT PARIA POSE DE COBIES JISCULAJ DIMEN SONEMENTDE TOURS ( ILLAFAIT

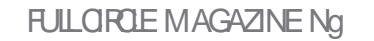

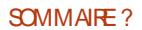

?C8 5B35<EST UN MAR UN PpFE UN PROESSEURDE MATHOMATIQUES UN OUEUR DE JEUX DE TABLE UN TECHNOPHILE ET UN **GEEK HITPS TWITERCOM HERTELJT** 

%&3&5063-&.0\*4130\$)"\*/

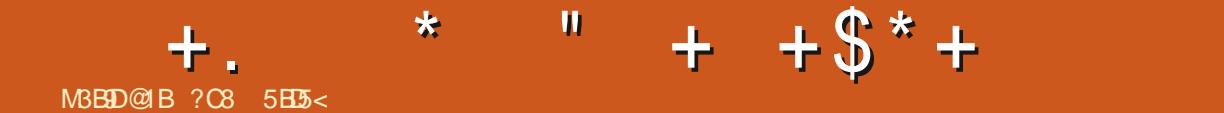

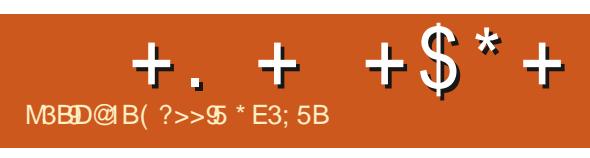

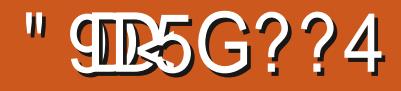

<span id="page-62-0"></span>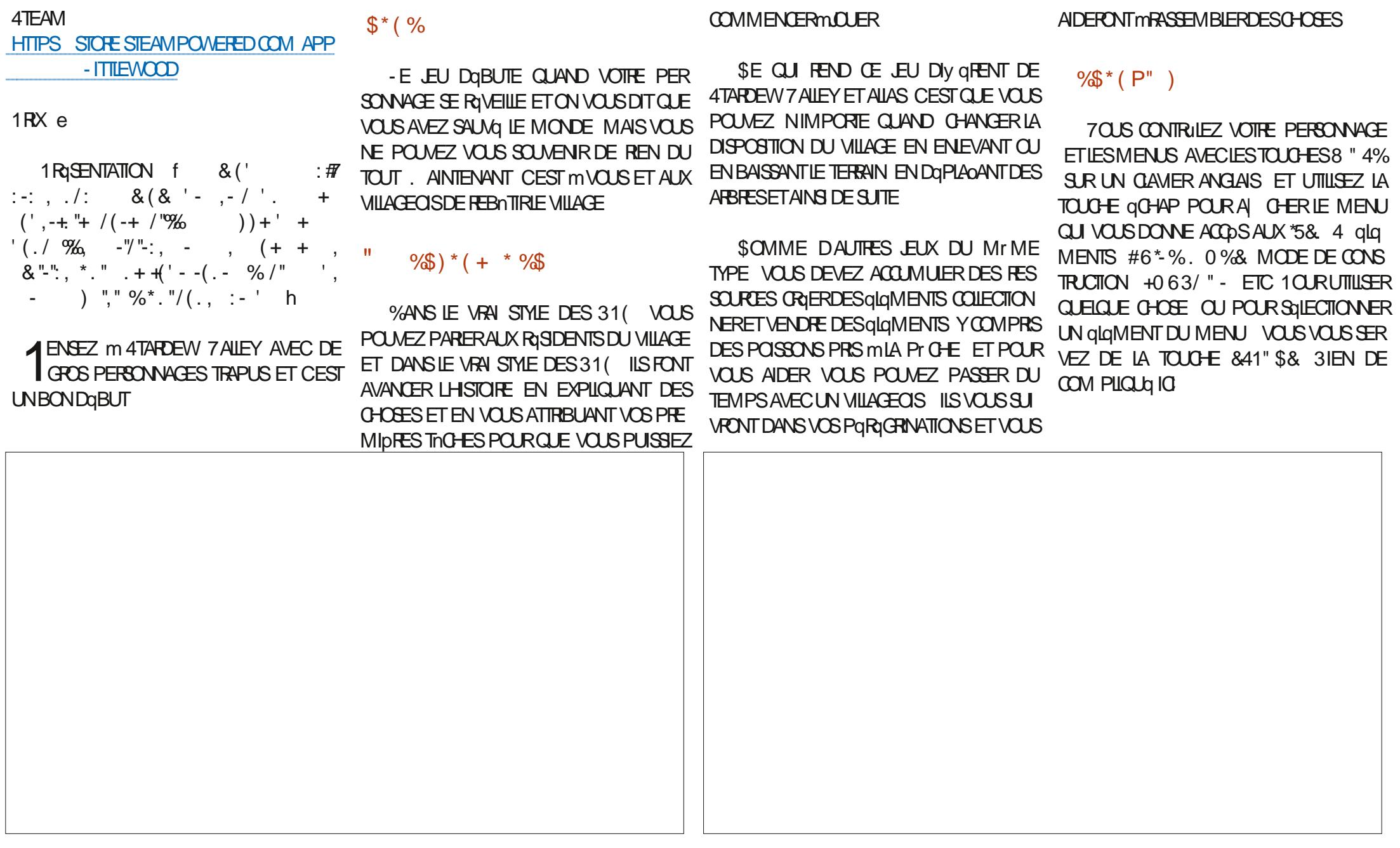

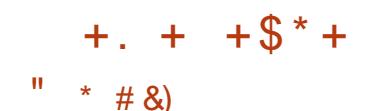

*i* NOWEAU COMME DANS DES JEUX SMILAIRES VOUS AVEZ UN CYCLE, CURNA **ILERCUL AVANCE SOT EN MARCHANT IEN** TEMENT JUSQUIMCE QUILFASSE NOR SOT EN VOUS ENDORMANT JUSCULAU LENDE MAN 7 OTHE MENUA UN ACCO SAU CALEN DRER SUR LEQUEL SONT NOTAS DIVERS **RAPPELS SERTAINS POSSONS IN SECTES NE** PEUVENT ITE ATTRAPGSCUMCERTAINSMO MENTSDU CURMOSAN ET GVIDEMMENT CERTAINES CHOSES VAIENT PILIS CLE DALITTESmIA VENTE

TAIRES SUR4TEAM IL SEMBLERAIT CLE CE JEU AIT GTG ABANDONNG PAR LES DGVE **IOPPEURS "LESTBIEN "LFONCTIONE. AIS ILNE FAUT PASVOUS ATTENDRE MRECEVOR** DESMISES m.OUR MCE QUILPARAST \$E **QUI EST DOMIMAGE CARLE SUIS CERTAIN** QUILS AURNENT PU AQUIER PILIS DE **CHOSES i PART CELA CEST UN PETT JEU GONAL \*LESTAPAISANTETPAISBLE \*LNYA** AUCLINE HTTE ET LA MODGLISATION DE LSE DOSIE DQPARTESTUNE EXCELIENTE IDQE

+E DOS DQDUIRE UNE QTOILE PARCE **QUILAGTG ABANDONG** 

 $\frac{9}{8}$  " + ) %

" UCASOW VOUSENMISAGEZID ACHETER **CE LEU LE DOS VOUS DONNERUN SQREUX** AVERTISSEMENT mPARTIRDE COMMEN

(?>> SST IE FONDATEUR D6 'UL SIRCIE ET DUNE MANDRE OU DUNE AUTRE IL **CONTINUE DODITERCE STE \*LPEINT DESSINE** FT SO IPTE IF BOS PENDANT SON TEMPS **IIRRE** 

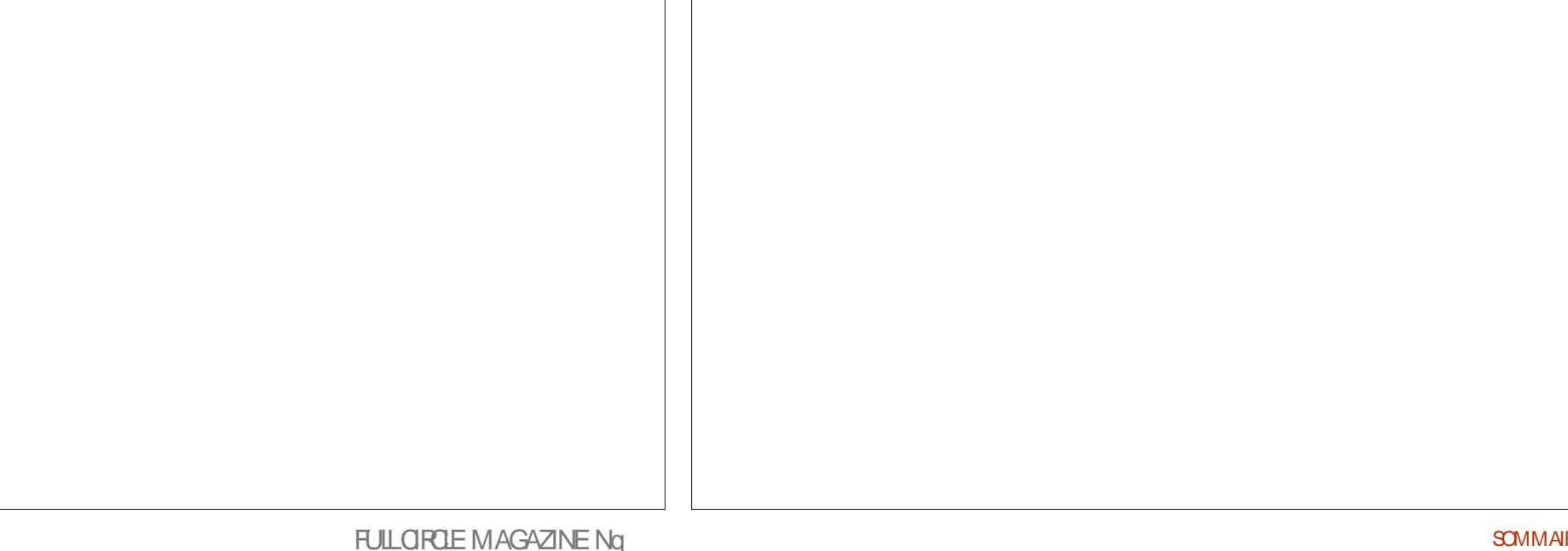

# $#M LS$

#### $\frac{9}{5}$  # \$) + ")

" IEXSRABTREE " IEX1OPESOU " NDY (ARAY #IL#ERNNGHAUSEN  $\#$ CB\$ #RAN#OCDAN  $$HIN$  7 **%ARREN %FNNIS ACK** *YEVIN, CIHERRON*  $\%$ QG#RG $E$ &UZABETH, +OSEPH &RC. EDDLETON (ARYSAMPBELL (ECREE 4MITH  $BRY\$ . ILLS **UGO4UTHERAND**  $+AKK$  $+AGK)$  AMM  $+ASON\%$ .  $OSS$ +OAO\$ANTINHO-OPES +CHN" NDREWS  $+CHN.$  AICN +CHN1RGGE +ONATHAN1IENAAR +OSEPH(ULZIA  $+5$ , ATRINA , EVINO #REN  $-EE"$   $UEN$ 

- $-FF AMAND$ - FO1 AFSEN  $-**INDA1**$  $ARX4HJTIENORI+$  $OS#IISS$ / CRMAN1HIIIPS 0. SCAR3 IVERA 1ALL" NDFRYCN 1AUL3EADOMN 3INO3AGU00 3CB' IT/GERAID 3 CBIN<sub>8</sub> CODBLIEN 30Y. ILNER  $4$ COTT  $AR$ 40NY7ARHESE 5AMOR\$ONROY  $5CM$  # EIL  $50<sub>W</sub>$ 7 INCENT+CBARD 7 OKFR#RADIEY 8 ILLIAM VON) AGEN  $%$ 
	- ' IOYD4MITH **3ICHARD" IMEIDA** (AVIN5HOMPSON **3AYMOND, COARTHY** . ICHAEL( RUGEL - INDA 1 RNSFN 5HOMAS" - AMFIL

 $3$ CNAID-F#IANC **30NAD&KF** . ENNETH. ARTIN  $-MTF+ATB$ 3 CBFRIO ACHORO F.IA 1 ALI 3 ADOVAN **SHRSIOPHER-A4OTA** 

#### - E STE ACTUELDU'ULSIROLE. AGAZINE FUT **CRIG GRICE m**  $ONBER$ \$CMMAND \$CNQUER QUI SEST ATTAQUIG m LARECONSTRUCTION ENTIDE EUSTE ETDESSORPTSm PARTIRDE ZQRO PENDANT SESICISIRS

- A PAGE 1 ATREON . g CONES EXISTE POURAIDER m PAYERLES FRANS DU DOMAINE ET DE LHOBER **GEMENT - CB.ECTIF ANNUEL FUT RAPIDEMENT** ATTEINT GROE mOEUX DONT IE NOM Z GUFE SURCETTE PACE - ARCENT CONTRBUE AUSSI m LANOUVELLE LISTE DE DIY USION QUE JAI ORIGI

1 ARCE QUE PIUSEURS PERSONES ONT DEMANDO UNE OPTION 1 AY1 AL POURUNDON PONCTUEL JAI ACUTG UN BOUTON SURLE CUTG DROTT DU STE 8 EB

#### **YE TRISSING FESTEMERIEMENTS MTOUS CEUX QUI ONT UTILIST 1 ATREON ET LE BOUTON 1 AY1 AL** - FURSDONSM AIDENTI / 0.3  $\pm$  8/5

HTTPS WWWPATREON COM **FULIORDEMAGAZINE** 

**HTTPS PAYPALME RONNETUOKER** 

HTTPS DONORBOX ORG RECURRING MONTHLY **DONATION** 

<span id="page-65-0"></span>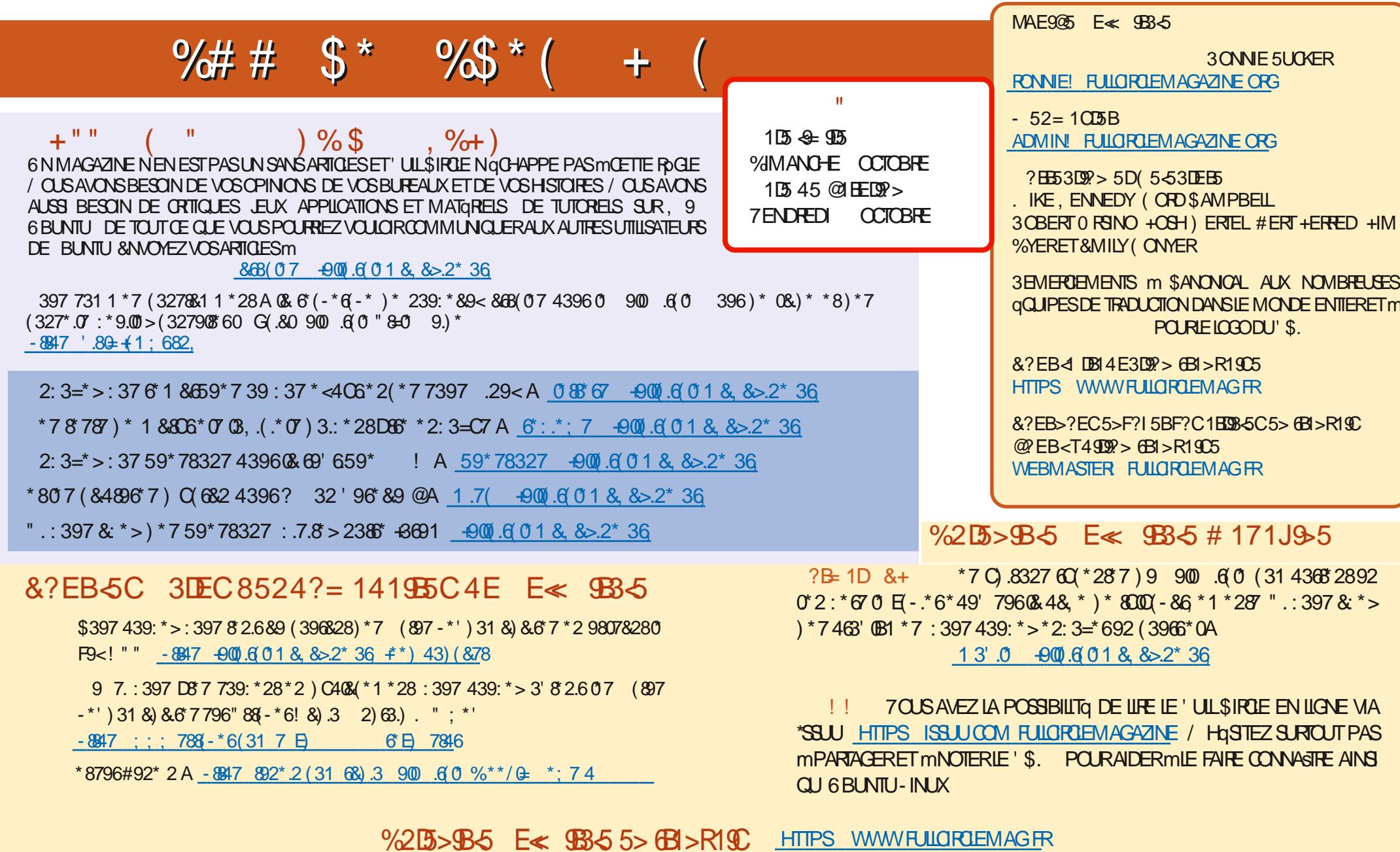

# M L\$ ) # -8847 ; ; ; 4886 32 (31 -900 6 0 1 8, 8> 2<sup>\*</sup>